# ETSI TS 129 575 V18.6.0 (2024-07)

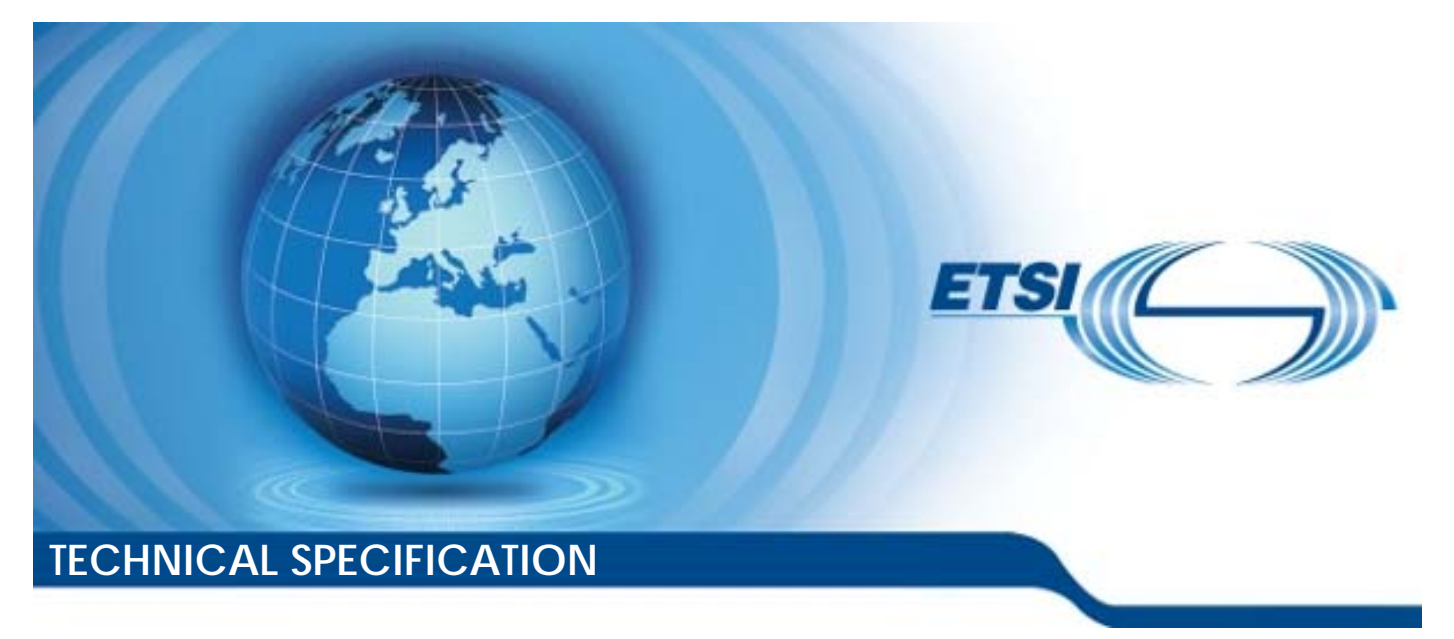

**5G; 5G System; Analytics Data Repository Services; Stage 3 (3GPP TS 29.575 version 18.6.0 Release 18)** 

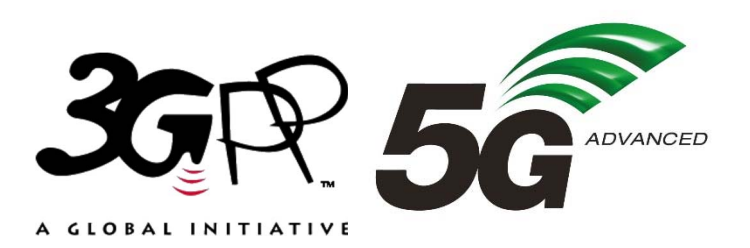

Reference RTS/TSGC-0329575vi60

Keywords

 $\overline{5G}$ 

#### *ETSI*

650 Route des Lucioles F-06921 Sophia Antipolis Cedex - FRANCE

Tel.: +33 4 92 94 42 00 Fax: +33 4 93 65 47 16

Siret N° 348 623 562 00017 - APE 7112B Association à but non lucratif enregistrée à la Sous-Préfecture de Grasse (06) N° w061004871

#### *Important notice*

The present document can be downloaded from the **ETSI [Search & Browse Standards](https://www.etsi.org/standards-search) application.** 

The present document may be made available in electronic versions and/or in print. The content of any electronic and/or print versions of the present document shall not be modified without the prior written authorization of ETSI. In case of any existing or perceived difference in contents between such versions and/or in print, the prevailing version of an ETSI deliverable is the one made publicly available in PDF format on **ETSI deliver**.

> Users should be aware that the present document may be revised or have its status changed, this information is available in the [Milestones listing](https://portal.etsi.org/Services/editHelp/Standards-development/Tracking-a-draft/Status-codes).

> > If you find errors in the present document, please send your comments to the relevant service listed under [Committee Support Staff](https://portal.etsi.org/People/Commitee-Support-Staff).

If you find a security vulnerability in the present document, please report it through our [Coordinated Vulnerability Disclosure \(CVD\)](https://www.etsi.org/standards/coordinated-vulnerability-disclosure) program.

#### *Notice of disclaimer & limitation of liability*

The information provided in the present deliverable is directed solely to professionals who have the appropriate degree of experience to understand and interpret its content in accordance with generally accepted engineering or other professional standard and applicable regulations.

No recommendation as to products and services or vendors is made or should be implied.

No representation or warranty is made that this deliverable is technically accurate or sufficient or conforms to any law and/or governmental rule and/or regulation and further, no representation or warranty is made of merchantability or fitness for any particular purpose or against infringement of intellectual property rights.

In no event shall ETSI be held liable for loss of profits or any other incidental or consequential damages.

Any software contained in this deliverable is provided "AS IS" with no warranties, express or implied, including but not limited to, the warranties of merchantability, fitness for a particular purpose and non-infringement of intellectual property rights and ETSI shall not be held liable in any event for any damages whatsoever (including, without limitation, damages for loss of profits, business interruption, loss of information, or any other pecuniary loss) arising out of or related to the use of or inability to use the software.

#### *Copyright Notification*

No part may be reproduced or utilized in any form or by any means, electronic or mechanical, including photocopying and microfilm except as authorized by written permission of ETSI. The content of the PDF version shall not be modified without the written authorization of ETSI.

The copyright and the foregoing restriction extend to reproduction in all media.

© ETSI 2024. All rights reserved.

### Intellectual Property Rights

#### Essential patents

IPRs essential or potentially essential to normative deliverables may have been declared to ETSI. The declarations pertaining to these essential IPRs, if any, are publicly available for **ETSI members and non-members**, and can be found in ETSI SR 000 314: *"Intellectual Property Rights (IPRs); Essential, or potentially Essential, IPRs notified to ETSI in respect of ETSI standards"*, which is available from the ETSI Secretariat. Latest updates are available on the ETSI Web server ([https://ipr.etsi.org/\)](https://ipr.etsi.org/).

Pursuant to the ETSI Directives including the ETSI IPR Policy, no investigation regarding the essentiality of IPRs, including IPR searches, has been carried out by ETSI. No guarantee can be given as to the existence of other IPRs not referenced in ETSI SR 000 314 (or the updates on the ETSI Web server) which are, or may be, or may become, essential to the present document.

#### **Trademarks**

The present document may include trademarks and/or tradenames which are asserted and/or registered by their owners. ETSI claims no ownership of these except for any which are indicated as being the property of ETSI, and conveys no right to use or reproduce any trademark and/or tradename. Mention of those trademarks in the present document does not constitute an endorsement by ETSI of products, services or organizations associated with those trademarks.

**DECT™**, **PLUGTESTS™**, **UMTS™** and the ETSI logo are trademarks of ETSI registered for the benefit of its Members. **3GPP™** and **LTE™** are trademarks of ETSI registered for the benefit of its Members and of the 3GPP Organizational Partners. **oneM2M™** logo is a trademark of ETSI registered for the benefit of its Members and of the oneM2M Partners. **GSM**® and the GSM logo are trademarks registered and owned by the GSM Association.

### Legal Notice

This Technical Specification (TS) has been produced by ETSI 3rd Generation Partnership Project (3GPP).

The present document may refer to technical specifications or reports using their 3GPP identities. These shall be interpreted as being references to the corresponding ETSI deliverables.

The cross reference between 3GPP and ETSI identities can be found under [https://webapp.etsi.org/key/queryform.asp.](https://webapp.etsi.org/key/queryform.asp)

### Modal verbs terminology

In the present document "**shall**", "**shall not**", "**should**", "**should not**", "**may**", "**need not**", "**will**", "**will not**", "**can**" and "**cannot**" are to be interpreted as described in clause 3.2 of the [ETSI Drafting Rules](https://portal.etsi.org/Services/editHelp!/Howtostart/ETSIDraftingRules.aspx) (Verbal forms for the expression of provisions).

"**must**" and "**must not**" are **NOT** allowed in ETSI deliverables except when used in direct citation.

 $\mathbf{3}$ 

## Contents

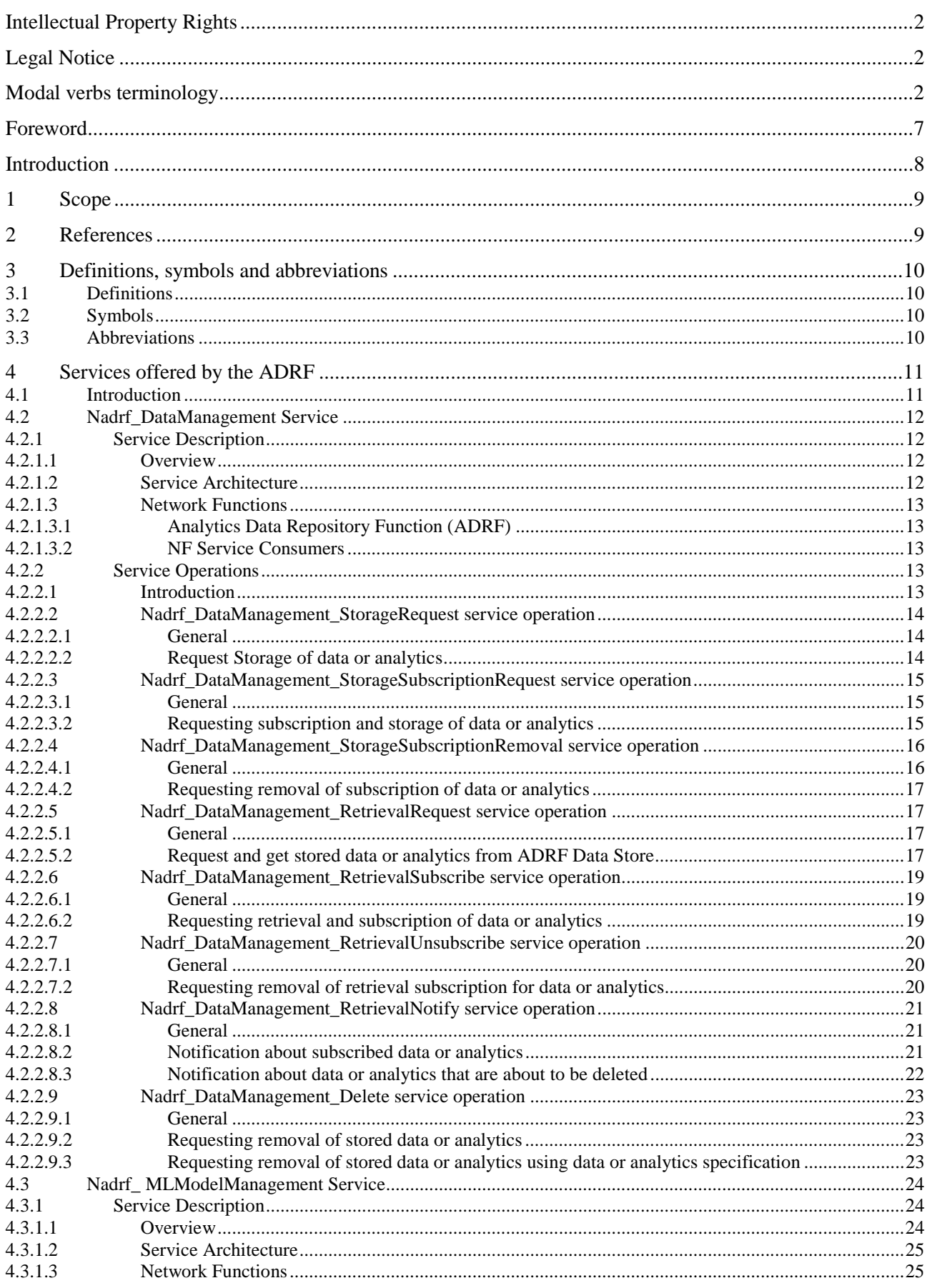

 $\overline{\mathbf{4}}$ 

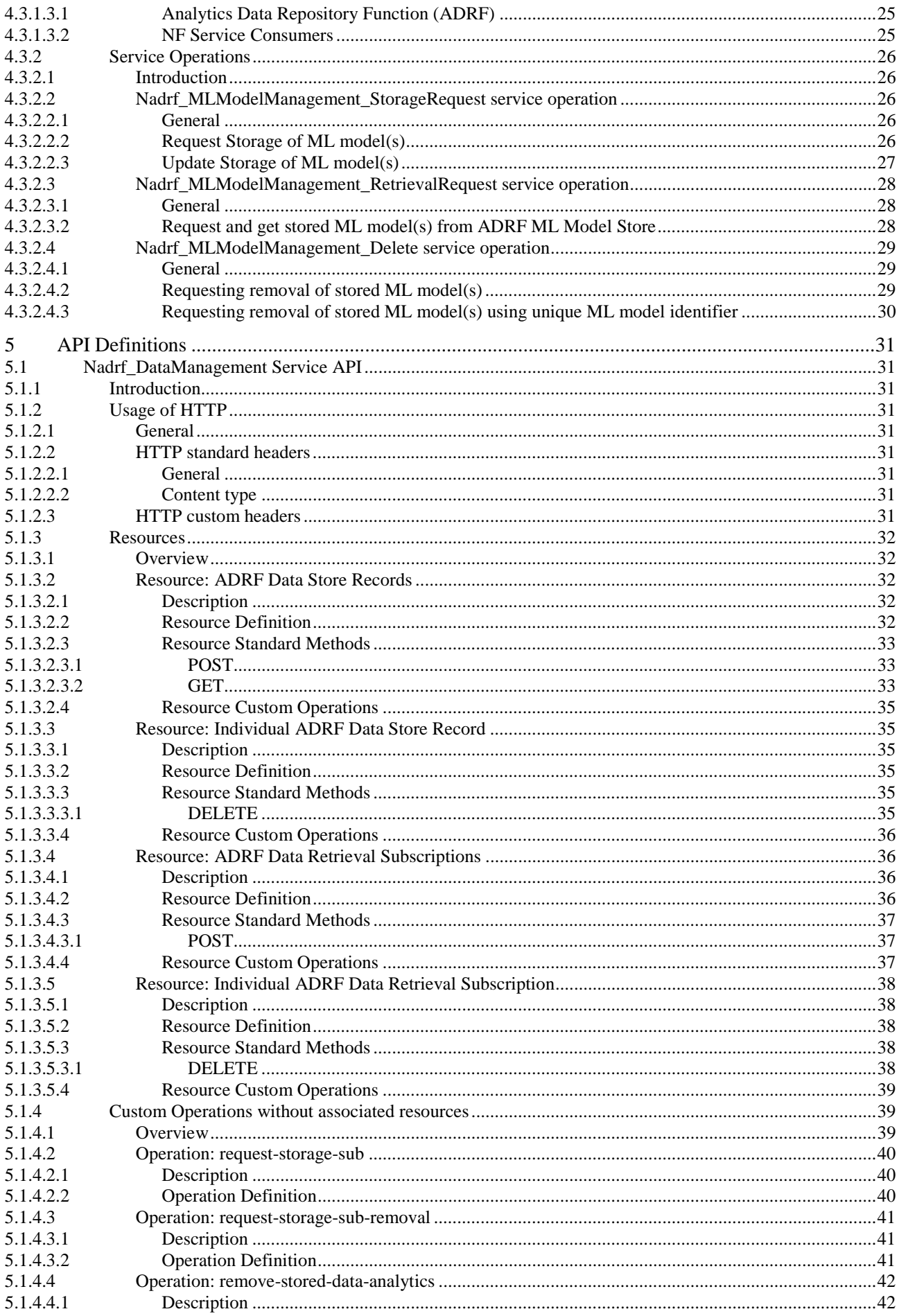

#### $5\phantom{a}$

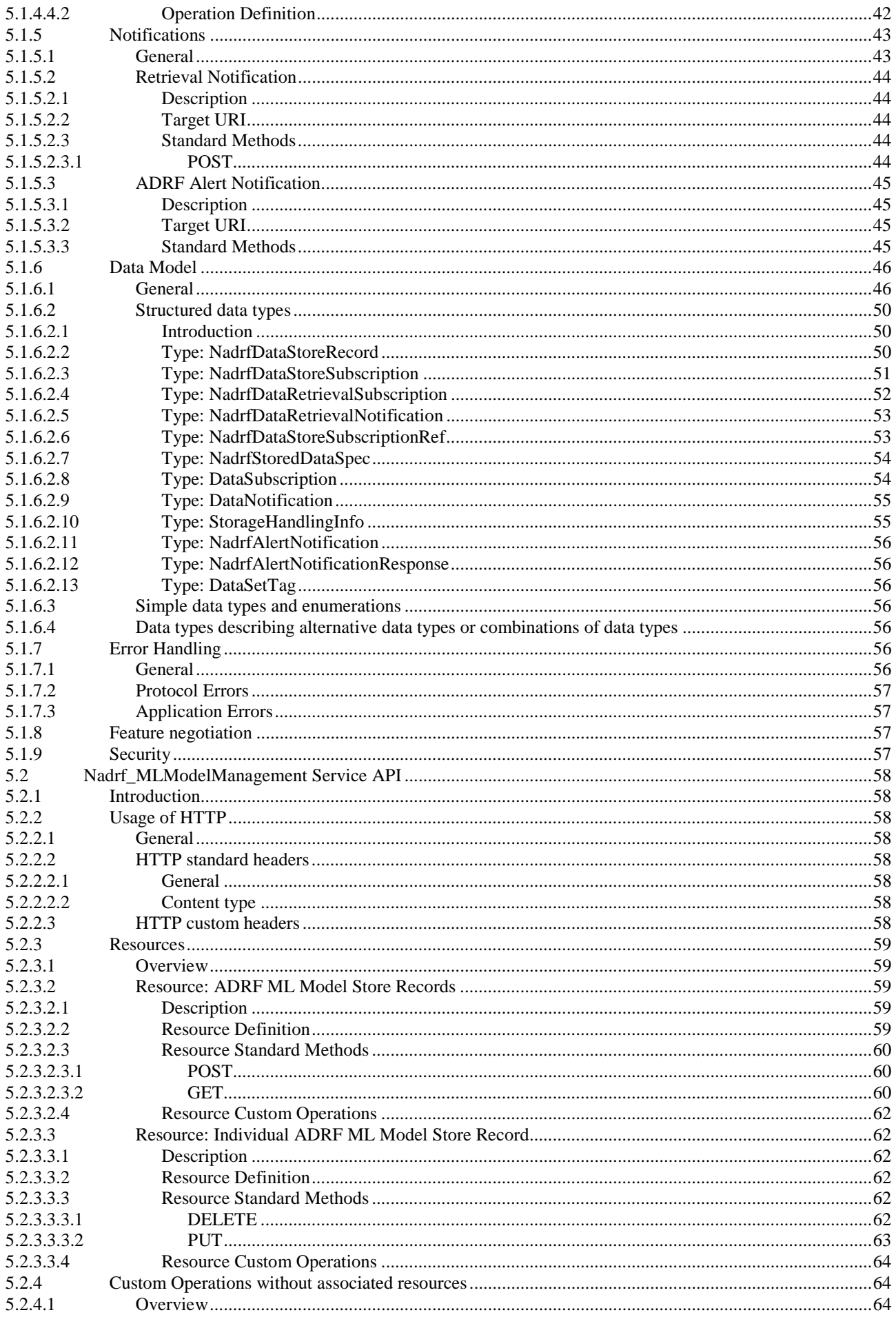

#### $\bf 6$

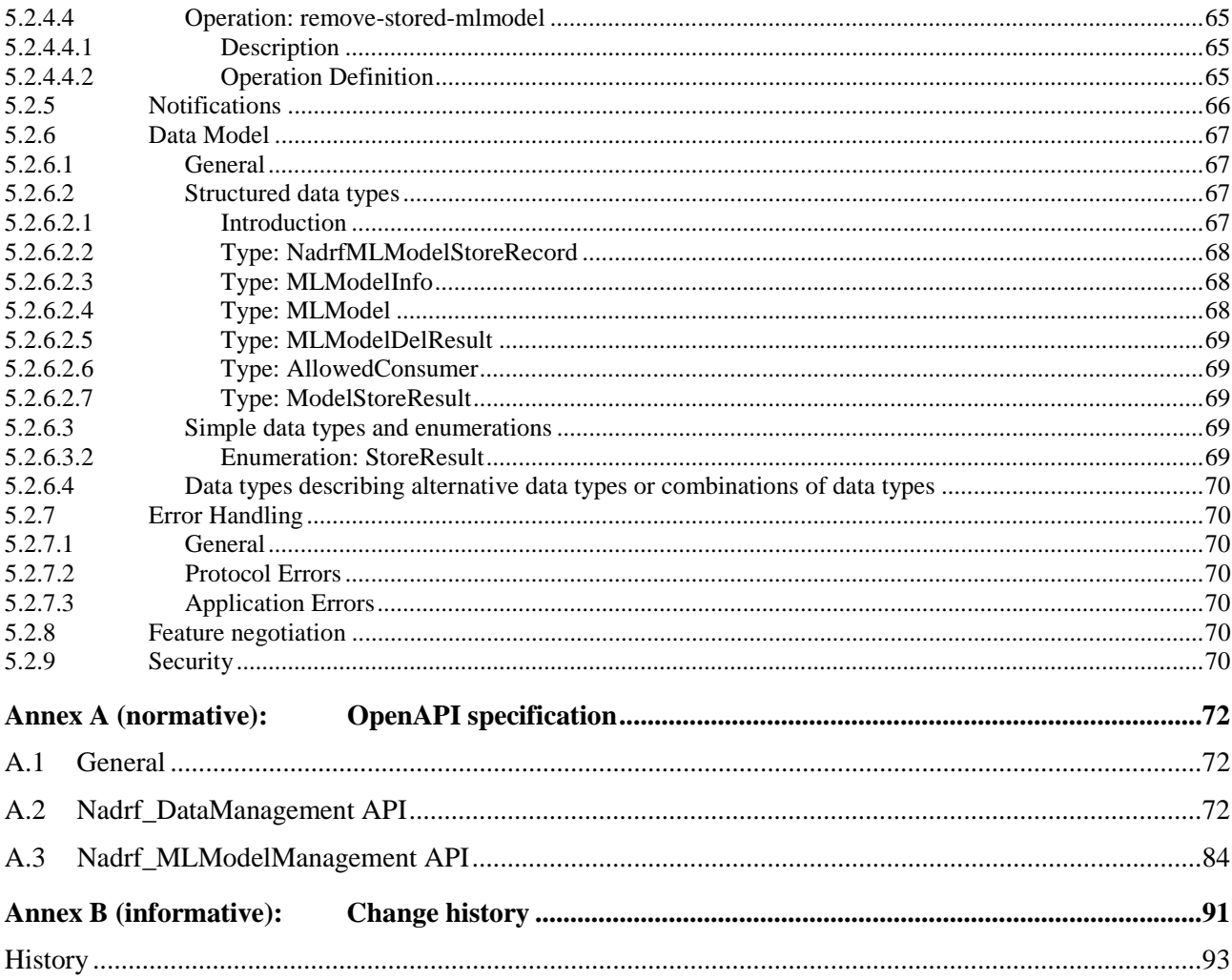

### Foreword

This Technical Specification has been produced by the 3rd Generation Partnership Project (3GPP).

The contents of the present document are subject to continuing work within the TSG and may change following formal TSG approval. Should the TSG modify the contents of the present document, it will be re-released by the TSG with an identifying change of release date and an increase in version number as follows:

Version x.y.z

where:

- x the first digit:
	- 1 presented to TSG for information;
	- 2 presented to TSG for approval;
	- 3 or greater indicates TSG approved document under change control.
- y the second digit is incremented for all changes of substance, i.e. technical enhancements, corrections, updates, etc.
- z the third digit is incremented when editorial only changes have been incorporated in the document.

In the present document, modal verbs have the following meanings:

**shall** indicates a mandatory requirement to do something

**shall not** indicates an interdiction (prohibition) to do something

The constructions "shall" and "shall not" are confined to the context of normative provisions, and do not appear in Technical Reports.

The constructions "must" and "must not" are not used as substitutes for "shall" and "shall not". Their use is avoided insofar as possible, and they are not used in a normative context except in a direct citation from an external, referenced, non-3GPP document, or so as to maintain continuity of style when extending or modifying the provisions of such a referenced document.

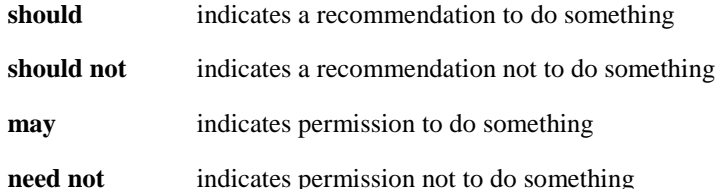

The construction "may not" is ambiguous and is not used in normative elements. The unambiguous constructions "might not" or "shall not" are used instead, depending upon the meaning intended.

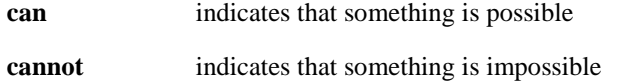

The constructions "can" and "cannot" are not substitutes for "may" and "need not".

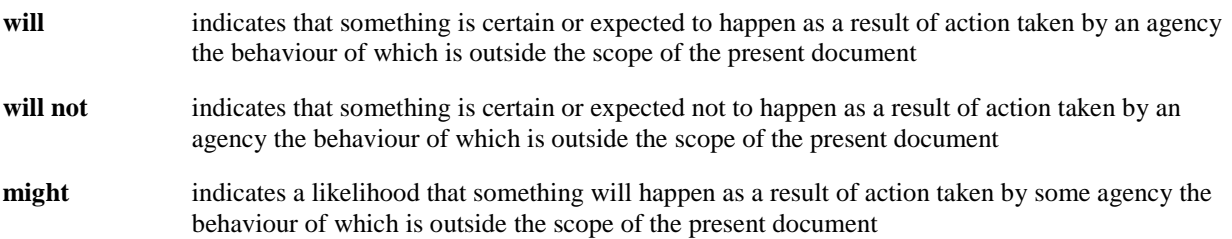

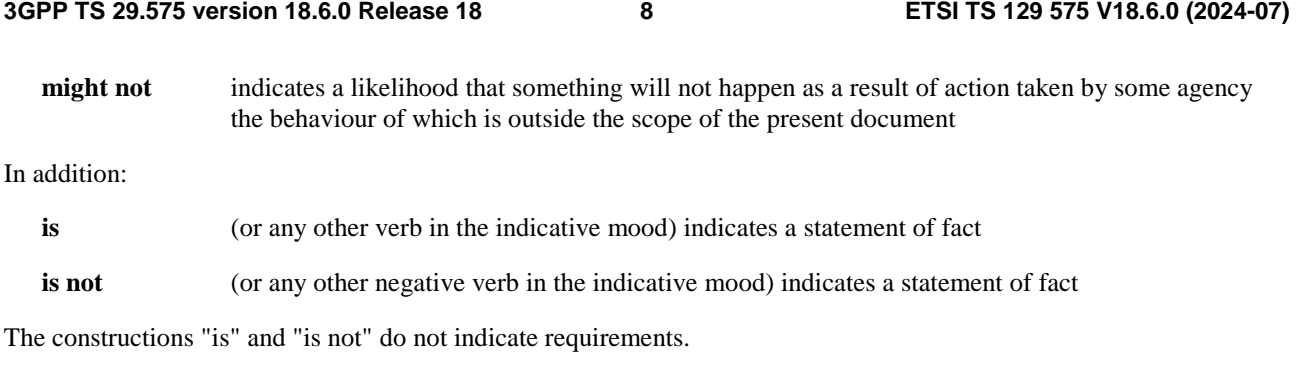

### Introduction

*This clause is optional. If it exists, it is always the second unnumbered clause.* 

### 1 Scope

The present document specifies the stage 3 protocol and data model for the ADRF Service Based Interface. It provides stage 3 protocol definitions and message flows, and specifies the API for each service offered by the ADRF.

The 5G System stage 2 architecture and procedures are specified in 3GPP TS 23.501 [2] and 3GPP TS 23.502 [3]. The stage 2 definition and procedures of store and retrieve the collected data and analytics are contained in 3GPP TS 23.288 [14] and 3GPP TS 23.502 [3].

The Technical Realization of the Service Based Architecture and the Principles and Guidelines for Services Definition are specified in 3GPP TS 29.500 [4] and 3GPP TS 29.501 [5].

### 2 References

The following documents contain provisions which, through reference in this text, constitute provisions of the present document.

- References are either specific (identified by date of publication, edition number, version number, etc.) or non-specific.
- For a specific reference, subsequent revisions do not apply.
- For a non-specific reference, the latest version applies. In the case of a reference to a 3GPP document (including a GSM document), a non-specific reference implicitly refers to the latest version of that document *in the same Release as the present document*.
- [1] 3GPP TR 21.905: "Vocabulary for 3GPP Specifications".
- [2] 3GPP TS 23.501: "System Architecture for the 5G System; Stage 2".
- [3] 3GPP TS 23.502: "Procedures for the 5G System; Stage 2".
- [4] 3GPP TS 29.500: "5G System; Technical Realization of Service Based Architecture; Stage 3".
- [5] 3GPP TS 29.501: "5G System; Principles and Guidelines for Services Definition; Stage 3".
- [6] OpenAPI: "OpenAPI 3.0.0 Specification", [https://github.com/OAI/OpenAPI](https://github.com/OAI/OpenAPI-Specification/blob/master/versions/3.0.0.md)-[Specification/blob/master/versions/3.0.0.md](https://github.com/OAI/OpenAPI-Specification/blob/master/versions/3.0.0.md).
- [7] 3GPP TR 21.900: "Technical Specification Group working methods".
- [8] 3GPP TS 33.501: "Security architecture and procedures for 5G system".
- [9] IETF RFC 6749: "The OAuth 2.0 Authorization Framework".
- [10] 3GPP TS 29.510: "5G System; Network Function Repository Services; Stage 3".
- [11] **IETF RFC 9113: "HTTP/2".**
- [12] IETF RFC 8259: "The JavaScript Object Notation (JSON) Data Interchange Format".
- [13] IETF RFC 9457: "Problem Details for HTTP APIs"
- [14] 3GPP TS 23.288: "Architecture enhancements for 5G System (5GS) to support network data analytics services".
- [15] 3GPP TS 29.520: "5G System; Network Data Analytics Services; Stage 3".
- [16] 3GPP TS 29.571: "5G System; Common Data Types for Service Based Interfaces; Stage 3".
- [17] 3GPP TS 29.508: "5G System; Session Management Event Exposure Service; Stage 3".
- [18] 3GPP TS 29.518: "5G System; Access and Mobility Management Services; Stage 3".

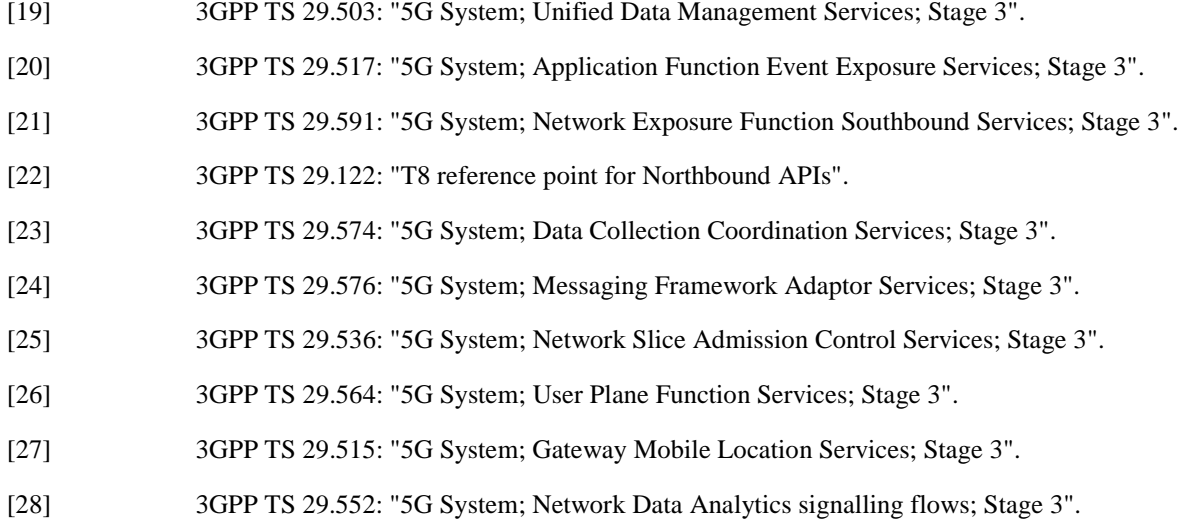

### 3 Definitions, symbols and abbreviations

### 3.1 Definitions

For the purposes of the present document, the terms and definitions given in 3GPP TR 21.905 [1] and the following apply. A term defined in the present document takes precedence over the definition of the same term, if any, in 3GPP TR 21.905 [1].

None.

### 3.2 Symbols

For the purposes of the present document, the following symbols apply:

None.

### 3.3 Abbreviations

For the purposes of the present document, the abbreviations given in 3GPP TR 21.905 [1] and the following apply. An abbreviation defined in the present document takes precedence over the definition of the same abbreviation, if any, in 3GPP TR 21.905 [1].

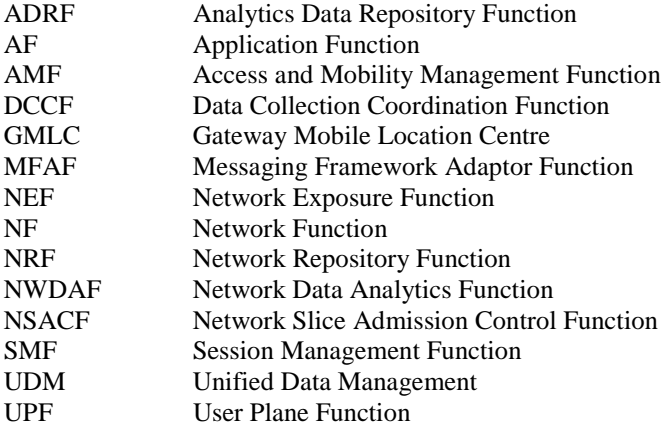

### 4 Services offered by the ADRF

### 4.1 Introduction

The Analytics Data Repository Service is used for the Analytics Data Repository Function (ADRF) to storage and retrieval of data and ML model(s) by e.g. NF service consumers (e.g. NWDAF) which access the data or ML model(s) using Nadrf service. The ADRF offers to NF service consumers the following services:

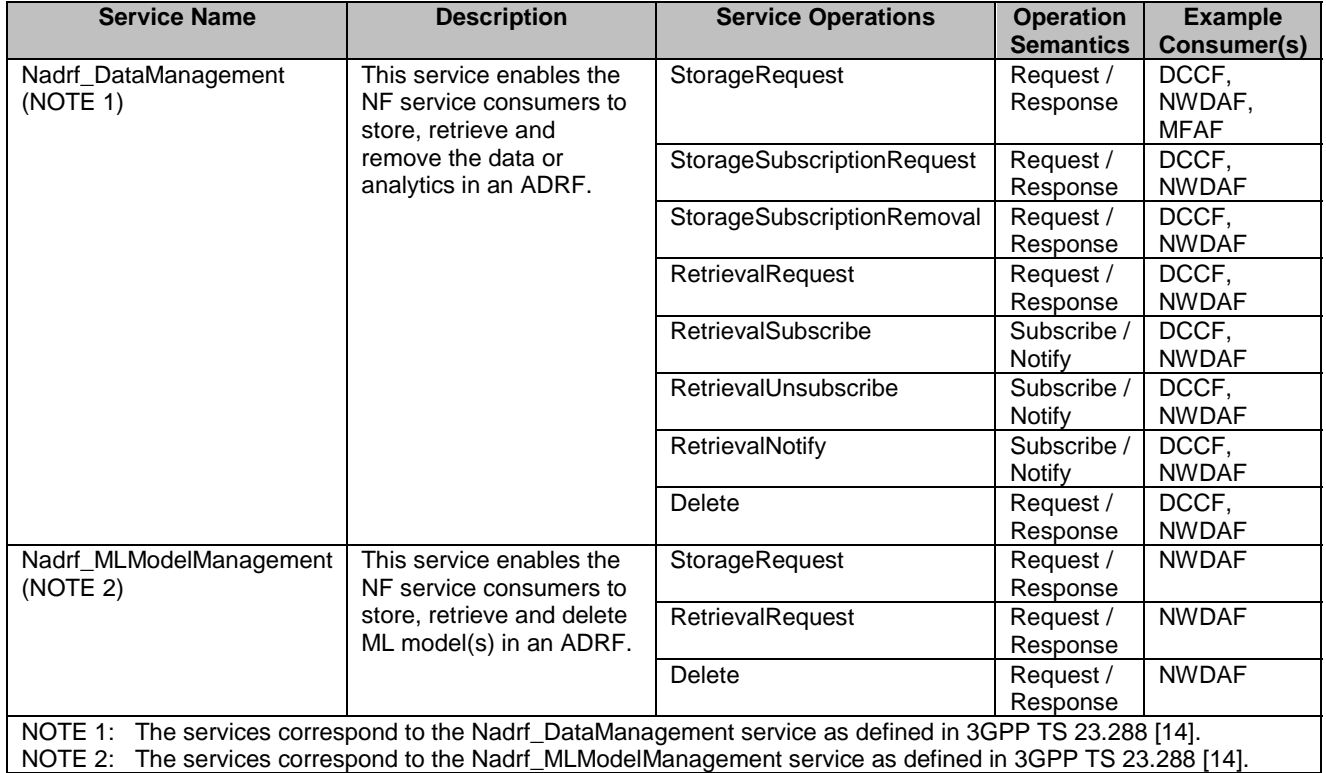

#### **Table 4.1-1: Service provided by ADRF**

Table 4.1-2 summarizes the corresponding APIs defined for this specification.

#### **Table 4.1-2: API Descriptions**

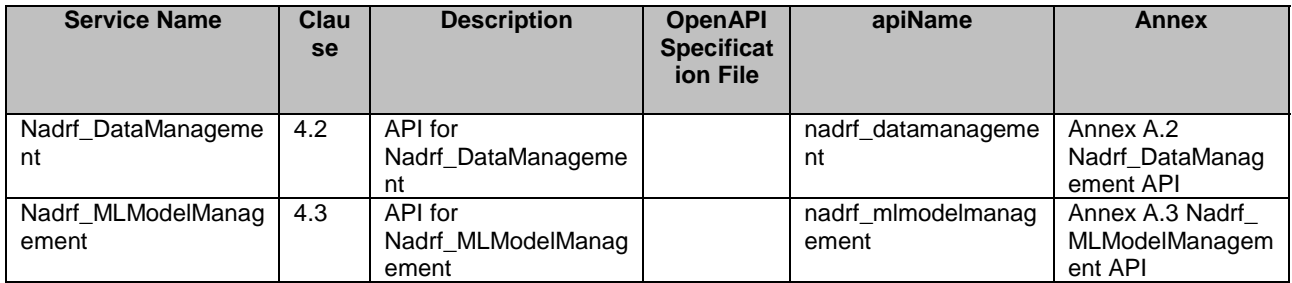

### 4.2 Nadrf\_DataManagement Service

#### 4.2.1 Service Description

#### 4.2.1.1 Overview

The Nadrf\_DataManagement service as defined in 3GPP TS 23.288 [14], is provided by the Analytics Data Repository Function (ADRF).

This service:

- allows NF service consumers to store data or analytics in the ADRF, and request/receive notifications about data or analytics that are about to be deleted;
- allows NF service consumers to retrieve data or analytics from an ADRF; and
- allows NF service consumers to delete data or analytics from an ADRF.

#### 4.2.1.2 Service Architecture

The 5G System Architecture is defined in 3GPP TS 23.501 [2]. The Network Data Analytics Exposure architecture is defined in 3GPP TS 23.288 [14].

The Nadrf\_DataManagement service is part of the Nadrf service-based interface exhibited by the Analytics Data Repository Function (ADRF).

Known consumers of the Nadrf\_DataManagement service are:

- Data Collection Coordination Function (DCCF)
- Network Data Analytics Function (NWDAF)
- Messaging Framework Adaptor Function (MFAF)

The Nadrf\_DataManagement service is provided by the ADRF and consumed by the NF service consumers as shown in figure 4.2.1.2-1 for the SBI representation model and in figure 4.2.1.2-2 for the reference point representation model.

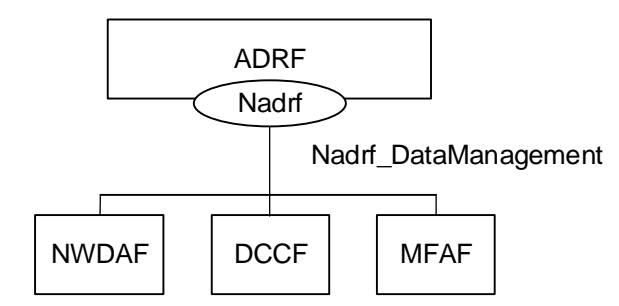

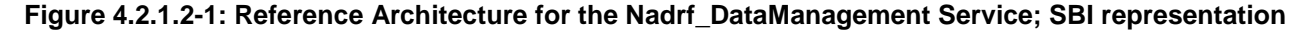

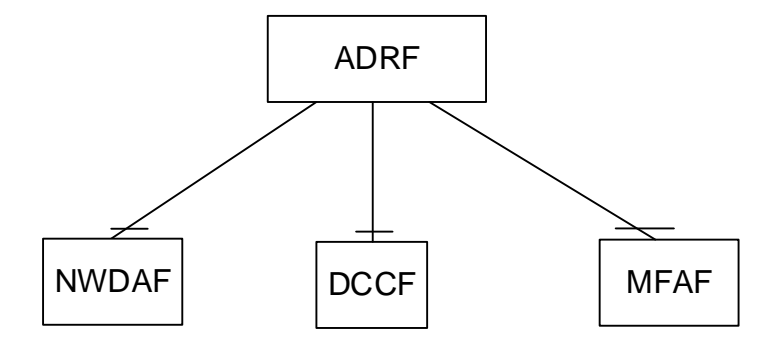

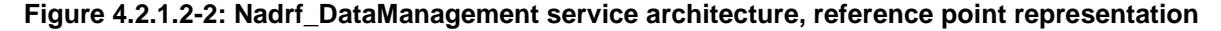

#### 4.2.1.3 Network Functions

#### 4.2.1.3.1 Analytics Data Repository Function (ADRF)

The Analytics Data Repository Function (ADRF) provides the functionality to allow NF service consumers to store, retrieve, and remove data or analytics from the ADRF, and request/receive notifications about data or analytics that are about to be deleted.

#### 4.2.1.3.2 NF Service Consumers

The NWDAF and DCCF:

- supports storing data or analytics in the ADRF, and requesting/receiving notifications about data or analytics that are about to be deleted;
- supports retrieving data or analytics from an ADRF; and
- supports deletion data or analytics from an ADRF.

#### The MFAF:

- supports storing data or analytics in the ADRF.

#### 4.2.2 Service Operations

#### 4.2.2.1 Introduction

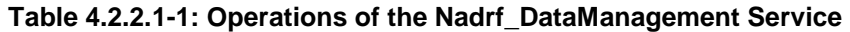

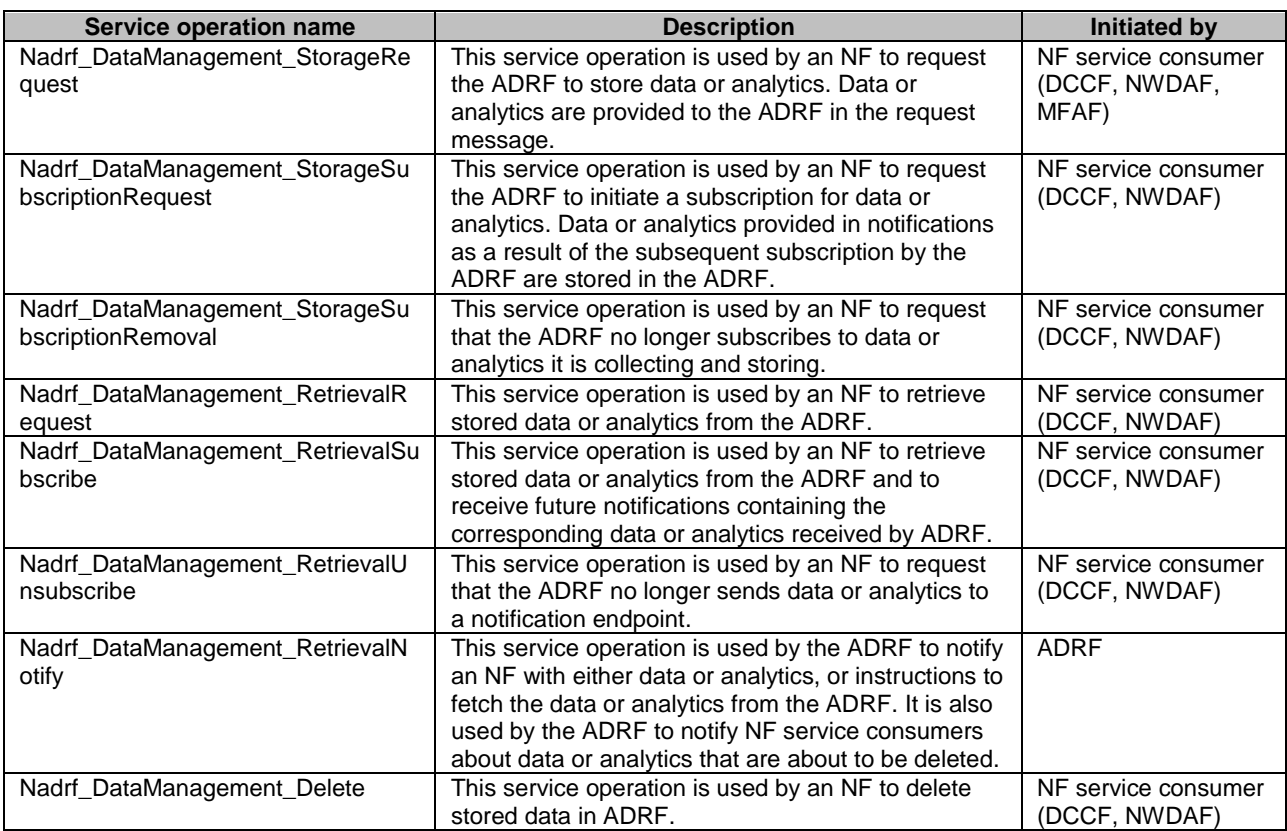

#### 4.2.2.2 Nadrf\_DataManagement\_StorageRequest service operation

#### 4.2.2.2.1 General

The Nadrf DataManagement StorageRequest service operation is used by an NF service consumer to store data or analytics.

#### 4.2.2.2.2 Request Storage of data or analytics

Figure 4.2.2.2.2-1 shows a scenario where the NF service consumer sends a request to the ADRF to store data or analytics.

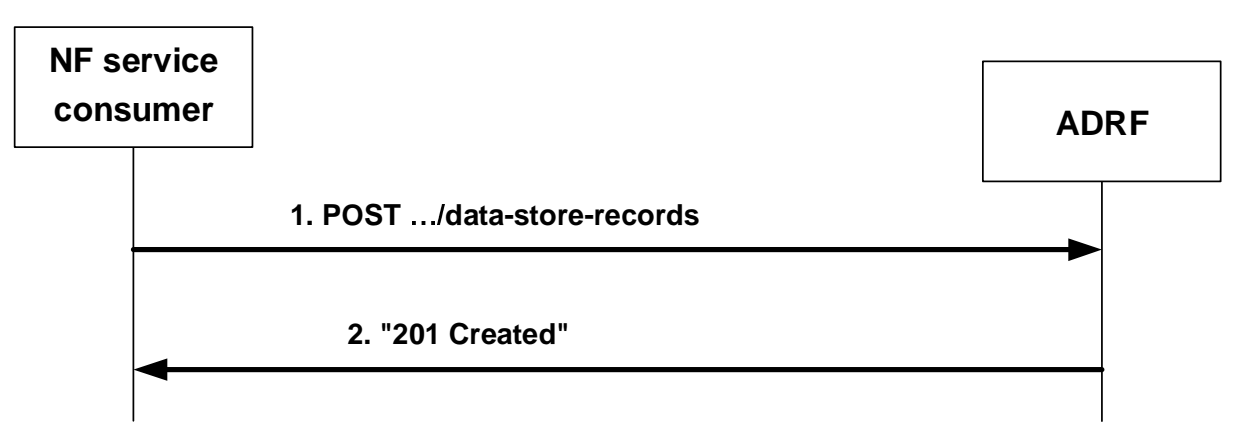

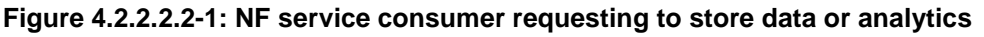

The NF service consumer shall invoke the Nadrf\_DataManagement\_StorageRequest service operation to store data or analytics. The NF service consumer shall send an HTTP POST request with "{apiRoot}/nadrfdatamanagement/<apiVersion>/data-store-records" as Resource URI representing the "ADRF Data Store Records" resource, as shown in figure 4.2.2.2.2-1, step 1, to create an "Individual ADRF Data Store Record" according to the information in the message body. The NadrfDataStoreRecord data structure provided in the request body shall include:

- one of the following:
	- analytics subscription notification(s) within the "anaNotifications" attribute together with the corresponding subscription information within the "anaSub" attribute;
	- data subscription notification within the "dataNotif" attribute together with the corresponding subscription information within the " dataSub" attribute.

and may include:

- storage handling information within the "storeHandl" attribute, if the "EnhDataMgmt" feature is supported.
- a data set tag within the "dataSetTag" attribute, if the "EnhDataMgmt" feature is supported;
- data synthesis and compression information within the "dsc" attribute, if the "EnhDataMgmt" feature is supported.
- NOTE: The data synthesis and compression information can include an indication that the data have been generated using a data synthesis tool, an indication that the data have been generated using a data compression tool, and information about the data synthesis and/or compression technique.

Upon the reception of an HTTP POST request with "{apiRoot}/nadrf-datamanagement/<apiVersion>/data-storerecords" as Resource URI and NadrfDataStoreRecord data structure as request body, the ADRF shall:

- create a new data store record:
- assign a storeTransId;
- store the data or analytics.

NOTE 1: If the data and/or analytics is already stored or being stored in the ADRF, the ADRF will still create a new "Individual ADRF Data Store Record" resource and assign a new storeTransId if the ADRF intends to not really store the data again in the memory again based on the implementation.

If the ADRF created an "Individual ADRF Data Store Record" resource, the ADRF shall respond with "201 Created" with the message body containing a representation of the created record, as shown in figure 4.2.2.2.2-1, step 2. The ADRF shall include a Location HTTP header field. The Location header field shall contain the URI of the created record i.e. "{apiRoot}/nadrf-datamanagement/<apiVersion>/data-store-records/{storeTransId}".

If the ADRF receives storage handling information in the request but determines (e.g. based on local policy) that a different storage approach shall be followed, it indicates the determined storage approach to the consumer by setting accordingly the "storeHandl" attribute (e.g. providing a different lifetime, or omitting the deletion notification URI to indicate that no deletion alerts will be sent) in the message body of the response. When more than one consumer has requested storage lifetime for the same data or analytics, the storage approach should be based on the longest requested storage lifetime.

NOTE 2: The default operator policy for how long data or analytics are to be stored can be longer or shorter than the lifetime requested by the consumer. A default operator policy can for example accept only consumer requested lifetimes that are shorter or longer than the default policy.

If an error occurs when processing the HTTP POST request, the ADRF shall send an HTTP error response as specified in clause 5.1.7.

#### 4.2.2.3 Nadrf\_DataManagement\_StorageSubscriptionRequest service operation

#### 4.2.2.3.1 General

The Nadrf\_DataManagement\_StorageSubscriptionRequest service operation is used by an NF service consumer to request that the ADRF creates a subscription to data or analytics and subsequently stores notified data or analytics in the ADRF.

#### 4.2.2.3.2 Requesting subscription and storage of data or analytics

Figure 4.2.2.3.2-1 shows a scenario where the NF service consumer sends a request to the ADRF to subscribe for data or analytics to be stored in the ADRF.

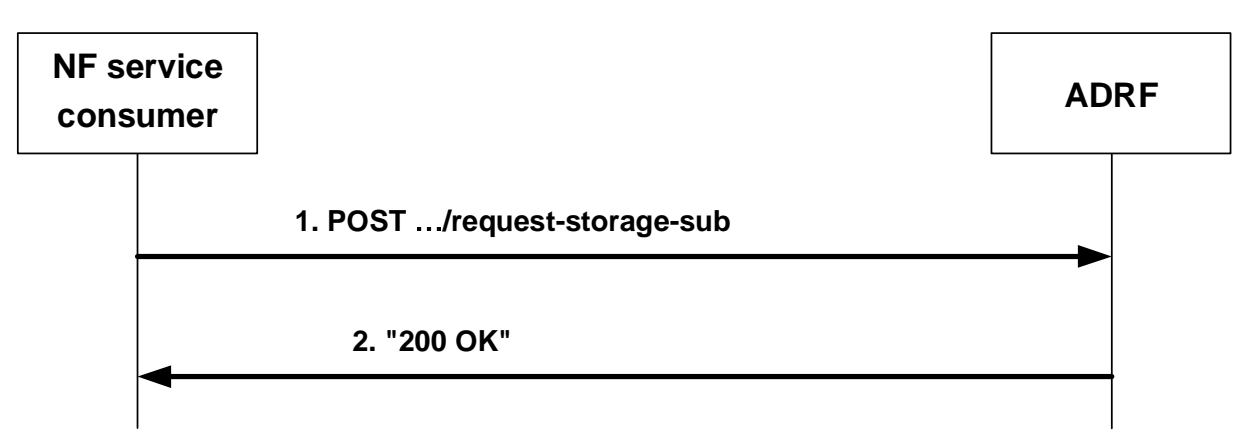

#### **Figure 4.2.2.3.2-1: NF service consumer requesting that the ADRF subscribes to and subsequently stores data or analytics**

The NF service consumer shall invoke the Nadrf\_DataManagement\_StorageSubscriptionRequest service operation to request the ADRF to subscribe to data or analytics. The NF service consumer shall send an HTTP POST request with "{apiRoot}/nadrf-datamanagement/<apiVersion>/request-storage-sub" as URI, as shown in figure 4.2.2.3.2-1, step 1. The NadrfDataStoreSubscription data structure provided in the request body shall include:

- one of the following subscription attributes:
	- analytics subscription information within the "anaSub" attribute;
- data subscription information within the "dataSub" attribute;
- one of the following target identifiers:
	- DCCF or NWDAF instance identifier within the "targetNfId" attribute;
	- DCCF or NWDAF NF set identifier within the "targetNfSetId" attribute;

and may include:

- formatting instructions within the "formatInstruct" attribute;
- processing instructions within the "procInstruct" attribute or the "multiProcInstructs" attribute if the "MultiProcessingInstruction" feature is supported.
- NOTE 1: The parameters provided by the NF service consumer, including Formatting and Processing Instructions (if provided) are used by the ADRF when subscribing to a DCCF or NWDAF for Data or Analytics to be stored.
- storage handling information within the "storeHandl" attribute, if the "EnhDataMgmt" feature is supported.
- a data set tag to be associated with this subscription and with the data or analytics collected based on this subscription within the "dataSetTag" attribute, if the "EnhDataMgmt" feature is supported.

Upon the reception of an HTTP POST request with "{apiRoot}/nadrf-datamanagement/<apiVersion>/request-storagesub" as URI and NadrfDataStoreSubscription data structure as request body, the ADRF shall assign a transaction reference identifier to this request and, if the request is successfully processed and accepted, the ADRF shall respond with "200 OK" as shown in figure 4.2.2.3.2-1 step 2, with the message body containing an NadrfDataStoreSubscriptionRef data structure, which shall include the assigned transaction reference identifier as "transRefId" attribute.

NOTE 2: If the data and/or analytics is already stored or being stored in the ADRF, the ADRF will still assign a new transaction reference identifier if the ADRF intends to not really store the data again in the memory again based on the implementation.

If an error occurs when processing the HTTP POST request, the ADRF shall send an HTTP error response as specified in clause 5.1.7.

If the ADRF receives storage handling information in the request but determines (e.g. based on local policy) that a different storage approach shall be followed, it indicates the determined storage approach to the consumer by setting accordingly the "storeHandl" attribute (e.g. providing a different lifetime, or omitting the deletion notification URI to indicate that no deletion alerts will be sent) in the message body of the response. When more than one consumer has requested storage lifetime for the same data or analytics, the storage approach should be based on the longest requested storage lifetime.

NOTE 3: The default operator policy for how long data or analytics are to be stored can be longer or shorter than the lifetime requested by the consumer. A default operator policy can for example accept only consumer requested lifetimes that are shorter or longer than the default policy.

In the case of a successful response, the ADRF may subsequently create a data or analytics subscription (according to inputs that had been received in the NadrfDataStoreSubscription data structure; this is not performed if the ADRF determines that the data is already being stored based on an existing subscription) with a DCCF as described in 3GPP TS 29.574 [23] or with an NWDAF as described in 3GPP TS 29.520 [15], and create a mapping between the previously assigned and returned transaction reference identifier and the subscription that is used to serve the transaction.

#### 4.2.2.4 Nadrf\_DataManagement\_StorageSubscriptionRemoval service operation

#### 4.2.2.4.1 General

The Nadrf\_DataManagement\_StorageSubscriptionRemoval service operation is used by an NF service consumer to request the ADRF to remove a subscription for data or analytics.

#### 4.2.2.4.2 Requesting removal of subscription of data or analytics

Figure 4.2.2.4.2-1 shows a scenario where the NF service consumer sends a request to the ADRF to unsubscribe for storage of data or analytics.

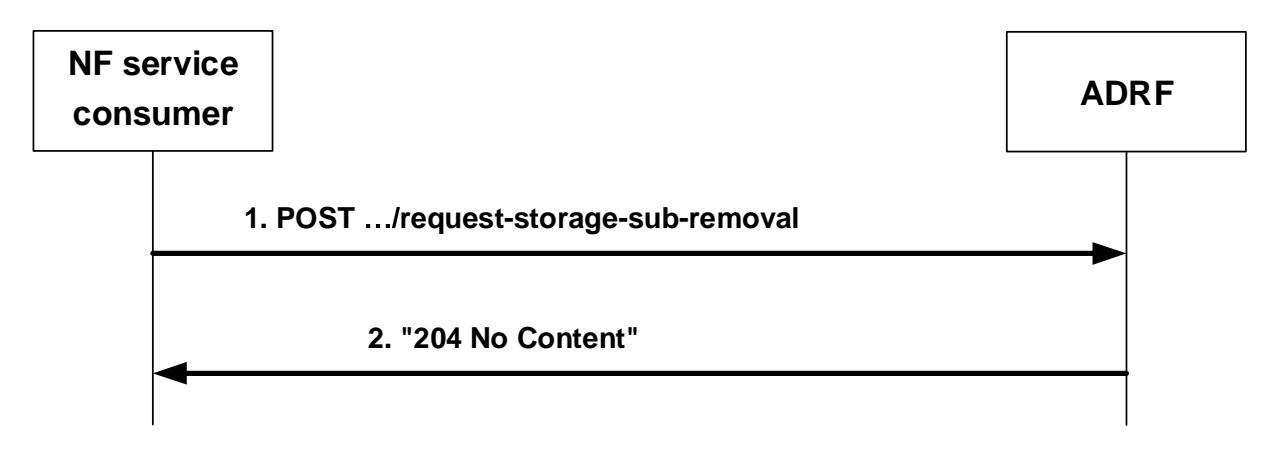

#### **Figure 4.2.2.4.2-1: NF service consumer requesting the removal of subscription(s) to storage of data or analytics**

The NF service consumer shall invoke the Nadrf\_DataManagement\_StorageSubscriptionRemoval service operation to request the ADRF to remove subscription(s) to data or analytics that are stored in the ADRF. The NF service consumer shall send an HTTP POST request with "{apiRoot}/nadrf-datamanagement/<apiVersion>/request-storage-sub-removal" as URI, as shown in figure 4.2.2.4.2-1, step 1. The POST request body shall contain an NadrfDataStoreSubscriptionRef data structure, which shall include a transaction reference identifier as "transRefId" attribute or, if the "EnhDataMgmt" feature is supported, a data set identifier as "dataSetId" attribute.

Upon the reception of an HTTP POST request with "{apiRoot}/nadrf-datamanagement/<apiVersion>/request-storagesub-removal" as URI, if the ADRF successfully processed and accepted the received HTTP POST request, the ADRF shall respond with HTTP "204 No Content" status. Subsequently, the ADRF shall remove the (DCCF or NWDAF) subscription that had been created and mapped to the received transaction reference identifier or the (DCCF or NWDAF) subscription(s) associated to the received data set identifier as described in clause 4.2.2.3, unless this subscription is mapped to further transaction reference identifier(s) (of transactions that are still active) or associated with further data set identifier(s).

If errors occur when processing the HTTP POST request, the ADRF shall send an HTTP error response as specified in clause 5.1.7.

#### 4.2.2.5 Nadrf\_DataManagement\_RetrievalRequest service operation

#### 4.2.2.5.1 General

The Nadrf\_DataManagement\_RetrievalRequest service operation is used by an NF service consumer to retrieve stored data or analytics.

NOTE: If the data is to be collected for a user, i.e. SUPI or GPSI, the consumer needs to check the user consent by retrieving the user consent information from the UDM as described in clause 5.5 of 3GPP TS 29.552 [28] before invoking this service operation.

#### 4.2.2.5.2 Request and get stored data or analytics from ADRF Data Store

Figure 4.2.2.5.2-1 shows a scenario where the NF service consumer sends a request to the ADRF to retrieve stored data or analytics.

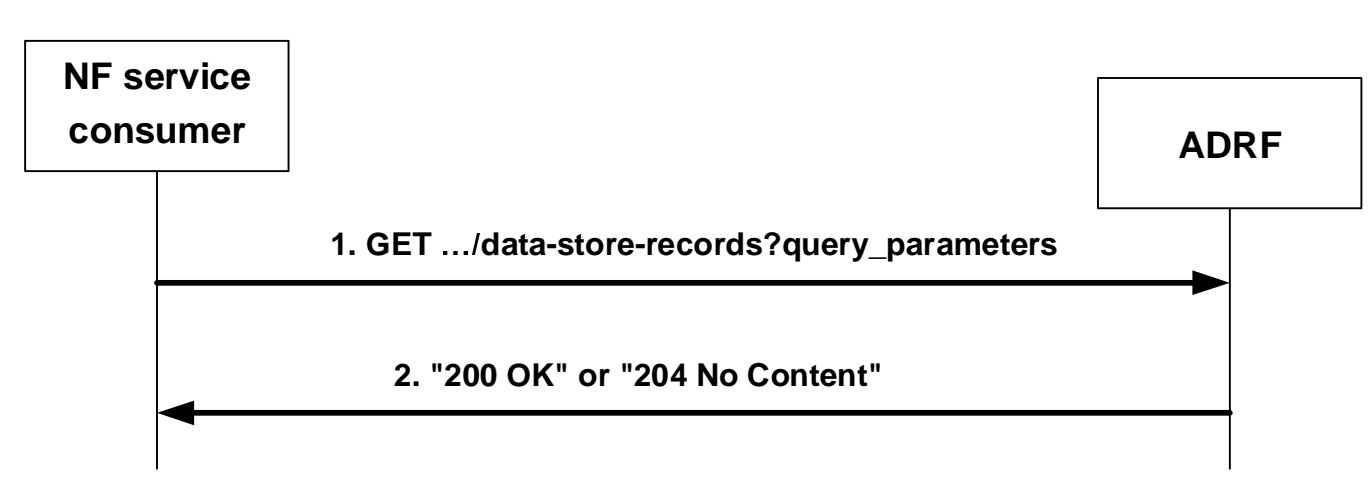

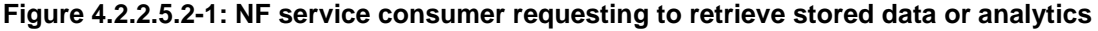

The NF service consumer shall invoke the Nadrf\_DataManagement\_RetrievalRequest service operation to retrieve stored data or analytics. The NF service consumer shall send an HTTP GET request with "{apiRoot}/nadrfdatamanagement/<apiVersion>/data-store-records" as Resource URI representing the "ADRF Data Store Records" resource, as shown in figure 4.2.2.5.2-1, step 1, to request ADRF data store records according to the query parameter value of the store transaction identifier within the "store-trans-id" attribute, the query parameter value of the fetch correlation identifier(s) within the "fetch-correlation-ids" attribute, or, if the "EnhDataMgmt" feature is supported, the query parameter value of the data set identifier within the "data-set-id" attribute.

Upon the reception of the HTTP GET request, the ADRF shall:

find the data or analytics according to the requested parameters.

If the requested data or analytics is found, the ADRF shall respond with "200 OK" status code with the message body containing the NadrfDataStoreRecord data structure. The NadrfDataStoreRecord data structure in the response body shall include:

- one of the following:
	- information about network analytics function events that occurred in the "anaNotifications" attribute together with the corresponding subscription information within the "anaSub" attribute;
	- information about data event within the "dataNotif" attribute together with the corresponding subscription information within the "dataSub" attribute.

and may include:

- a data set tag within the "dataSetTag" attribute, if the "EnhDataMgmt" feature is supported.
- data synthesis and compression information within the "dsc" attribute, if the "EnhDataMgmt" feature is supported.
- NOTE: The data synthesis and compression information can include an indication that the data have been generated using a data synthesis tool, an indication that the data have been generated using a data compression tool, and information about the data synthesis and/or compression technique.

If the requested analytics or data does not exist, the ADRF shall respond with "204 No Content". If an error occurs when processing the HTTP GET request, the ADRF shall send an HTTP error response as specified in clause 5.1.7.

#### 4.2.2.6 Nadrf\_DataManagement\_RetrievalSubscribe service operation

#### 4.2.2.6.1 General

The Nadrf\_DataManagement\_RetrievalSubscribe service operation is used by an NF service consumer to subscribe to the ADRF to retrieve via notifications data or analytics that is stored in the ADRF and to receive future notifications with data or analytics when they are received by the ADRF.

NOTE: If the data is to be collected for a user, i.e. SUPI or GPSI, the consumer needs to check the user consent by retrieving the user consent information from the UDM as described in clause 5.5 of 3GPP TS 29.552 [28] before invoking this service operation.

#### 4.2.2.6.2 Requesting retrieval and subscription of data or analytics

Figure 4.2.2.6.2-1 shows a scenario where the NF service consumer sends a request to the ADRF to retrieve and subscribe to data or analytics.

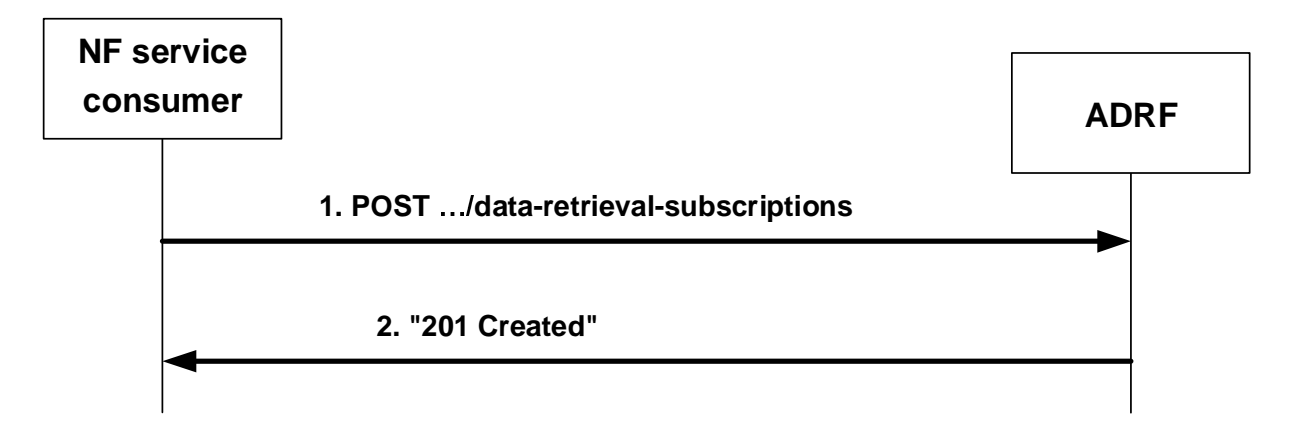

#### **Figure 4.2.2.6.2-1: NF service consumer requesting to retrieve and subscribe to data or analytics**

The NF service consumer shall invoke the Nadrf\_DataManagement\_RetrievalSubscribe service operation to retrieve and subscribe to data or analytics. The NF service consumer shall send an HTTP POST request with "{apiRoot}/nadrfdatamanagement/<apiVersion>/data-retrieval-subscriptions" as Resource URI representing the "ADRF Data Retrieval Subscriptions" resource, as shown in figure 4.2.2.6.2-1, step 1, to create an "Individual ADRF Data Retrieval Subscription" according to the information in the message body. The NadrfDataRetrievalSubscription data structure provided in the request body shall include:

- notification correlation identfier within the "notifCorrId" attribute;
- one of the following:
	- analytics subscription information within the "anaSub" attribute;
	- data subscription information within the "dataSub" attribute;
	- data set identifier within the "dataSetId" attribute, if the "EnhDataMgmt" feature is supported;
- a notification target address within the "notificationURI" attribute;
- a time window for the data retrieval and subscription within the "timePeriod" attribute;

#### and may include:

- a Consumer triggered Notification indication within the "consTrigNotif" attribute.

Upon the reception of an HTTP POST request with "{apiRoot}/nadrf-datamanagement/<apiVersion>/data-retrievalsubscriptions" as Resource URI and NadrfDataRetrievalSubscription data structure as request body, the ADRF shall:

- create a new subscription;
- assign a subscriptionId:

store the subscription.

If the ADRF created an "Individual ADRF Data Retrieval Subscription" resource, the ADRF shall respond with "201 Created" with the message body containing a representation of the created subscription, as shown in figure 4.2.2.6.2-1, step 2. The ADRF shall include a Location HTTP header field. The Location header field shall contain the URI of the created record i.e. "{apiRoot}/nadrf-datamanagement/<apiVersion>/data-retrieval-subscriptions/{subscriptionId}".

If an error occurs when processing the HTTP POST request, the ADRF shall send an HTTP error response as specified in clause 5.1.7.

#### 4.2.2.7 Nadrf\_DataManagement\_RetrievalUnsubscribe service operation

#### 4.2.2.7.1 General

The Nadrf DataManagement RetrievalUnsubscribe service operation is used by an NF service consumer to remove a retrieval subscription to data or analytics.

#### 4.2.2.7.2 Requesting removal of retrieval subscription for data or analytics

Figure 4.2.2.7.2-1 shows a scenario where the NF service consumer sends a request to the ADRF to remove a retrieval subscription for data or analytics.

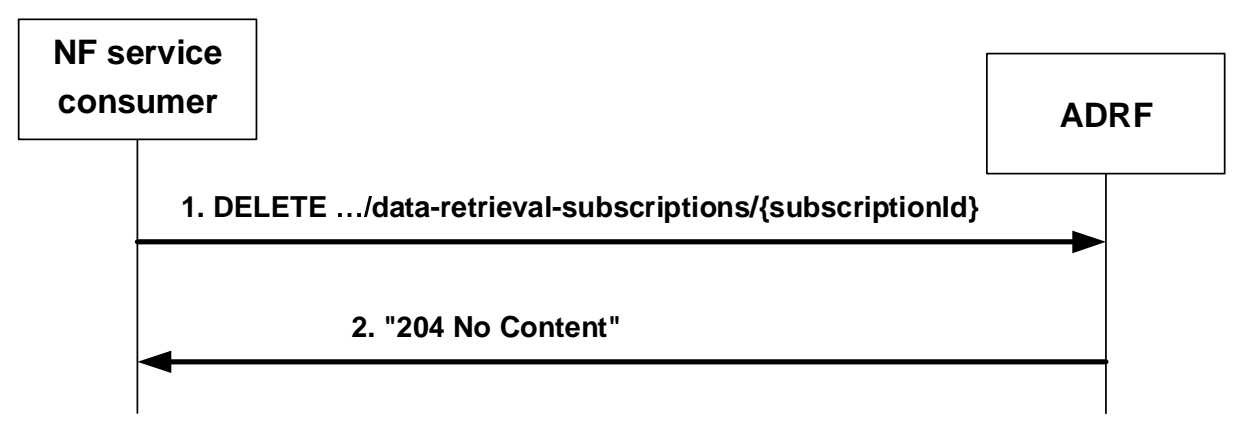

**Figure 4.2.2.7.2-1: NF service consumer requesting to remove retrieval subscription for data or analytics** 

The NF service consumer shall invoke the Nadrf\_DataManagement\_RetrievalUnsubscribe service operation to remove a retrieval subscription for data or analytics. The NF service consumer shall send an HTTP DELETE request with "{apiRoot}/nadrf-datamanagement/<apiVersion>/data-retrieval-subscriptions/{subscriptionId}" as Resource URI representing an "Individual ADRF Data Retrieval Subscription" resource, as shown in figure 4.2.2.7.2-1, step 1, where "{subscriptionId}" is the identifier of the existing data retrieval subscription that is to be deleted.

Upon the reception of an HTTP DELETE request with "{apiRoot}/nadrf-datamanagement/<apiVersion>/data-retrievalsubscriptions/{subscriptionId}" as Resource URI, if the ADRF successfully processed and accepted the received HTTP DELETE request, the ADRF shall:

- remove the corresponding subscription;
- respond with HTTP "204 No Content" status.

If errors occur when processing the HTTP DELETE request, the ADRF shall send an HTTP error response as specified in clause 5.1.7.

If the ADRF determines the received HTTP DELETE request needs to be redirected, the ADRF shall send an HTTP redirect response as specified in clause 6.10.9 of 3GPP TS 29.500 [4].

#### 4.2.2.8 Nadrf DataManagement RetrievalNotify service operation

#### 4.2.2.8.1 General

The Nadrf DataManagement RetrievalNotify service operation is used by ADRF to notify NF service consumers about subscribed events related to data or analytics and about data or analytics that are about to be deleted.

#### 4.2.2.8.2 Notification about subscribed data or analytics

Figure 4.2.2.8.2-1 shows a scenario where the ADRF sends a request to the NF service consumer to notify it about data or analytics events.

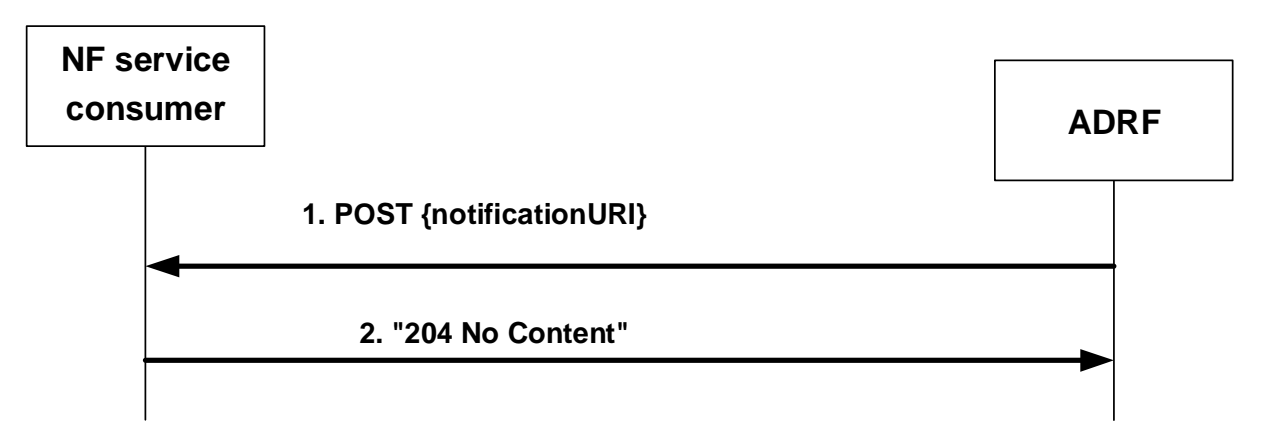

#### **Figure 4.2.2.8.2-1: ADRF notifies the NF service consumer about subscribed data or analytics**

The ADRF shall invoke the Nadrf\_DataManagement\_RetrievalNotify service operation to notify about subscribed data or analytics events. The ADRF shall send an HTTP POST request to the "{notificationURI}" received in the subscription (see clause 5.1.5 for the definition of this notificationURI), as shown in figure 4.2.2.8.2-1, step 1. The NadrfDataRetrievalNotification data structure provided in the request body shall include:

- notification correlation Id within the "notifCorrId" attribute;
- the time stamp which represents the time when ADRF completes preparation of the requested data or analytics within the "timeStamp" attribute;
- one of the following:
	- information about network data analytics function events that occurred in the "anaNotifications" attribute;
	- data collected from data sources (e.g. SMF, NEF) in the "dataNotif" attribute;
	- information for fetching the data or analytics in the "fetchInstruct" attribute.
- NOTE: The fetch correlation identifiers included in the fetch instructions of the "fetchInstruct" attribute can be used to fetch data or analytics using the Nadrf\_DataManagement\_RetrievalRequest service operation as described in clause 4.2.2.5.2. The (mandatory) fetch URI included in the fetch instructions of the "fetchInstruct" attribute is expected to be in line with the standard resource URI defined for the Nadrf\_DataManagement\_RetrievalRequest service operation, i.e. {apiRoot}/nadrfdatamanagement/<apiVersion>/data-store-records, but it can be anything because it is actually not needed by the NF service consumer in this case.

The NadrfDataRetrievalNotification data structure provided in the request body may include:

- a termination request provided by the ADRF within the "terminationReq" attribute.
- data synthesis and compression information within the "dsc" attribute, if the "EnhDataMgmt" feature is supported.
- NOTE: The data synthesis and compression information can include an indication that the data have been generated using a data synthesis tool, an indication that the data have been generated using a data compression tool, and information about the data synthesis and/or compression technique.

Upon the reception of an HTTP POST request with "{notificationURI}" as Resource URI and NadrfDataRetrievalNotification data structure as request body, if the NF service consumer successfully processed and accepted the received HTTP POST request, the NF Service Consumer shall:

- store the notification;
- respond with HTTP "204 No Content" status code.

If errors occur when processing the HTTP POST request, the NF service consumer shall send an HTTP error response as specified in clause 5.1.7.

If the NF service consumer determines the received HTTP POST request needs to be redirected, the NF service consumer shall send an HTTP redirect response as specified in clause 6.10.9 of 3GPP TS 29.500 [4].

After the successful processing of the HTTP POST request, if the ADRF requests the NF service consumer to retrieve the data or analytics with the "fetchInstruct" attribute, the NF service consumer may invoke the Nadrf DataManagement RetrievalRequest service operation to retrieve the notified data or analytics as defined in clause 4.2.2.5.

#### 4.2.2.8.3 Notification about data or analytics that are about to be deleted

Figure 4.2.2.8.3-1 shows a scenario where the ADRF sends a request to the NF service consumer to notify it about data or analytics that are about to be deleted.

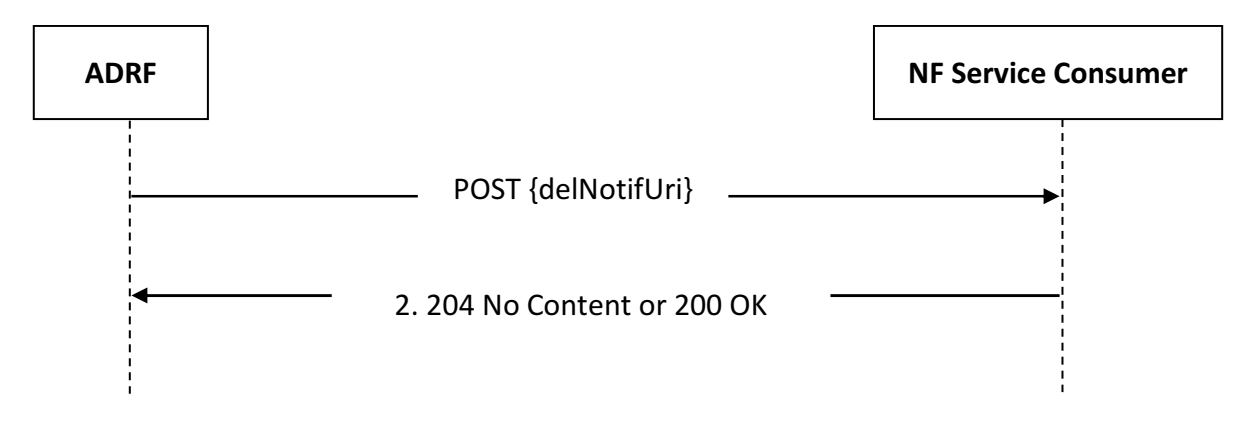

#### **Figure 4.2.2.8.3-1: ADRF notifies the NF service consumer about data or analytics that are about to be deleted.**

In order to notify about data or analytics that are about to be deleted, the ADRF shall invoke the Nadrf DataManagement RetrievalNotify service operation. The ADRF shall send an HTTP POST request to the "{delNotifUri}" received in a storage request as defined in clause 4.2.2.2.2 or in a storage subscription request as defined in clause 4.2.2.3.2, as shown in figure 4.2.2.8.3-1, step 1. The NadrfAlertNotification data structure provided in the request body shall include:

- a notification correlation identifier within the "delNotifCorrId" attribute;
- a storage transaction identifier, which may be used by the NF service consumer to retrieve the data, within the "alertStorTransId" attribute;
- NOTE: The "alertStorTransId" attribute, which is used for retrieving data prior to deletion, does not have to be the same with or related to the "storeTransId" attribute that is assigned and returned during the storage of the data.

Upon the reception of an HTTP POST request with "{delNotifUri}" as Resource URI and NadrfAlertNotification data structure as request body, if the NF service consumer successfully processed and accepted the received HTTP POST request, the NF Service Consumer shall either respond with HTTP "204 No Content" status code or with HTTP "200 OK" status code and the NadrfAlertNotificationResponse data structure in the message body.

If errors occur when processing the HTTP POST request, the NF service consumer shall send an HTTP error response as specified in clause 5.1.7.

If the NF service consumer determines the received HTTP POST request needs to be redirected, the NF service consumer shall send an HTTP redirect response as specified in clause 6.10.9 of 3GPP TS 29.500 [4].

After the successful processing of the HTTP POST request, the NF service consumer may invoke the Nadrf DataManagement RetrievalRequest service operation as defined in clause 4.2.2.5, using the storage transaction identifier received within the "alertStorTransId" attribute of the NadrfAlertNotification, in order to retrieve the data or analytics that are about to be deleted.

#### 4.2.2.9 Nadrf\_DataManagement\_Delete service operation

#### 4.2.2.9.1 General

The Nadrf\_DataManagement\_Delete service operation is used by an NF service consumer to delete stored data or analytics.

#### 4.2.2.9.2 Requesting removal of stored data or analytics

Figure 4.2.2.9.2-1 shows a scenario where the NF service consumer sends a request to the ADRF to delete stored data or analytics.

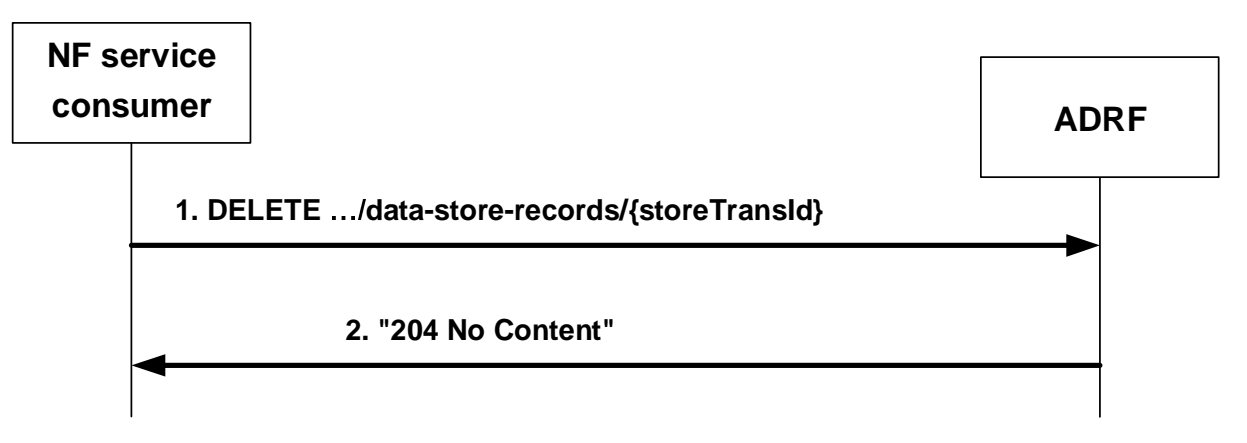

#### **Figure 4.2.2.9.2-1: NF service consumer requesting to remove stored data or analytics**

The NF service consumer shall invoke the Nadrf\_DataManagement\_Delete service operation to remove stored data or analytics. The NF service consumer shall send an HTTP DELETE request with "{apiRoot}/nadrfdatamanagement/<apiVersion>/data-store-records/{storeTransId}" as Resource URI representing an "Individual ADRF Data Store Record" resource, as shown in figure 4.2.2.9.2-1, step 1, where "{storeTransId}" is the transaction identifier of the stored record that is to be deleted.

Upon the reception of an HTTP DELETE request with "{apiRoot}/nadrf-datamanagement/<apiVersion>/data-storerecords/{storeTransId}" as Resource URI, if the ADRF successfully processed and accepted the received HTTP DELETE request, the ADRF shall:

- remove the corresponding stored record;
- respond with HTTP "204 No Content" status code.

If errors occur when processing the HTTP DELETE request, the ADRF shall send an HTTP error response as specified in clause 5.1.7.

If the ADRF determines the received HTTP DELETE request needs to be redirected, the ADRF shall send an HTTP redirect response as specified in clause 6.10.9 of 3GPP TS 29.500 [4].

#### 4.2.2.9.3 Requesting removal of stored data or analytics using data or analytics specification

Figure 4.2.2.9.3-1 shows a scenario where the NF service consumer sends a request to the ADRF to delete stored data or analytics based on a data or analytics specification.

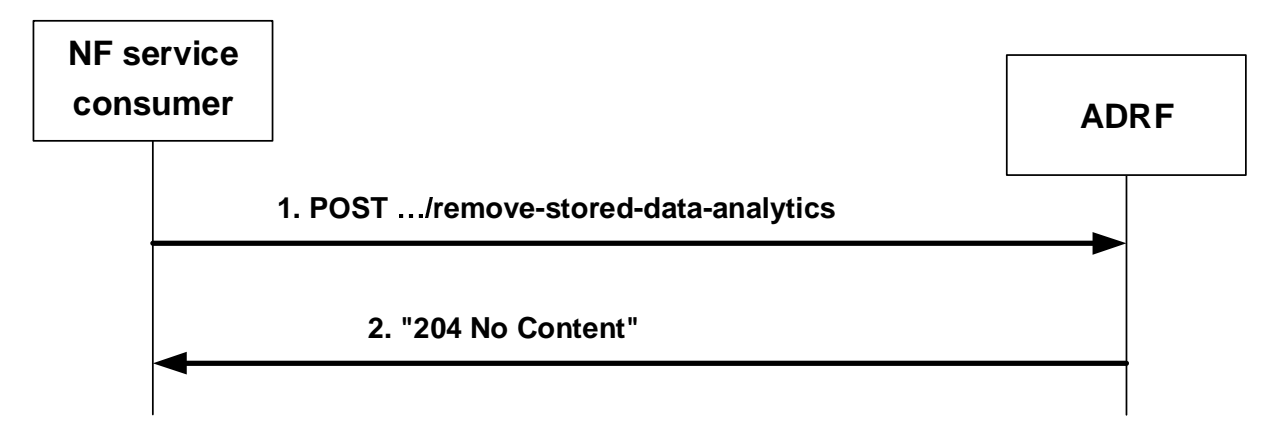

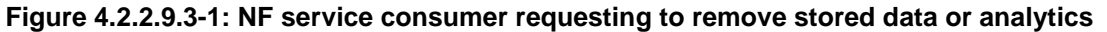

The NF service consumer shall invoke the Nadrf\_DataManagement\_Delete service operation to remove stored data or analytics based on a data or analytics specification. The NF service consumer shall send an HTTP POST request with "{apiRoot}/nadrf-datamanagement/<apiVersion>/remove-stored-data-analytics" as URI, as shown in figure 4.2.2.9.3-1, step 1. The POST request body shall contain an NadrfStoredDataSpec data structure. The NadrfStoredDataSpec data structure provided in the request body shall include:

- a time window in which the data to be deleted was collected in the "timePeriod" attribute; and
- one of the following:
	- a data specification in the "dataSpec" attribute;
	- an analytics specification in the "anaSpec" attribute;
	- a data set identifier within the "dataSetId" attribute, if the "EnhDataMgmt" feature is supported.

Upon the reception of an HTTP POST request with "{apiRoot}/nadrf-datamanagement/<apiVersion>/remove-storeddata-analytics" as URI, if the ADRF successfully processed and accepted the received HTTP POST request, the ADRF shall respond with HTTP "204 No Content" status. The ADRF shall remove any stored analytics or data that match the analytics specification, the data specification, or the data set identifier received in the request.

If errors occur when processing the HTTP POST request, the ADRF shall send an HTTP error response as specified in clause 5.1.7.

### 4.3 Nadrf\_ MLModelManagement Service

#### 4.3.1 Service Description

#### 4.3.1.1 Overview

The Nadrf\_ MLModelManagement service as defined in 3GPP TS 23.288 [14], is provided by the Analytics Data Repository Function (ADRF).

#### This service:

- allows NF service consumers to store ML model(s) in the ADRF;
- allows NF service consumers to retrieve ML model(s) from an ADRF; and
- allows NF service consumers to delete ML model(s) from an ADRF.
- NOTE: In this specification, the storage of the ML model includes the storage of ML model and ML model address; the retrieval of the ML model includes the retrieval of the ML model address; and the removal of the ML model includes the removal of ML model and ML model address.

#### 4.3.1.2 Service Architecture

The 5G System Architecture is defined in 3GPP TS 23.501 [2]. The Network Data Analytics Exposure architecture is defined in 3GPP TS 23.288 [14].

The Nadrf\_MLModelManagement service is part of the Nadrf service-based interface exhibited by the Analytics Data Repository Function (ADRF).

Known consumers of the Nadrf\_MLModelManagement service are:

Network Data Analytics Function (NWDAF).

The Nadrf MLModelManagement service is provided by the ADRF and consumed by the NF service consumers as shown in figure 4.3.1.2-1 for the SBI representation model and in figure 4.3.1.2-2 for the reference point representation model.

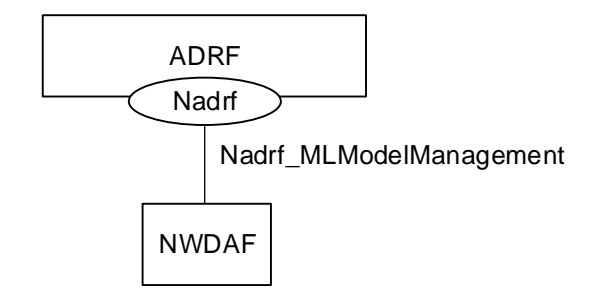

**Figure 4.3.1.2-1: Reference Architecture for the Nadrf\_MLModelManagement Service; SBI representation** 

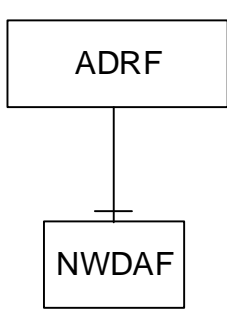

#### **Figure 4.3.1.2-2: Nadrf\_MLModelManagement service architecture, reference point representation**

#### 4.3.1.3 Network Functions

#### 4.3.1.3.1 Analytics Data Repository Function (ADRF)

The Analytics Data Repository Function (ADRF) provides the functionality to allow NF service consumers to store, retrieve, and remove ML model(s) from the ADRF.

#### 4.3.1.3.2 NF Service Consumers

#### The NWDAF:

- supports storing of ML model(s) in the ADRF;
- supports retrieving of ML model(s) from an ADRF; and
- supports deletion of ML model(s) from an ADRF.

#### 4.3.2 Service Operations

#### 4.3.2.1 Introduction

#### **Table 4.3.2.1-1: Operations of the Nadrf\_MLModelManagement Service**

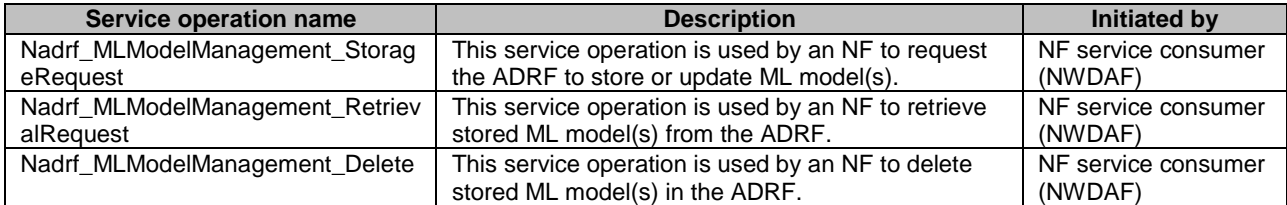

#### 4.3.2.2 Nadrf\_MLModelManagement\_StorageRequest service operation

#### 4.3.2.2.1 General

The Nadrf\_MLModelManagement\_StorageRequest service operation is used by an NF service consumer to store ML model(s).

#### 4.3.2.2.2 Request Storage of ML model(s)

Figure 4.3.2.2.2-1 shows a scenario where the NF service consumer sends a request to the ADRF to store ML model(s).

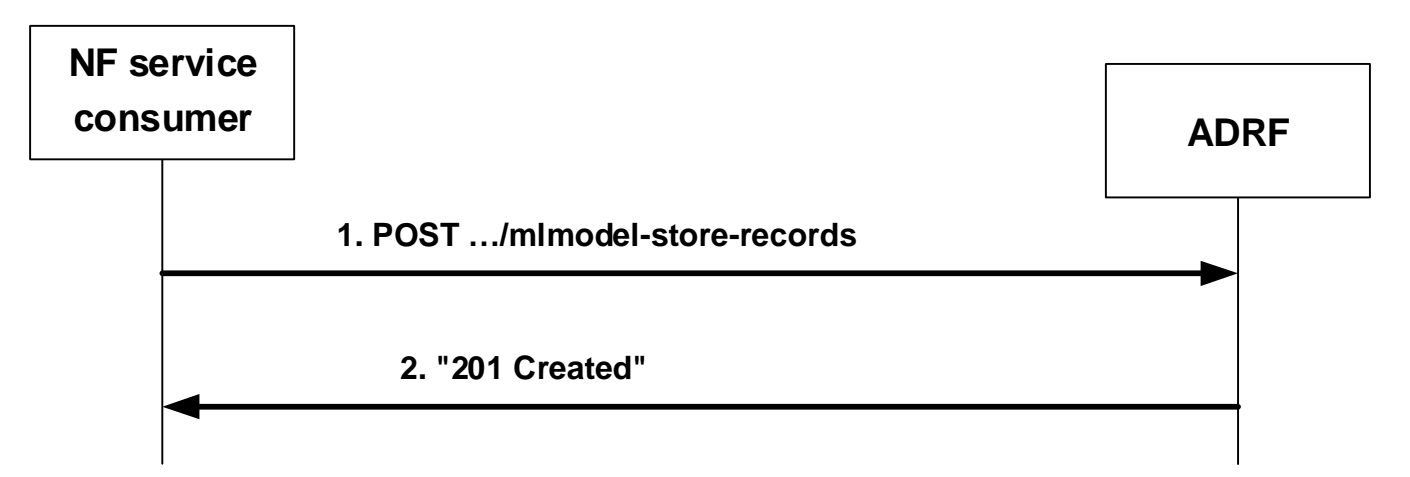

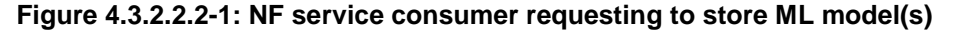

The NF service consumer shall invoke the Nadrf\_MLModelManagement\_StorageRequest service operation to store ML model(s). The NF service consumer shall send an HTTP POST request with "{apiRoot}/nadrfmlmodelmanagement/<apiVersion>/mlmodel-store-records" as Resource URI representing the "ADRF ML Model Store Records" resource, as shown in figure 4.3.2.2.2-1, step 1, to create an "Individual ADRF ML Model Store Record" according to the information in the message body. The NadrfMLModelStoreRecord data structure provided in the request body shall include either the MLModelInfo data structure in the "mlModelInfo" attribute or the MLModel data structure in the "mlModels" attribute, while either the NF instance identifier, within the "nfInstanceId" attribute, or the NF set identifier, within the "nfSetId" attribute of the NWDAF containing MTLF shall also be provided. If the MLModelInfo data structure is provided, the unique ML model identifier within the "modelUniqueId" attribute, the address of the ML model within the "mlFileAddr" attribute, and the storage size required for each of the ML model(s) in the "mlStorageSize" attribute shall be included, while the list of allowed consumer(s) within the "allowConsumerList" may also be provided. If the MLModel data structure is provided, the unique ML model identifier within the "modelUniqueId" attribute and the ML model within the "mlModel" attribute shall be included.

Upon the reception of an HTTP POST request with "{apiRoot}/nadrf-mlmodelmanagement/<apiVersion>/mlmodelstore-records" as Resource URI and NadrfMLModelStoreRecord data structure as request body, the ADRF shall:

- create a new ML model store record;
- assign a storeTransId;
- download the ML model(s) if needed; and
- store the ML model(s).
- NOTE 1: If the ML model(s) are already stored or being stored in the ADRF, the ADRF will still create a new "Individual ADRF ML Model Store Record" resource and assign a new storeTransId if the ADRF intends to not really store the ML model(s) in the memory again based on the implementation.

If the ADRF created an "Individual ADRF ML Model Store Record" resource, the ADRF shall respond with "201 Created" with the message body containing a representation of the created ML model record, as shown in figure 4.3.2.2.2-1, step 2. If the storage of the ML models provided in the "mlModelInfo" attribute or "mlModels" attribute of the request partially failed, the ADRF may include information about the models that failed to be stored within the "modelStoreResult" attribute in the response. The ADRF shall include a Location HTTP header field, which shall contain the URI of the created record i.e. "{apiRoot}/nadrf- mlmodelmanagement/<apiVersion>/mlmodel-storerecords/{storeTransId}".

If the storage of all the ML models provided in the "mlModelInfo" attribute or "mlModels" attribute of the request failed for the same reason, then:

- if the ML model file address(es) was/were not found, the ADRF shall send an HTTP "404 Not Found" status code with the response body containing a ProblemDetails data structure with the "cause" attribute including the "ML\_MODEL\_FILE\_ADDRESS\_NOT\_FOUND" application error response as specified in clause 5.2.7; or
- if the ML model file(s) download failed, the ADRF shall send an HTTP "500 Internal Server Error" status code with the response body containing a ProblemDetails data structure with the "cause" attribute including the "ML\_MODEL\_FILE\_DOWNLOAD\_FAILED" application error response as specified in clause 5.2.7.

If an error occurs when processing the HTTP POST request, the ADRF shall send an HTTP error response as specified in clause 5.2.7.

#### 4.3.2.2.3 Update Storage of ML model(s)

Figure 4.3.2.2.3-1 shows a scenario where the NF service consumer sends a request to the ADRF to update ML model(s).

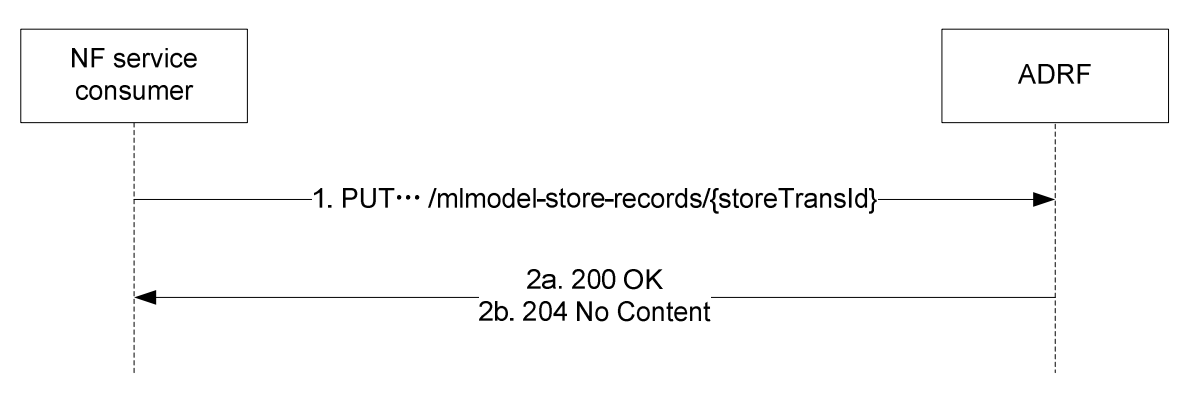

#### **Figure 4.3.2.2.3-1: NF service consumer requesting to update ML model(s)**

The NF service consumer shall invoke the Nadrf\_MLModelManagement\_StorageRequest service operation to update ML model(s). The NF service consumer shall send an HTTP PUT request with "{apiRoot}/nadrfmlmodelmanagement/<apiVersion>/mlmodel-store-records/{storeTransId}" as Resource URI representing an "Individual ADRF ML Model Store Record" resource, as shown in figure 4.3.2.2.3-1, step 1, to update that resource according to the information in the message body. The NadrfMLModelStoreRecord data structure provided in the request body shall include the same contents as described in clause 4.3.2.2.2.

Upon the reception of an HTTP PUT request with "{apiRoot}/nadrf-mlmodelmanagement/<apiVersion>/mlmodelstore-records/{storeTransId}" as Resource URI and NadrfMLModelStoreRecord data structure as request body, the ADRF shall:

- download the ML model(s) if needed;
- update the ML model store record;

and shall respond with:

- a) HTTP "200 OK" status code with the message body containing a representation of updated ML model record, as shown in figure 4.3.2.2.3-1, step 2a. or
- b) HTTP "204 No Content" status code, as shown in figure 4.3.2.2.3-1, step 2b.

If an error occurs when processing the HTTP PUT request, the ADRF shall send an HTTP error response as specified in clause 5.2.7.

If the ADRF determines the received HTTP PUT request needs to be redirected, the ADRF shall send an HTTP redirect response as specified in clause 6.10.9 of 3GPP TS 29.500 [4].

#### 4.3.2.3 Nadrf\_MLModelManagement\_RetrievalRequest service operation

#### 4.3.2.3.1 General

The Nadrf\_MLModelManagement\_RetrievalRequest service operation is used by an NF service consumer to retrieve stored ML model(s).

#### 4.3.2.3.2 Request and get stored ML model(s) from ADRF ML Model Store

Figure 4.3.2.3.2-1 shows a scenario where the NF service consumer sends a request to the ADRF to retrieve stored ML model(s).

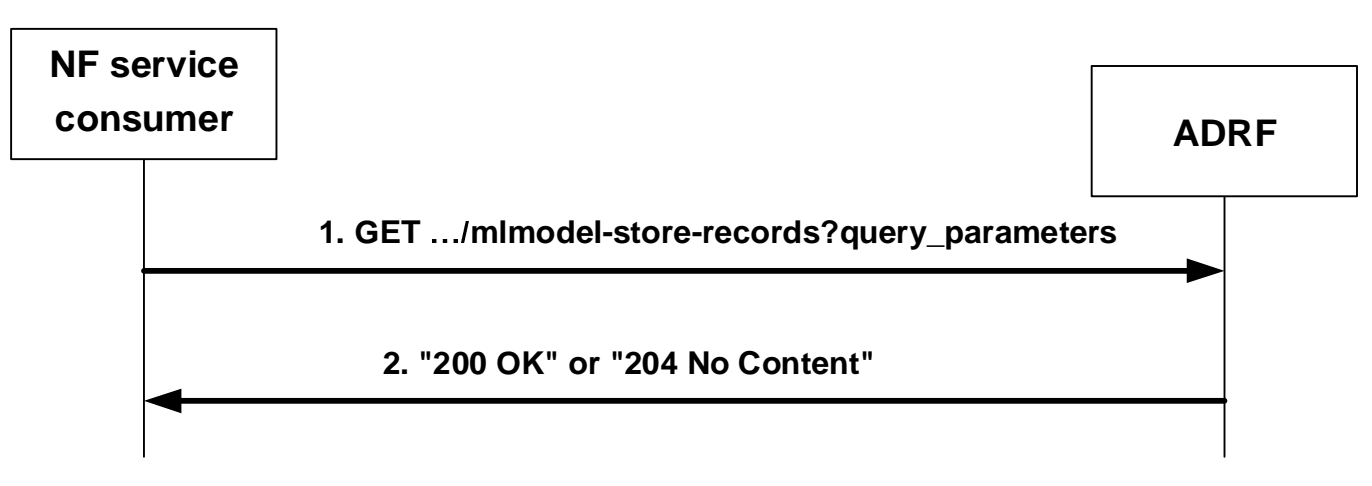

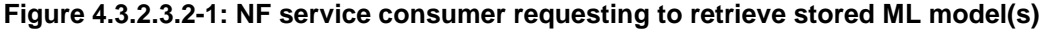

The NF service consumer shall invoke the Nadrf\_MLModelManagement\_RetrievalRequest service operation to retrieve stored ML model(s). The NF service consumer shall send an HTTP GET request with "{apiRoot}/nadrfmlmodelmanagement/<apiVersion>/mlmodel-store-records" as Resource URI representing the "ADRF ML Model Store Records" resource, as shown in figure 4.3.2.3.2-1, step 1, to request ADRF ML model store records according to the storage transaction identifier within the "store-trans-id" query parameter or the unique ML model identifier(s) within the "model-unique-ids" query parameter.

Upon the reception of the HTTP GET request, the ADRF shall:

find the ML model(s) according to the requested parameters.

If one or more of the requested ML model(s) are found, the ADRF shall respond with "200 OK" status code with the message body containing the NadrfMLModelStoreRecord data structure. The NadrfMLModelStoreRecord data structure in the response body shall include the MLModelInfo data structure in the "mlModelInfo" attribute with the

unique ML model identifier in the "modelUniqueId" attribute and the address of the ML model file stored in the ADRF in the "mlFileAddr" attribute.

If the NF Service Consumer is not included in the allowed NF consumer list for the ML model and/or is not same as the NF of the NWDAF containing MTLF that stored the model, the ADRF shall send an HTTP "403 Forbidden" error response including the "cause" attribute set to "RETRIEVAL\_ML\_MODEL\_NOT\_ALLOWED".

If none of the requested ML model(s) exist, the ADRF shall respond with "204 No Content". If an error occurs when processing the HTTP GET request, the ADRF shall send an HTTP error response as specified in clause 5.2.7.

#### 4.3.2.4 Nadrf\_MLModelManagement\_Delete service operation

#### 4.3.2.4.1 General

The Nadrf\_MLModelManagement\_Delete service operation is used by an NF service consumer to delete stored ML model(s).

#### 4.3.2.4.2 Requesting removal of stored ML model(s)

Figure 4.3.2.4.2-1 shows a scenario where the NF service consumer sends a request to the ADRF to delete stored ML model(s).

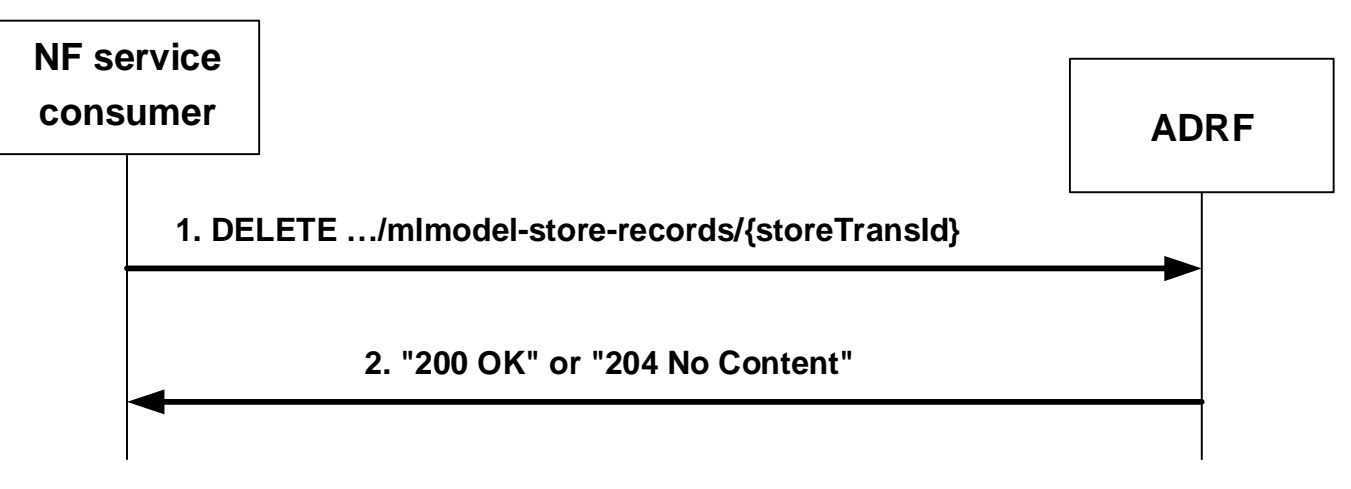

**Figure 4.3.2.4.2-1: NF service consumer requesting to remove stored ML model(s)** 

The NF service consumer shall invoke the Nadrf\_MLModelManagement\_Delete service operation to remove the ML model(s) that are stored in the corresponding storage transaction. The NF service consumer shall send an HTTP DELETE request with "{apiRoot}/nadrf-mlmodelmanagement/<apiVersion>/mlmodel-store-records/{storeTransId}" as Resource URI representing an "Individual ADRF ML Model Store Record" resource, as shown in figure 4.3.2.4.2-1, step 1, where "{storeTransId}" is the transaction identifier of the stored record that is to be deleted.

Upon the reception of an HTTP DELETE request with "{apiRoot}/nadrf-mlmodelmanagement/<apiVersion>/mlmodelstore-records/{storeTransId}" as Resource URI, if the ADRF successfully processed and accepted the received HTTP DELETE request, the ADRF shall:

- remove the storage transaction corresponding stored ML model record;
- respond with HTTP "204 No Content" status code, or with HTTP "200 OK" status code with the message body containing, for each of the ML Models that had been stored under the given storage transaction identifier, the MLModelDelResult data structure with the unique ML model identifier in the "modelUniqueId" attribute and the result in the "delResult" attribute.

If the deletion of all the ML models that had been stored under the given storage transaction identifier failed for the same reason, then:

- if the ML model(s) was/were not found the ADRF shall send an HTTP "404 Not Found" status code with the response body containing a ProblemDetails data structure with the "cause" attribute including the "ML\_MODEL\_NOT\_FOUND" application error response as specified in clause 5.2.7; or
- if the ML model(s) was/were found but not deleted the ADRF shall send an HTTP "500 Internal Server Error" status code with the response body containing a ProblemDetails data structure with the "cause" attribute including the "ML\_MODEL\_FOUND\_BUT\_NOT\_DELETED" application error response as specified in clause 5.2.7.

If errors occur when processing the HTTP DELETE request, the ADRF shall send an HTTP error response as specified in clause 5.2.7.

If the ADRF determines the received HTTP DELETE request needs to be redirected, the ADRF shall send an HTTP redirect response as specified in clause 6.10.9 of 3GPP TS 29.500 [4].

#### 4.3.2.4.3 Requesting removal of stored ML model(s) using unique ML model identifier

Figure 4.3.2.4.3-1 shows a scenario where the NF service consumer sends a request to the ADRF to delete stored ML model(s) based on the unique ML model identifier.

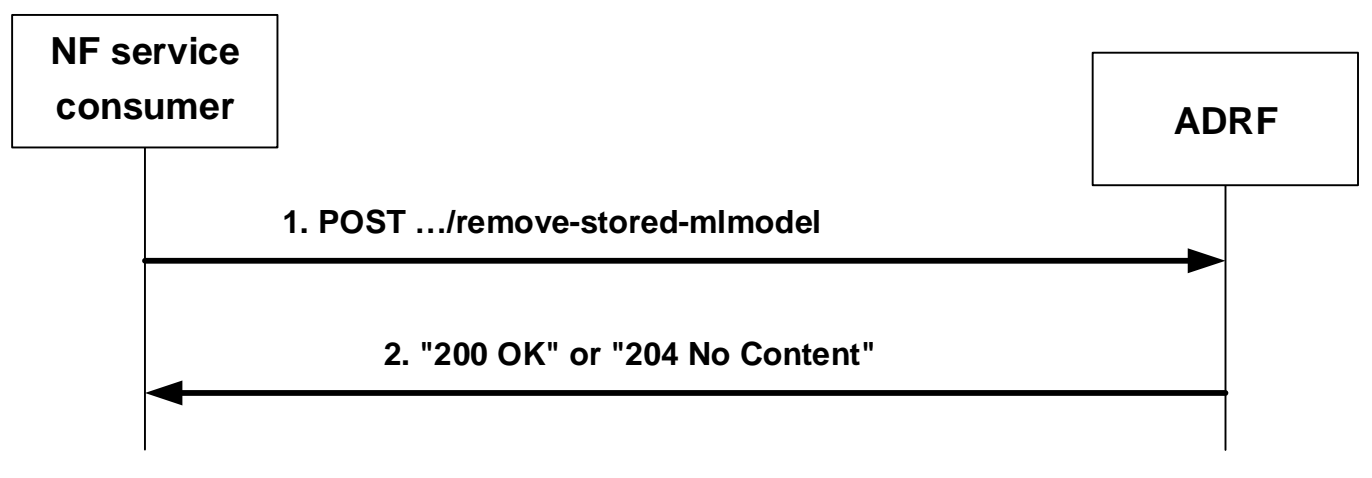

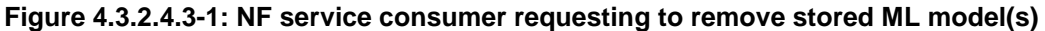

The NF service consumer shall invoke the Nadrf\_MLModelManagement\_Delete service operation to remove stored ML model(s) based on the unique ML model identifier. The NF service consumer shall send an HTTP POST request with "{apiRoot}/nadrf-mlmodelmanagement/<apiVersion>/remove-stored-mlmodel" as URI, as shown in figure 4.3.2.4.3-1, step 1. The POST request body shall contain the list of ML model identifiers of the ML models that are to be deleted.

Upon the reception of an HTTP POST request with "{apiRoot}/nadrf-mlmodelmanagement/<apiVersion>/removestored-mlmodel" as URI, if the ADRF successfully processed and accepted the received HTTP POST request, the ADRF shall remove any stored ML model(s) that match the unique ML model identifier(s) received in the request and respond with HTTP "204 No Content" status if all deletions were successful or with HTTP "200 OK" status with the message body containing the MLModelDelResult data structure if the deletion was partially successful.

If the deletion of all the ML models identified by the unique ML model identifier in the "modelUniqueId" attribute of the request failed for the same reason, then:

- if the ML model(s) was/were not found the ADRF shall send an HTTP "404 Not Found" status code with the response body containing a ProblemDetails data structure with the "cause" attribute including the "ML\_MODEL\_NOT\_FOUND" application error response as specified in clause 5.2.7; or
- if the ML model(s) was/were found but not deleted the ADRF shall send an HTTP "500 Internal Server Error" status code with the response body containing a ProblemDetails data structure with the "cause" attribute including the "ML\_MODEL\_FOUND\_BUT\_NOT\_DELETED" application error response as specified in clause 5.2.7.

If errors occur when processing the HTTP POST request, the ADRF shall send an HTTP error response as specified in clause 5.2.7.

### 5 API Definitions

### 5.1 Nadrf\_DataManagement Service API

#### 5.1.1 Introduction

The Nadrf\_DataManagement service shall use the Nadrf\_DataManagement API.

The API URI of the Nadrf\_DataManagement API shall be:

#### **{apiRoot}/<apiName>/<apiVersion>**

The request URIs used in HTTP requests from the NF service consumer towards the NF service producer shall have the Resource URI structure defined in clause 4.4.1 of 3GPP TS 29.501 [5], i.e.:

#### **{apiRoot}/<apiName>/<apiVersion>/<apiSpecificResourceUriPart>**

with the following components:

- The {apiRoot} shall be set as described in 3GPP TS 29.501 [5].
- The <apiName> shall be "nadrf-datamanagement".
- The  $\langle$ apiVersion $\rangle$  shall be "v1".
- The <apiSpecificResourceUriPart> shall be set as described in clause 5.1.3.

#### 5.1.2 Usage of HTTP

#### 5.1.2.1 General

HTTP/2, IETF RFC 9113 [11], shall be used as specified in clause 5 of 3GPP TS 29.500 [4].

HTTP/2 shall be transported as specified in clause 5.3 of 3GPP TS 29.500 [4].

The OpenAPI [6] specification of HTTP messages and content bodies for the Nadrf\_DataManagement API is contained in Annex A.

#### 5.1.2.2 HTTP standard headers

#### 5.1.2.2.1 General

See clause 5.2.2 of 3GPP TS 29.500 [4] for the usage of HTTP standard headers.

#### 5.1.2.2.2 Content type

JSON, IETF RFC 8259 [12], shall be used as content type of the HTTP bodies specified in the present specification as specified in clause 5.4 of 3GPP TS 29.500 [4]. The use of the JSON format shall be signalled by the content type "application/json".

"Problem Details" JSON object shall be used to indicate additional details of the error in a HTTP response body and shall be signalled by the content type "application/problem+json", as defined in IETF RFC 9457 [13].

#### 5.1.2.3 HTTP custom headers

The mandatory HTTP custom header fields specified in clause 5.2.3.2 of 3GPP TS 29.500 [4] shall be supported, and the optional HTTP custom header fields specified in clause 5.2.3.3 of 3GPP TS 29.500 [4] may be supported.

### 5.1.3 Resources

#### 5.1.3.1 Overview

This clause describes the structure for the Resource URIs, the resources and methods used for the service.

Figure 5.1.3.1-1 depicts the resource URIs structure for the Nadrf\_DataManagement API.

#### {apiRoot}/nadrf-datamanagement/<apiVersion>

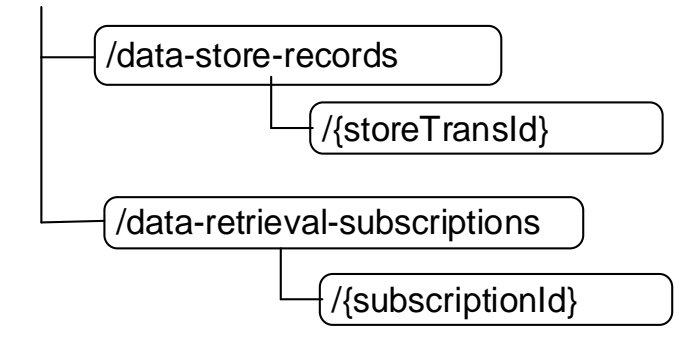

#### **Figure 5.1.3.1-1: Resource URI structure of the Nadrf\_DataManagement API**

Table 5.1.3.1-1 provides an overview of the resources and applicable HTTP methods.

| Resource name                                          | <b>Resource URI</b>                                | <b>HTTP</b><br>method<br>or<br>custom<br><b>operation</b> | <b>Description</b>                                                                          |
|--------------------------------------------------------|----------------------------------------------------|-----------------------------------------------------------|---------------------------------------------------------------------------------------------|
| <b>ADRF Data Store Records</b>                         | /data-store-records                                | GET                                                       | Retrieve the stored data or analytics                                                       |
|                                                        |                                                    | <b>POST</b>                                               | Create a new Individual Data Store                                                          |
|                                                        |                                                    |                                                           | resource.                                                                                   |
| Individual ADRF Data Store<br>Record                   | /data-store-records/{storeTransId}                 | <b>DELETE</b>                                             | Delete an individual ADRF Data<br>Store Record identified by<br>{storeTransId}.             |
| <b>ADRF Data Retrieval</b><br><b>Subscriptions</b>     | /data-retrieval-subscriptions                      | <b>POST</b>                                               | Create a new Individual ADRF Data<br>Retrieval Subscription resource.                       |
| IIndividual ADRF Data<br><b>Retrieval Subscription</b> | /data-retrieval-<br>subscriptions/{subscriptionId} | DELETE                                                    | Delete an individual ADRF Data<br>Retrieval Subscription identified by<br>{subscriptionId}. |

**Table 5.1.3.1-1: Resources and methods overview** 

#### 5.1.3.2 Resource: ADRF Data Store Records

#### 5.1.3.2.1 Description

The ADRF Data Store Records resource represents all data storage records to the Nadrf\_DataManagement Service at a given ADRF. The resource allows an NF service consumer to create a new Individual ADRF Data Store Record resource and to retrieve Individual ADRF Data Store Record resources that fulfil certain criteria.

#### 5.1.3.2.2 Resource Definition

#### Resource URI: **{apiRoot}/nadrf-datamanagement/<apiVersion>/data-store-records**

The <apiVersion> shall be set as described in clause 5.1.1.

This resource shall support the resource URI variables defined in table 5.1.3.2.2-1.

#### **Table 5.1.3.2.2-1: Resource URI variables for this resource**

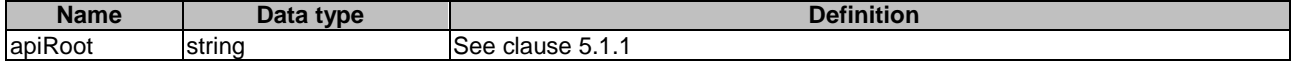

#### 5.1.3.2.3 Resource Standard Methods

#### 5.1.3.2.3.1 POST

This method shall support the URI query parameters specified in table 5.1.3.2.3.1-1.

#### **Table 5.1.3.2.3.1-1: URI query parameters supported by the POST method on this resource**

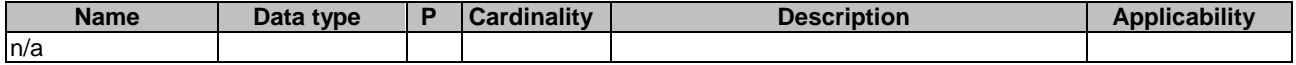

This method shall support the request data structures specified in table 5.1.3.2.3.1-2 and the response data structures and response codes specified in table 5.1.3.2.3.1-3.

#### **Table 5.1.3.2.3.1-2: Data structures supported by the POST Request Body on this resource**

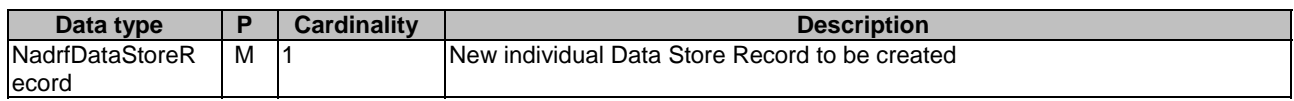

#### **Table 5.1.3.2.3.1-3: Data structures supported by the POST Response Body on this resource**

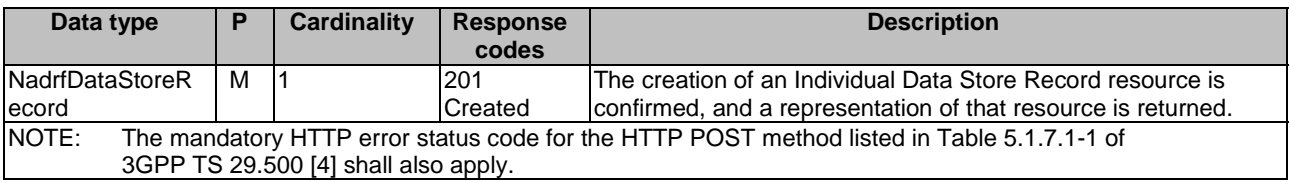

#### **Table 5.1.3.2.3.1-4: Headers supported by the 201 response code on this resource**

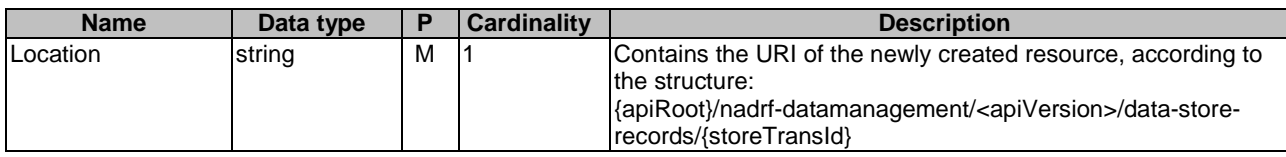

5.1.3.2.3.2 GET

This method shall support the URI query parameters specified in table 5.1.3.2.3.2-1.

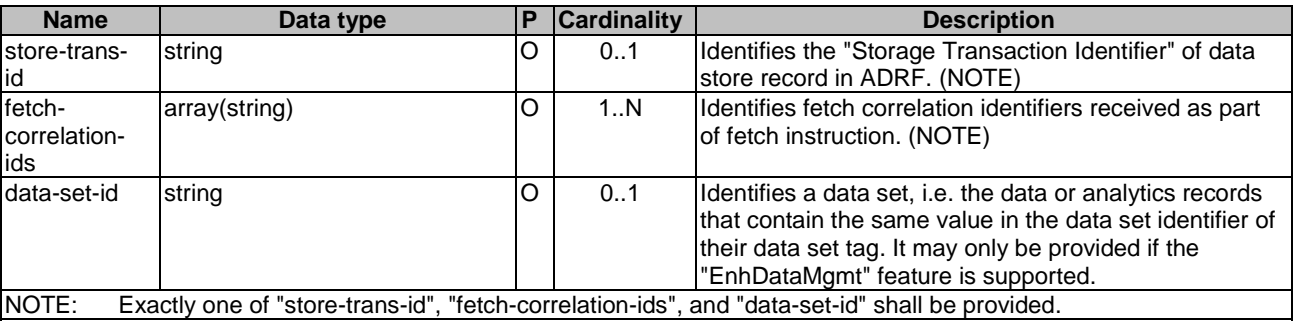

#### **Table 5.1.3.2.3.2-1: URI query parameters supported by the GET method on this resource**

This method shall support the request data structures specified in table 5.1.3.2.3.1-2 and the response data structures and response codes specified in table 5.1.3.2.3.1-3.

#### **Table 5.1.3.2.3.1-2: Data structures supported by the GET Request Body on this resource**

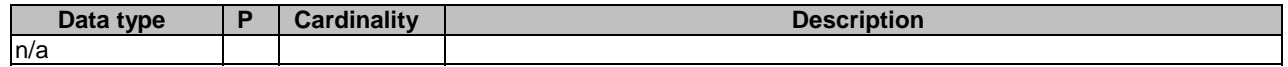

#### **Table 5.1.3.2.3.1-3: Data structures supported by the GET Response Body on this resource**

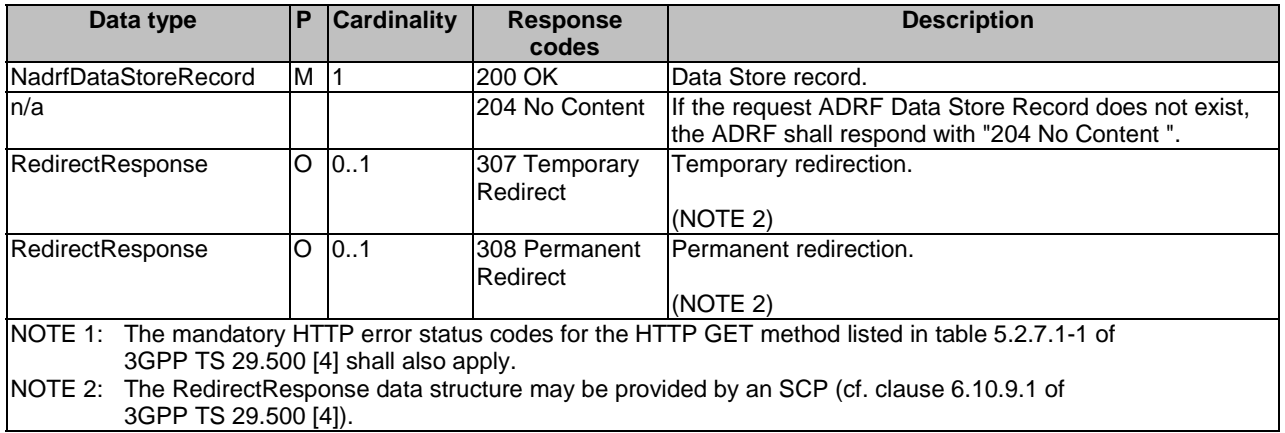

#### **Table 5.1.3.2.3.1-4: Headers supported by the 307 Response Code on this resource**

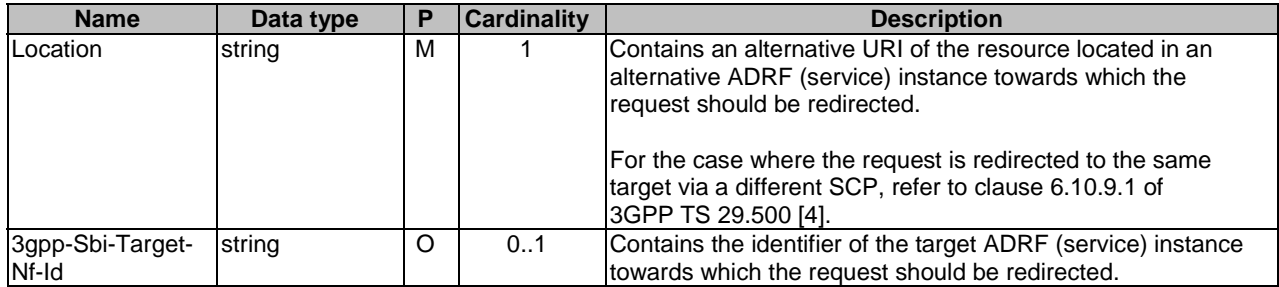

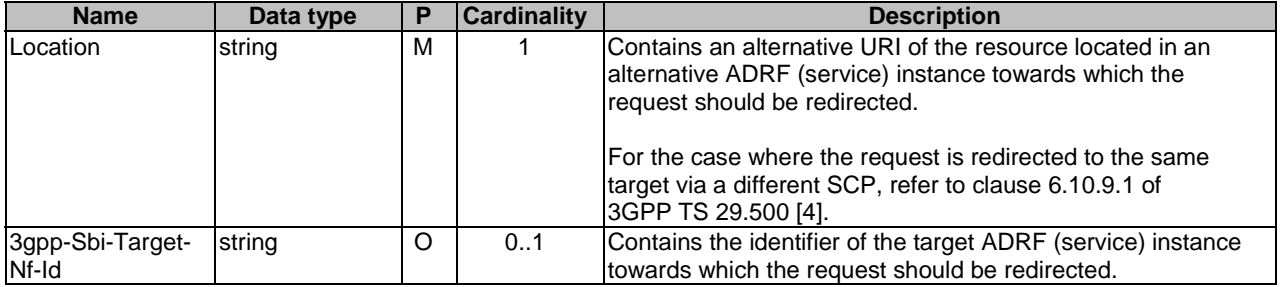

#### **Table 5.1.3.2.3.1-5: Headers supported by the 308 Response Code on this resource**

#### 5.1.3.2.4 Resource Custom Operations

None.

#### 5.1.3.3 Resource: Individual ADRF Data Store Record

#### 5.1.3.3.1 Description

The Individual ADRF Data Store Record resource represents data or analytics stored via the Nadrf\_DataManagement\_StorageRequest in ADRF.

#### 5.1.3.3.2 Resource Definition

#### Resource URI: **{apiRoot}/nadrf-datamanagement/<apiVersion>/data-store-records/{storeTransId}**

The <apiVersion> shall be set as described in clause 5.1.1.

This resource shall support the resource URI variables defined in table 5.1.3.3.2-1.

#### **Table 5.1.3.3.2-1: Resource URI variables for this resource**

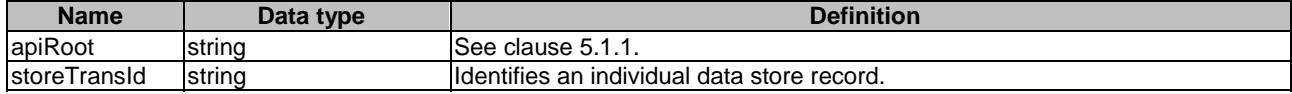

#### 5.1.3.3.3 Resource Standard Methods

5.1.3.3.3.1 DELETE

This method shall support the URI query parameters specified in table 5.1.3.3.3.1-1.

#### **Table 5.1.3.3.3.1-1: URI query parameters supported by the DELETE method on this resource**

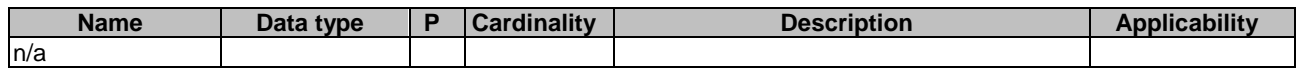

This method shall support the request data structures specified in table 5.1.3.3.3.1-2 and the response data structures and response codes specified in table 5.1.3.3.3.1-3.

#### **Table 5.1.3.3.3.1-2: Data structures supported by the DELETE Request Body on this resource**

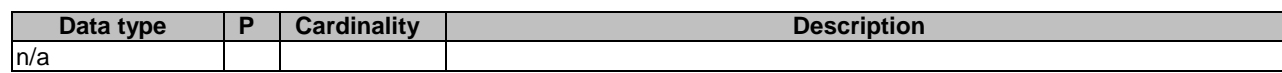
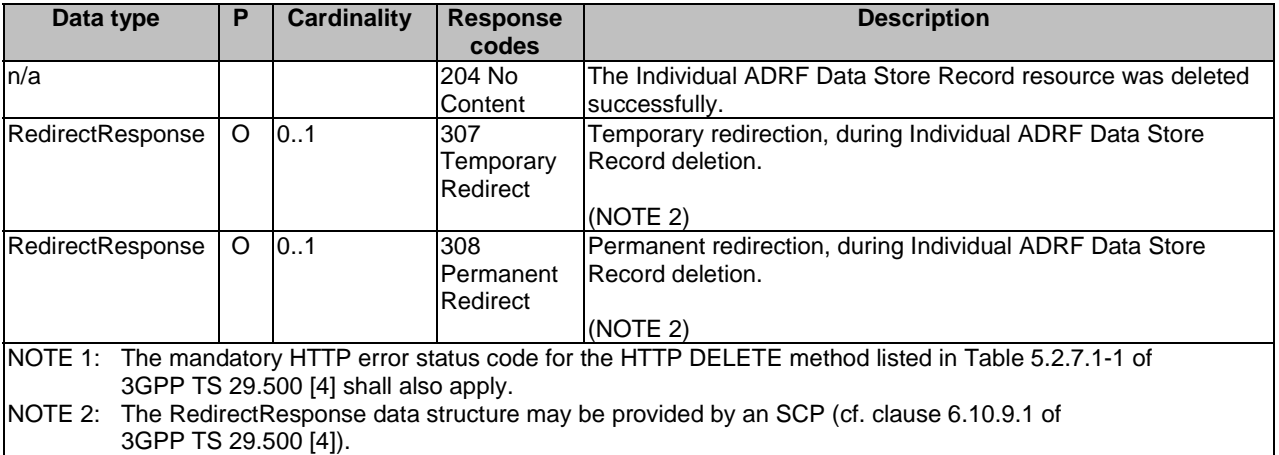

### **Table 5.1.3.3.3.1-3: Data structures supported by the DELETE Response Body on this resource**

# **Table 5.1.3.3.3.1-4: Headers supported by the 307 Response Code on this resource**

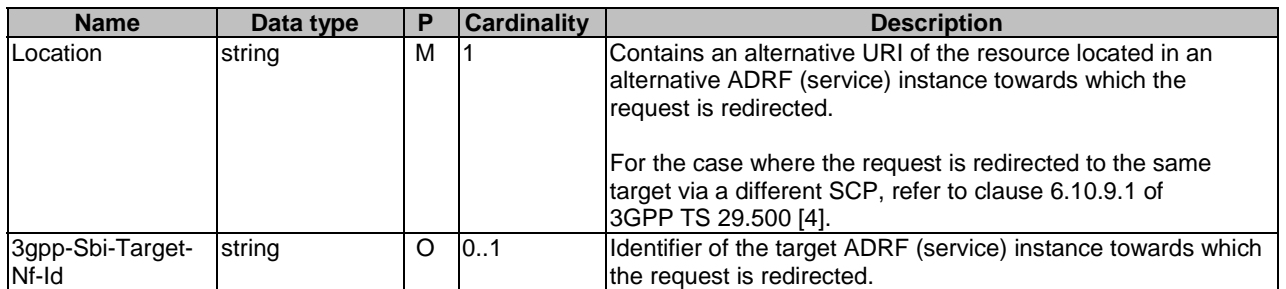

### **Table 5.1.3.3.3.1-5: Headers supported by the 308 Response Code on this resource**

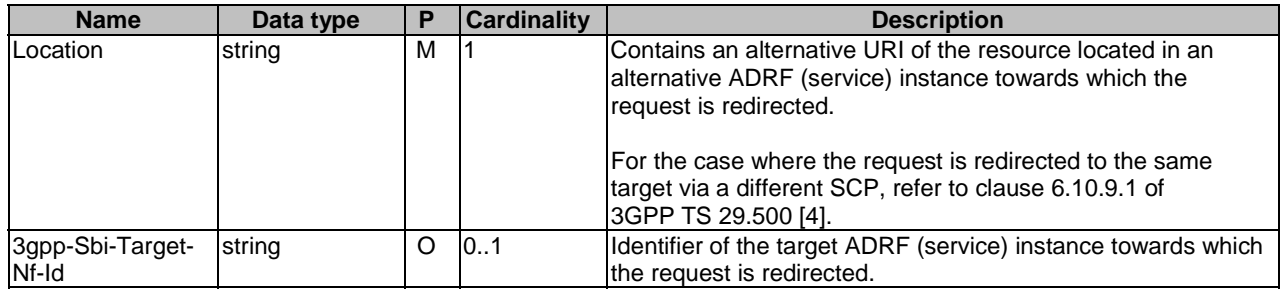

# 5.1.3.3.4 Resource Custom Operations

None in this release of the specification.

# 5.1.3.4 Resource: ADRF Data Retrieval Subscriptions

# 5.1.3.4.1 Description

The ADRF Data Retrieval Subscriptions resource represents all data retrieval subscriptions to the Nadrf\_DataManagement Service at a given ADRF. The resource allows an NF service consumer to create a new Individual ADRF Data Retrieval Subscription resource.

## 5.1.3.4.2 Resource Definition

### Resource URI: **{apiRoot}/nadrf-datamanagement/<apiVersion>/data-retrieval-subscriptions**

The <apiVersion> shall be set as described in clause 5.1.1.

This resource shall support the resource URI variables defined in table 5.1.3.4.2-1.

### **Table 5.1.3.4.2-1: Resource URI variables for this resource**

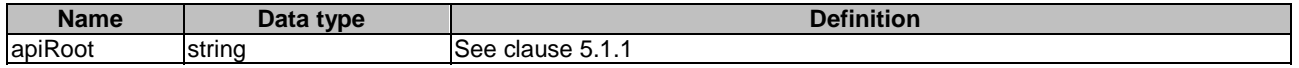

## 5.1.3.4.3 Resource Standard Methods

5.1.3.4.3.1 POST

This method shall support the URI query parameters specified in table 5.1.3.4.3.1-1.

### **Table 5.1.3.4.3.1-1: URI query parameters supported by the POST method on this resource**

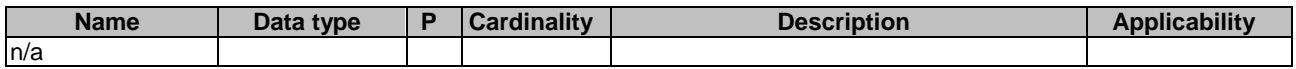

This method shall support the request data structures specified in table 5.1.3.4.3.1-2 and the response data structures and response codes specified in table 5.1.3.4.3.1-3.

### **Table 5.1.3.4.3.1-2: Data structures supported by the POST Request Body on this resource**

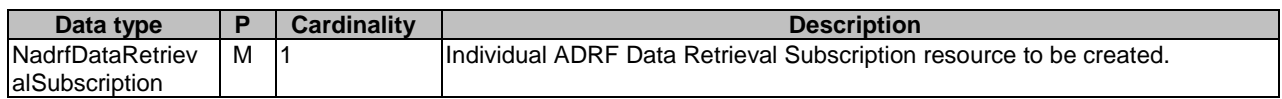

### **Table 5.1.3.4.3.1-3: Data structures supported by the POST Response Body on this resource**

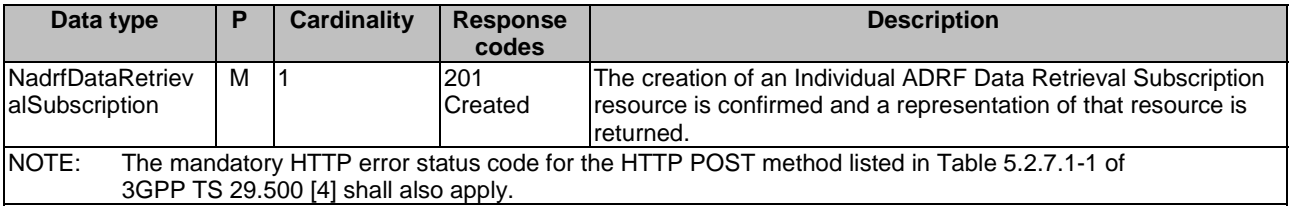

### **Table 5.1.3.4.3.1-4: Headers supported by the 201 response code on this resource**

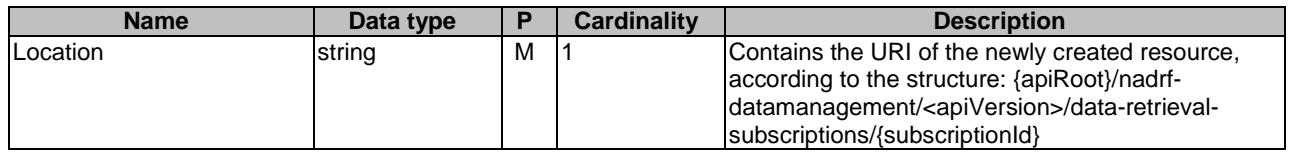

### 5.1.3.4.4 Resource Custom Operations

None in this release of the specification.

# 5.1.3.5 Resource: Individual ADRF Data Retrieval Subscription

# 5.1.3.5.1 Description

The Individual ADRF Data Retrieval Subscription resource represents single ADRF data retrieval subscription to the Nadrf\_DataManagement Service at a given ADRF. The resource allows an NF service consumer to delete Individual ADRF Data Retrieval Subscription resource.

### 5.1.3.5.2 Resource Definition

### Resource URI: **{apiRoot}/nadrf-datamanagement/<apiVersion>/data-retrieval-subscriptions/{subscriptionId}**

This resource shall support the resource URI variables defined in table 5.1.3.5.2-1.

### **Table 5.1.3.5.2-1: Resource URI variables for this resource**

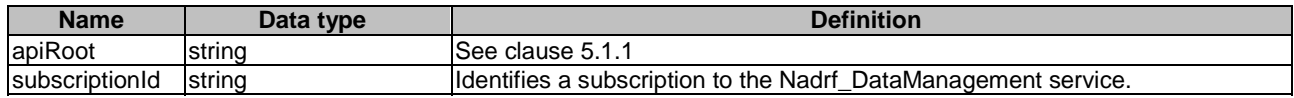

## 5.1.3.5.3 Resource Standard Methods

### 5.1.3.5.3.1 DELETE

This method shall support the URI query parameters specified in table 5.1.3.5.3.1-1.

### **Table 5.1.3.5.3.1-1: URI query parameters supported by the DELETE method on this resource**

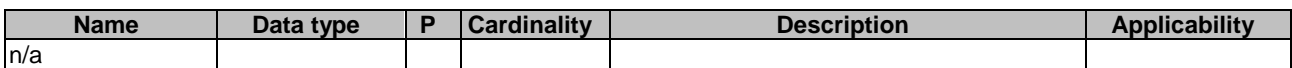

This method shall support the request data structures specified in table 5.1.3.5.3.1-2 and the response data structures and response codes specified in table 5.1.3.5.3.1-3.

### **Table 5.1.3.5.3.1-2: Data structures supported by the DELETE Request Body on this resource**

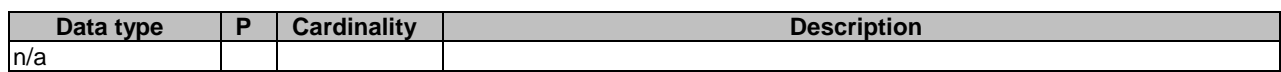

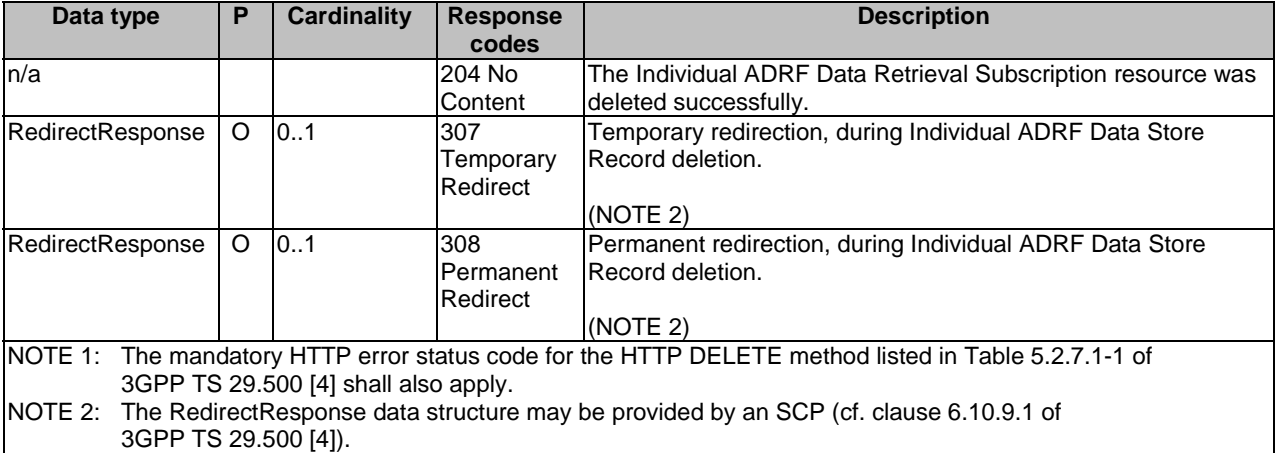

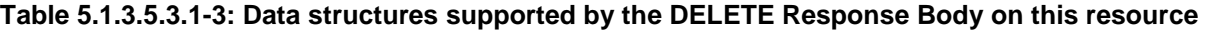

### **Table 5.1.3.5.3.1-4: Headers supported by the 307 Response Code on this resource**

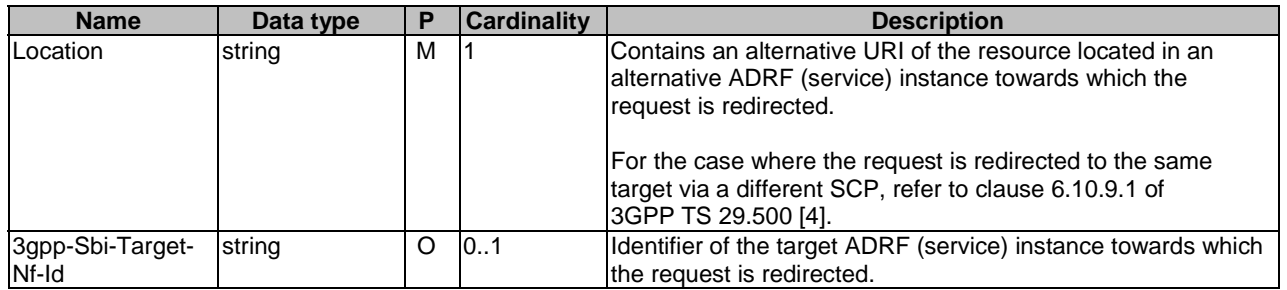

## **Table 5.1.3.5.3.1-5: Headers supported by the 308 Response Code on this resource**

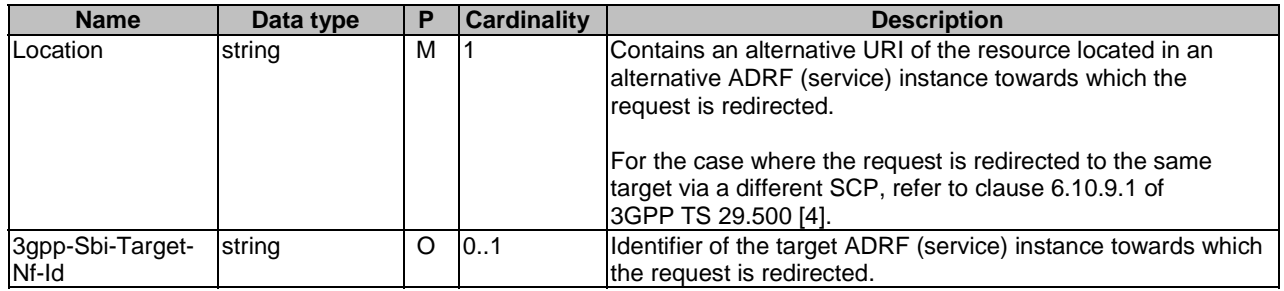

# 5.1.3.5.4 Resource Custom Operations

None in this release of the specification.

# 5.1.4 Custom Operations without associated resources

# 5.1.4.1 Overview

The structure of the custom operation URIs of the Nadrf\_DataManagement service is shown in Figure 5.1.4.1-1.

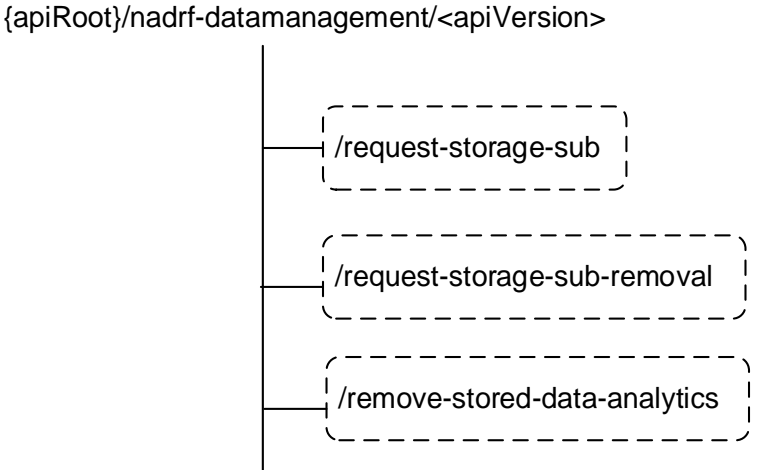

# **Figure 5.1.4.1-1: Custom operation URI structure of the Nadrf\_DataManagement API**

Table 5.1.4.1-1 provides an overview of the custom operations and applicable HTTP methods.

### **Table 5.1.4.1-1: Custom operations without associated resources**

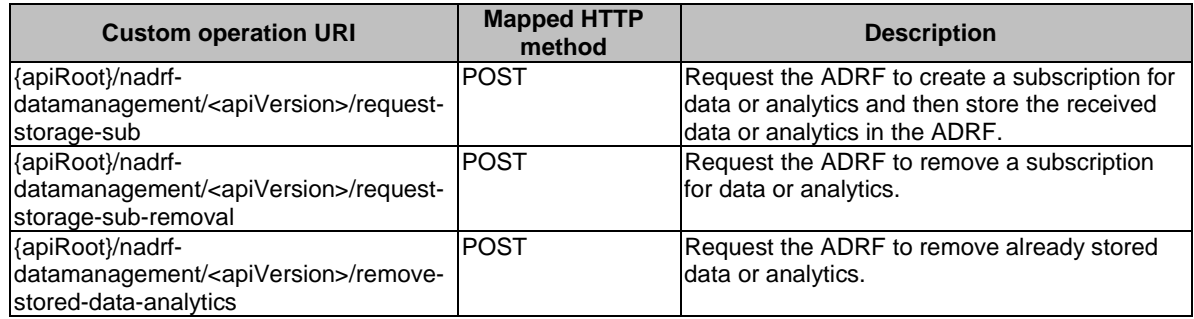

# 5.1.4.2 Operation: request-storage-sub

## 5.1.4.2.1 Description

The operation is used by the NF service consumer to request the ADRF to create a subscription for data or analytics and then store the received data or analytics in the ADRF.

### 5.1.4.2.2 Operation Definition

This operation shall support the request data structures shown in Table 5.1.4.2.2-1 and the response data structures and error codes specified in Tables 5.1.4.2.2-2.

### **Table 5.1.4.2.2-1: Data structures supported by the POST Request Body on this resource**

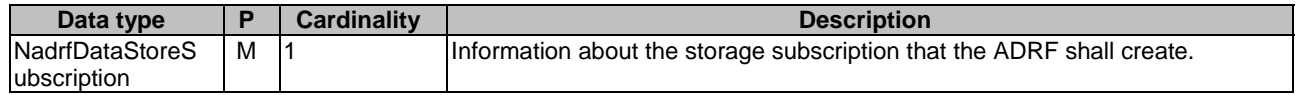

| Data type                                                                                          | P        | <b>Cardinality</b> | <b>Response</b> | <b>Description</b>                                               |  |  |
|----------------------------------------------------------------------------------------------------|----------|--------------------|-----------------|------------------------------------------------------------------|--|--|
|                                                                                                    |          |                    | codes           |                                                                  |  |  |
| NadrfDataStoreSu                                                                                   | м        |                    | 200 OK          | Successful request to trigger the creation of a subscription for |  |  |
| bscriptionRef                                                                                      |          |                    |                 | data or analytics at the ADRF. A reference is provided.          |  |  |
| RedirectResponse                                                                                   | $\Omega$ | 0.1                | 307             | Temporary redirection.                                           |  |  |
|                                                                                                    |          |                    | Temporary       |                                                                  |  |  |
|                                                                                                    |          |                    | Redirect        | (NOTE 2)                                                         |  |  |
| RedirectResponse                                                                                   | O        | 0.1                | 308             | <b>IPermanent redirection.</b>                                   |  |  |
|                                                                                                    |          |                    | Permanent       |                                                                  |  |  |
|                                                                                                    |          |                    | Redirect        | (NOTE 2)                                                         |  |  |
| NOTE 1: The mandatory HTTP error status code for the HTTP POST method listed in Table 5.1.7.1-1 of |          |                    |                 |                                                                  |  |  |
| 3GPP TS 29.500 [4] shall also apply.                                                               |          |                    |                 |                                                                  |  |  |
| NOTE 2: The RedirectResponse data structure may be provided by an SCP (cf. clause 6.10.9.1 of      |          |                    |                 |                                                                  |  |  |
| 3GPP TS 29.500 [4]).                                                                               |          |                    |                 |                                                                  |  |  |

**Table 5.1.4.2.2-2: Data structures supported by the POST Response Body on this resource** 

## **Table 5.1.4.2.2-3: Headers supported by the 307 Response Code on this custom operation**

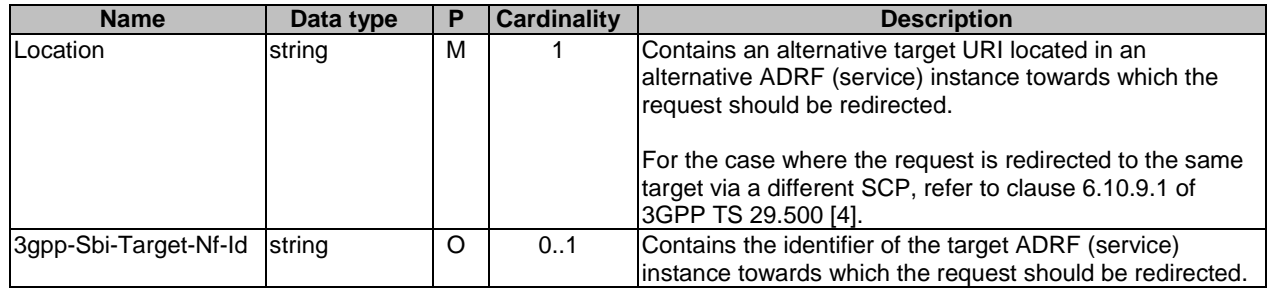

### **Table 5.1.4.2.2-4: Headers supported by the 308 Response Code on this custom operation**

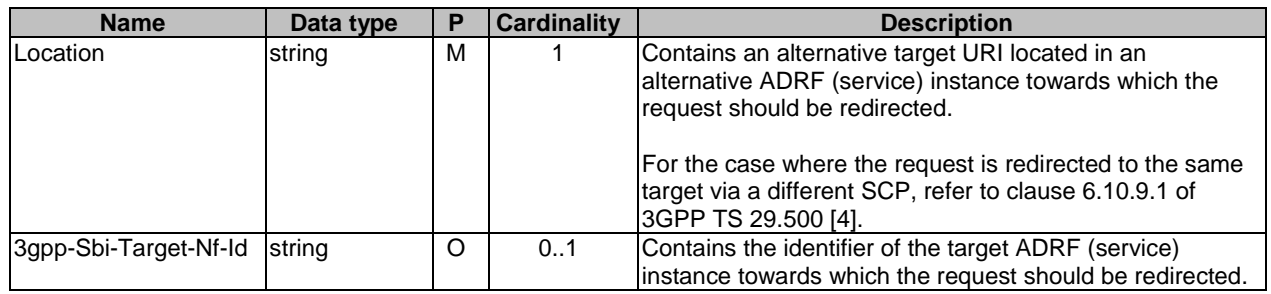

# 5.1.4.3 Operation: request-storage-sub-removal

## 5.1.4.3.1 Description

The operation is used by the NF service consumer to request the ADRF to remove a subscription for data or analytics which was used to store the received data or analytics in the ADRF.

# 5.1.4.3.2 Operation Definition

This operation shall support the request data structures shown in Table 5.1.4.3.2-1 and the response data structures and error codes specified in Tables 5.1.4.3.2-2.

### **Table 5.1.4.3.2-1: Data structures supported by the POST Request Body on this resource**

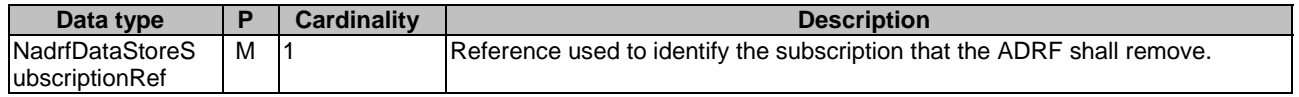

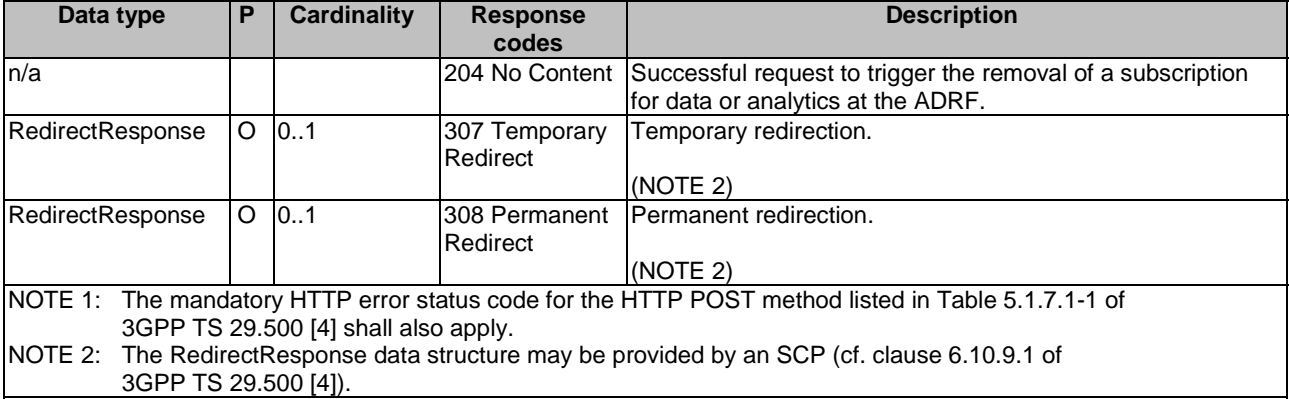

## **Table 5.1.4.3.2-2: Data structures supported by the POST Response Body on this resource**

### **Table 5.1.4.3.2-3: Headers supported by the 307 Response Code on this custom operation**

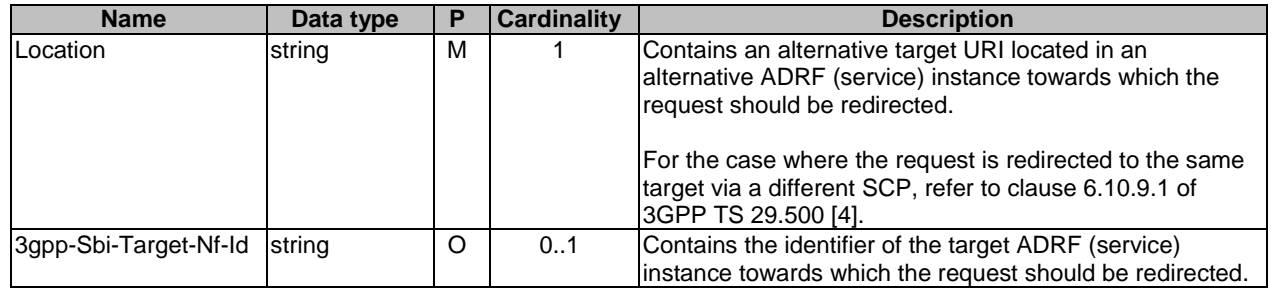

### **Table 5.1.4.3.2-4: Headers supported by the 308 Response Code on this custom operation**

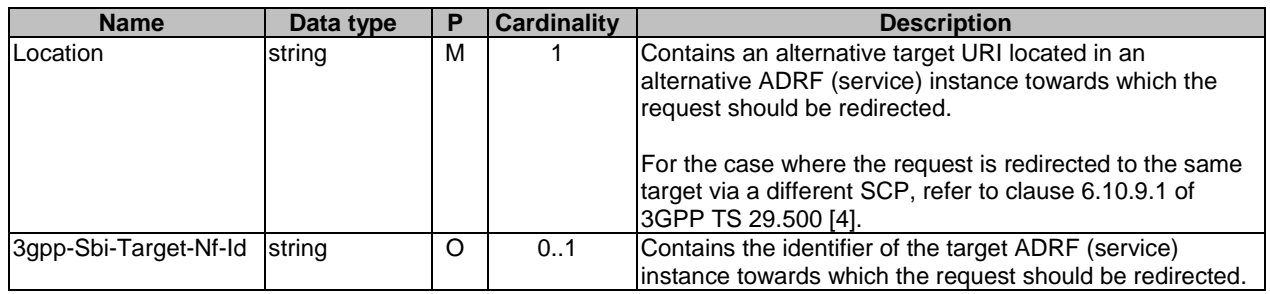

# 5.1.4.4 Operation: remove-stored-data-analytics

## 5.1.4.4.1 Description

The operation is used by the NF service consumer to request the ADRF to remove stored data or analytics based on a data or analytics specification.

# 5.1.4.4.2 Operation Definition

This operation shall support the request data structures shown in Table 5.1.4.4.2-1 and the response data structures and error codes specified in Tables 5.1.4.4.2-2.

## **Table 5.1.4.4.2-1: Data structures supported by the POST Request Body on this resource**

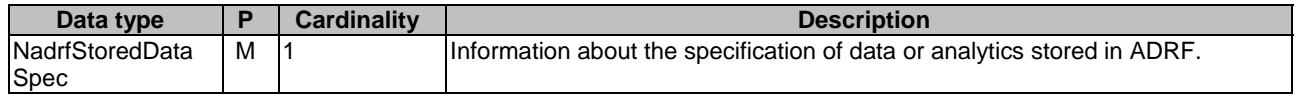

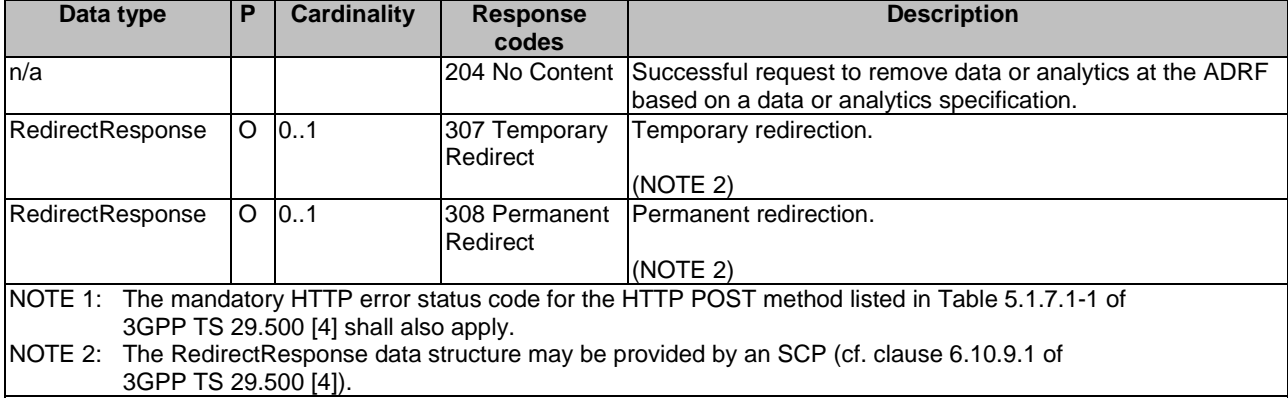

# **Table 5.1.4.4.2-2: Data structures supported by the POST Response Body on this resource**

# **Table 5.1.4.4.2-3: Headers supported by the 307 Response Code on this custom operation**

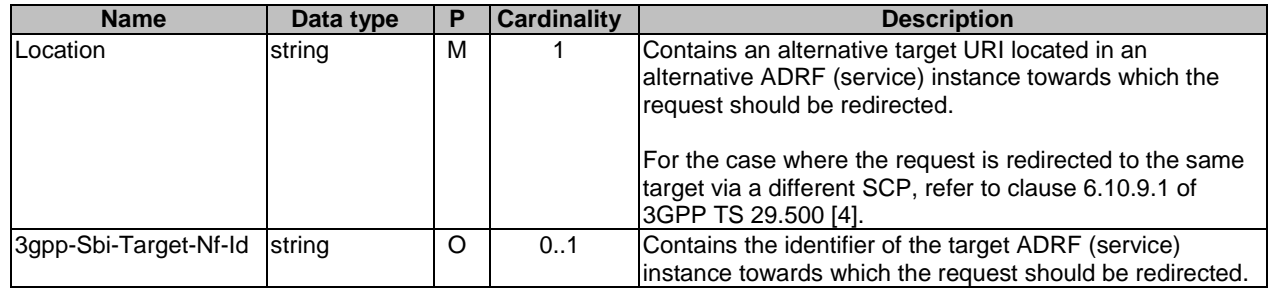

### **Table 5.1.4.4.2-4: Headers supported by the 308 Response Code on this custom operation**

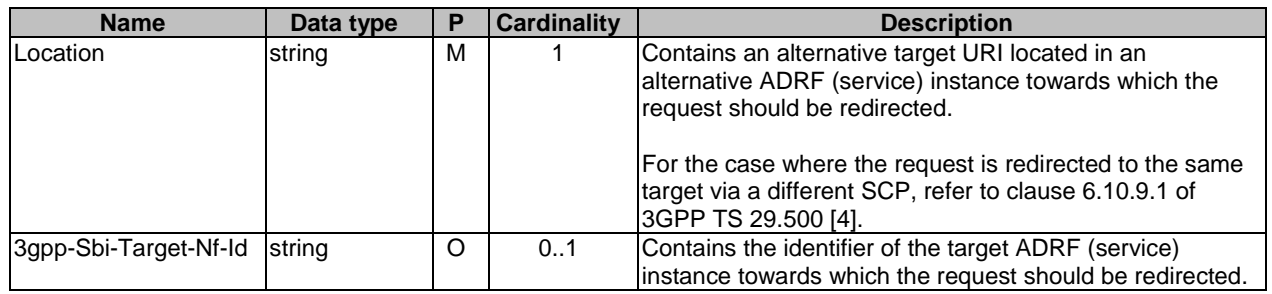

# 5.1.5 Notifications

# 5.1.5.1 General

Notifications shall comply to clause 6.2 of 3GPP TS 29.500 [4] and clause 4.6.2.3 of 3GPP TS 29.501 [5].

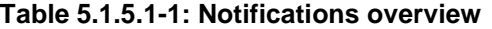

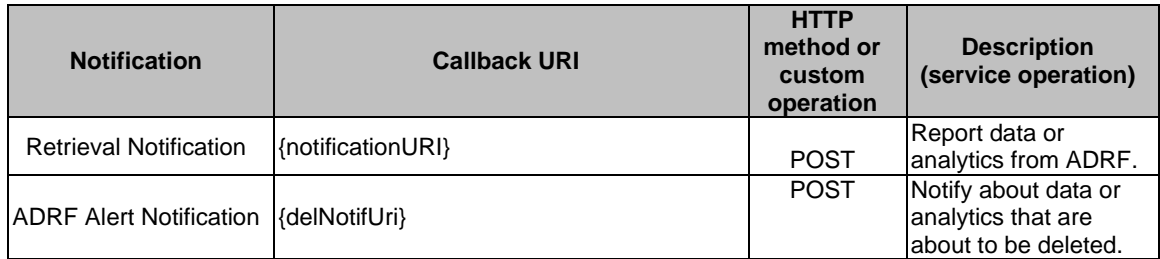

# 5.1.5.2 Retrieval Notification

# 5.1.5.2.1 Description

The Retrieval Notification is used by the NF service producer to report one or several data retrieval events to an NF service consumer that has subscribed to such notifications.

# 5.1.5.2.2 Target URI

The Callback URI **"{notificationURI}"** shall be used with the callback URI variables defined in table 5.1.5.2.2-1.

### **Table 5.1.5.2.2-1: Callback URI variables**

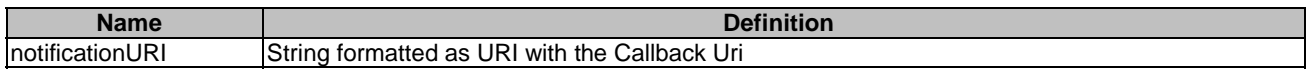

### 5.1.5.2.3 Standard Methods

### 5.1.5.2.3.1 POST

This method shall support the request data structures specified in table 5.1.5.2.3.1-1 and the response data structures and response codes specified in table 5.1.5.2.3.1-2.

### **Table 5.1.5.2.3.1-1: Data structures supported by the POST Request Body**

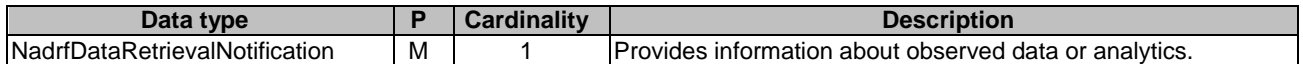

### **Table 5.1.5.2.3.1-2: Data structures supported by the POST Response Body**

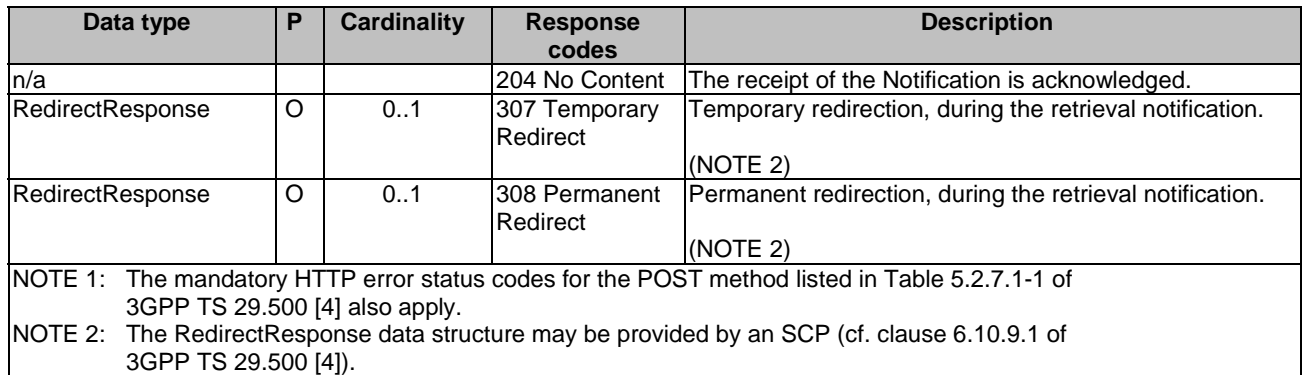

## **Table 5.1.5.2.3.1-3: Headers supported by the 307 Response Code on this resource**

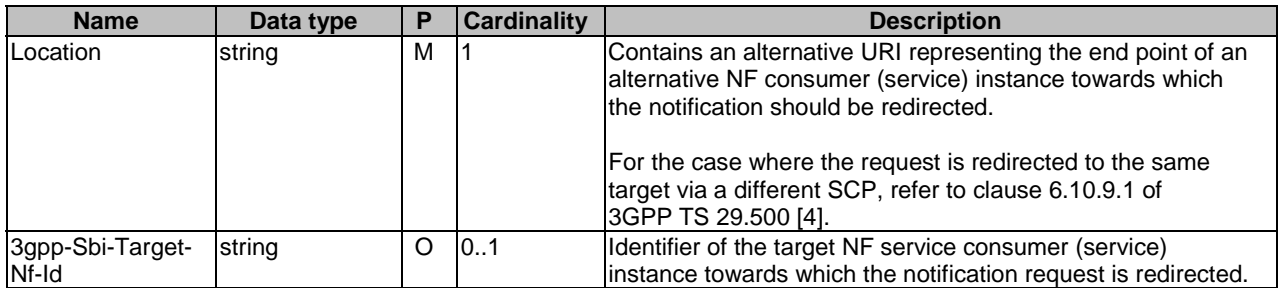

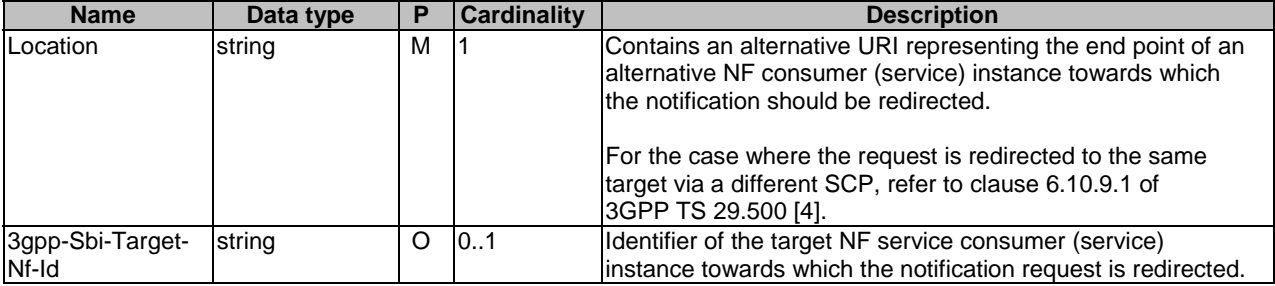

### **Table 5.1.5.2.3.1-4: Headers supported by the 308 Response Code on this resource**

# 5.1.5.3 ADRF Alert Notification

## 5.1.5.3.1 Description

The ADRF Alert Notification is used by the NF service producer to notify an NF service consumer about data or analytics that are about to be deleted.

### 5.1.5.3.2 Target URI

The Callback URI **"{delNotifUri}"** shall be used with the callback URI variables defined in table 5.1.5.3.2-1.

### **Table 5.1.5.3.2-1: Callback URI variables**

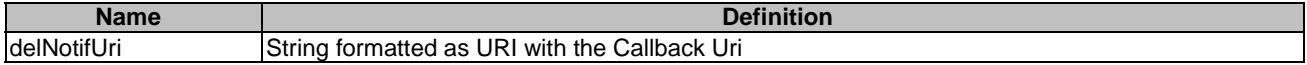

# 5.1.5.3.3 Standard Methods

### 5.1.5.3.3.1 POST

This method shall support the request data structures specified in table 5.1.5.3.3.1-1 and the response data structures and response codes specified in table 5.1.5.3.3.1-2.

### **Table 5.1.5.3.3.1-1: Data structures supported by the POST Request Body**

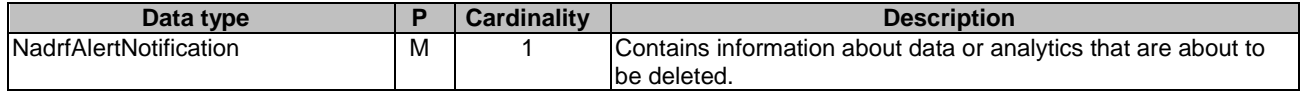

### **Table 5.1.5.3.3.1-2: Data structures supported by the POST Response Body**

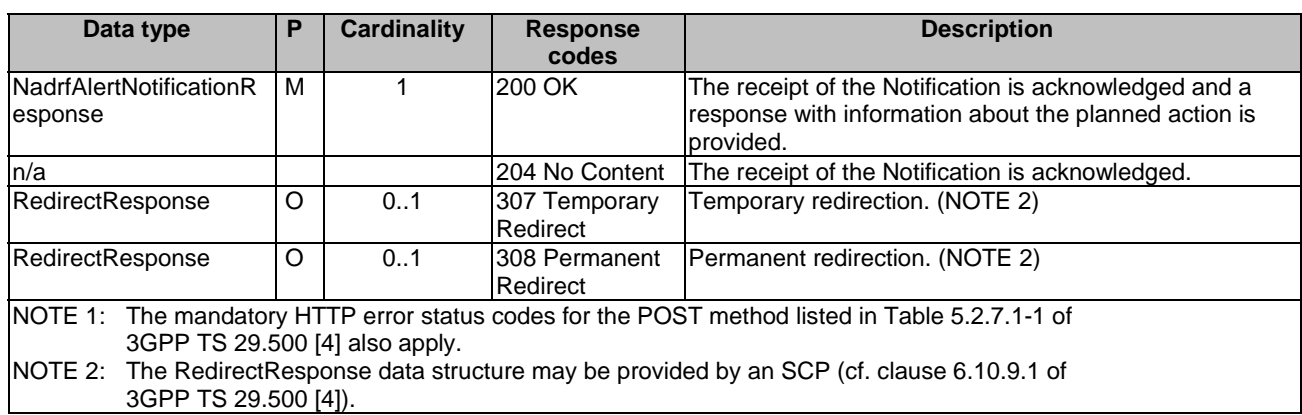

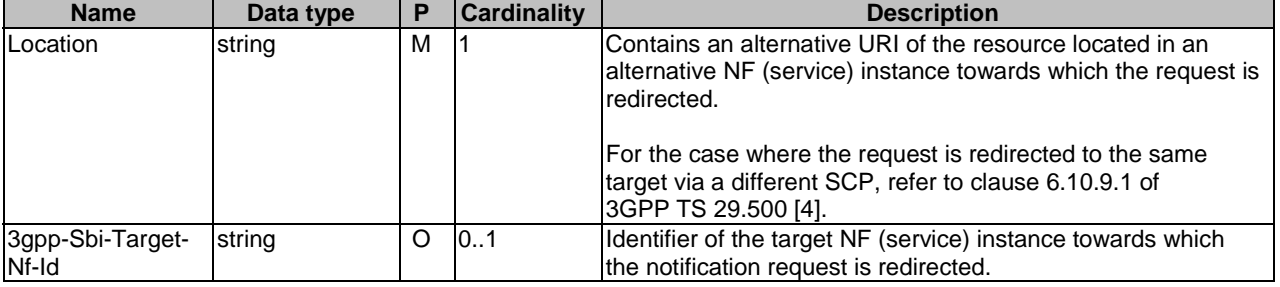

### **Table 5.1.5.3.3.1-3: Headers supported by the 307 Response Code on this resource**

# **Table 5.1.5.3.3.1-4: Headers supported by the 308 Response Code on this resource**

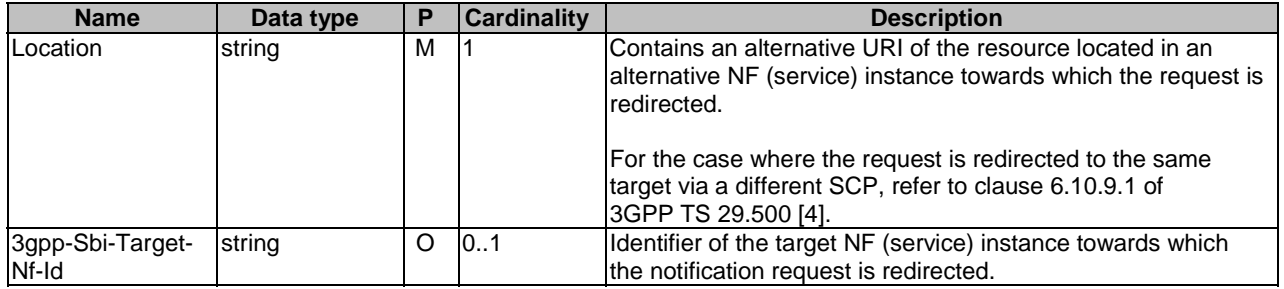

# 5.1.6 Data Model

# 5.1.6.1 General

This clause specifies the application data model supported by the Nadrf\_DataManagement API.

Table 5.1.6.1-1 specifies the data types defined for the Nadrf\_DataManagement service based interface protocol.

| Data type                             | <b>Clause</b><br>defined | <b>Description</b>                                                                                             | <b>Applicability</b> |
|---------------------------------------|--------------------------|----------------------------------------------------------------------------------------------------|----------------------|
| DataNotification                      | 5.1.6.2.9                | Represents a data subscription<br>notification of one of various possible<br>data sources.                     |                      |
| DataSetTag                            | 5.1.6.2.13               | Contains an identifier and a description<br>of associated data or analytics records.                           | EnhDataMgmt          |
| DataSubscription                      | 5.1.6.2.8                | Contains information about Data<br>specification.                                                              |                      |
| NadrfAlertNotification                | 5.1.6.2.11               | Contains information about data or<br>analytics that are about to be deleted.                                  | EnhDataMgmt          |
| NadrfAlertNotificationResponse        | 5.1.6.2.12               | Contains information about the<br>planned action upon receiving an alert.                                      | EnhDataMgmt          |
| <b>NadrfDataRetrievalNotification</b> | 5.1.6.2.5                | Represents a notification that<br>corresponds with an Individual ADRF<br>Data Retrieval Subscription resource. |                      |
| NadrfDataRetrievalSubscription        | 5.1.6.2.4                | Represents an Individual ADRF Data<br>Retrieval Subscription resource.                                         |                      |
| NadrfDataStoreRecord                  | 5.1.6.2.2                | Represents an Individual ADRF Data<br>Store Record resource.                                                   |                      |
| NadrfDataStoreSubscription            | 5.1.6.2.3                | Contains information to be used by the<br>ADRF to create a Data or Analytics<br>subscription.                  |                      |
| NadrfDataStoreSubscriptionRef         | 5.1.6.2.6                | Contains a reference to a request for a<br>Data or Analytics subscription.                                     |                      |
| NadrfStoredDataSpec                   | 5.1.6.2.7                | Contains information about Data or<br>Analytics specification.                                                 |                      |
| StorageHandlingInfo                   | 5.1.6.2.10               | Contains storage handling information<br>for data or analytics.                                                | EnhDataMgmt          |

**Table 5.1.6.1-1: Nadrf\_DataManagement specific Data Types** 

Table 5.1.6.1-2 specifies data types re-used by the Nadrf\_DataManagement service based interface protocol from other specifications, including a reference to their respective specifications and when needed, a short description of their use within the Nadrf\_DataManagement service based interface.

**Table 5.1.6.1-2: Nadrf\_DataManagement re-used Data Types** 

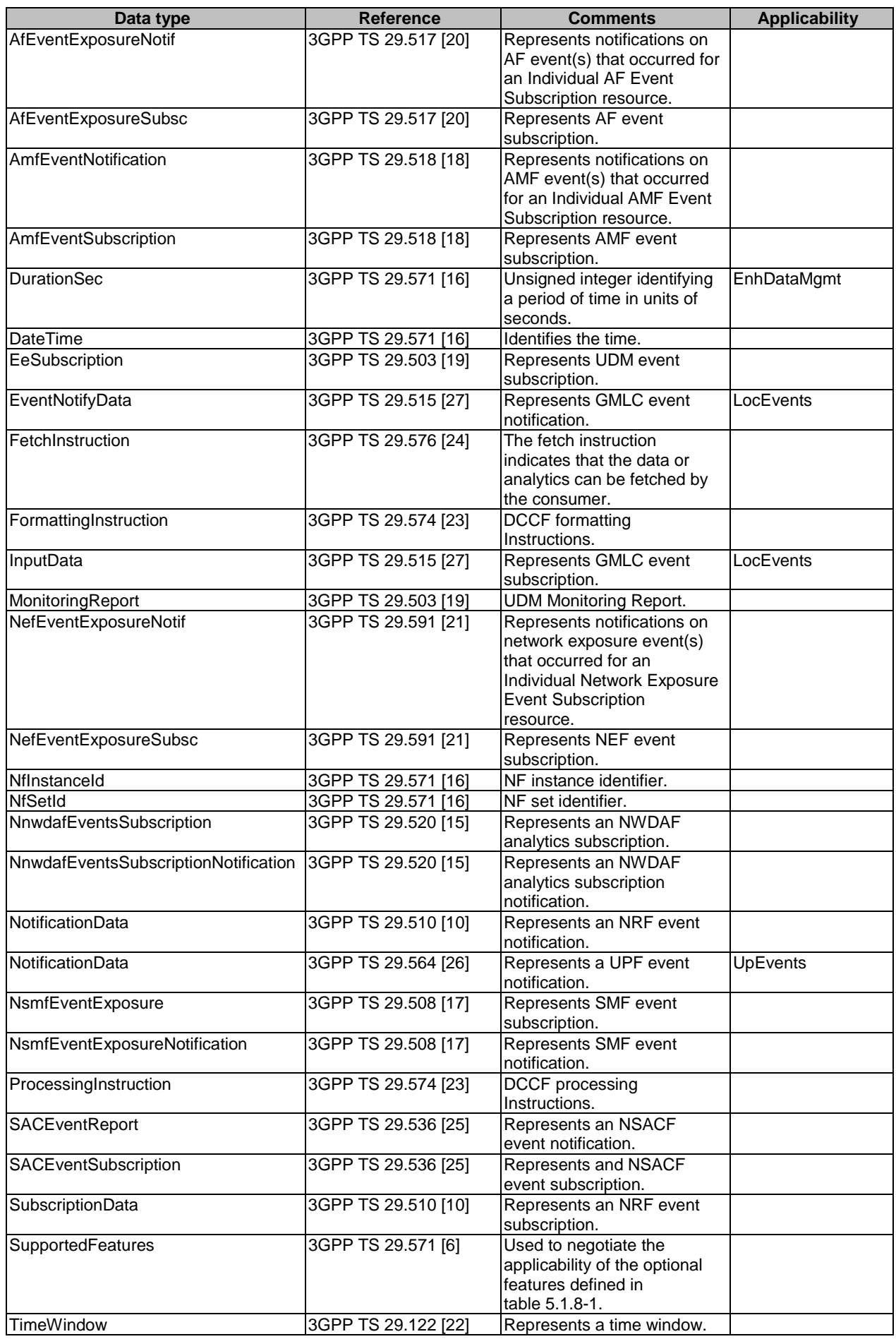

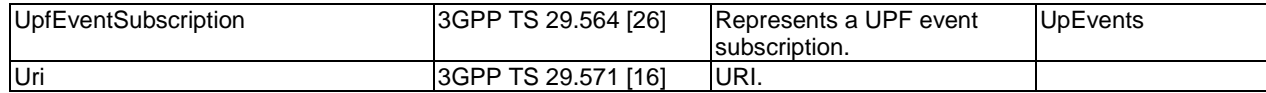

# 5.1.6.2 Structured data types

# 5.1.6.2.1 Introduction

This clause defines the structures to be used in resource representations.

# 5.1.6.2.2 Type: NadrfDataStoreRecord

# **Table 5.1.6.2.2-1: Definition of type NadrfDataStoreRecord**

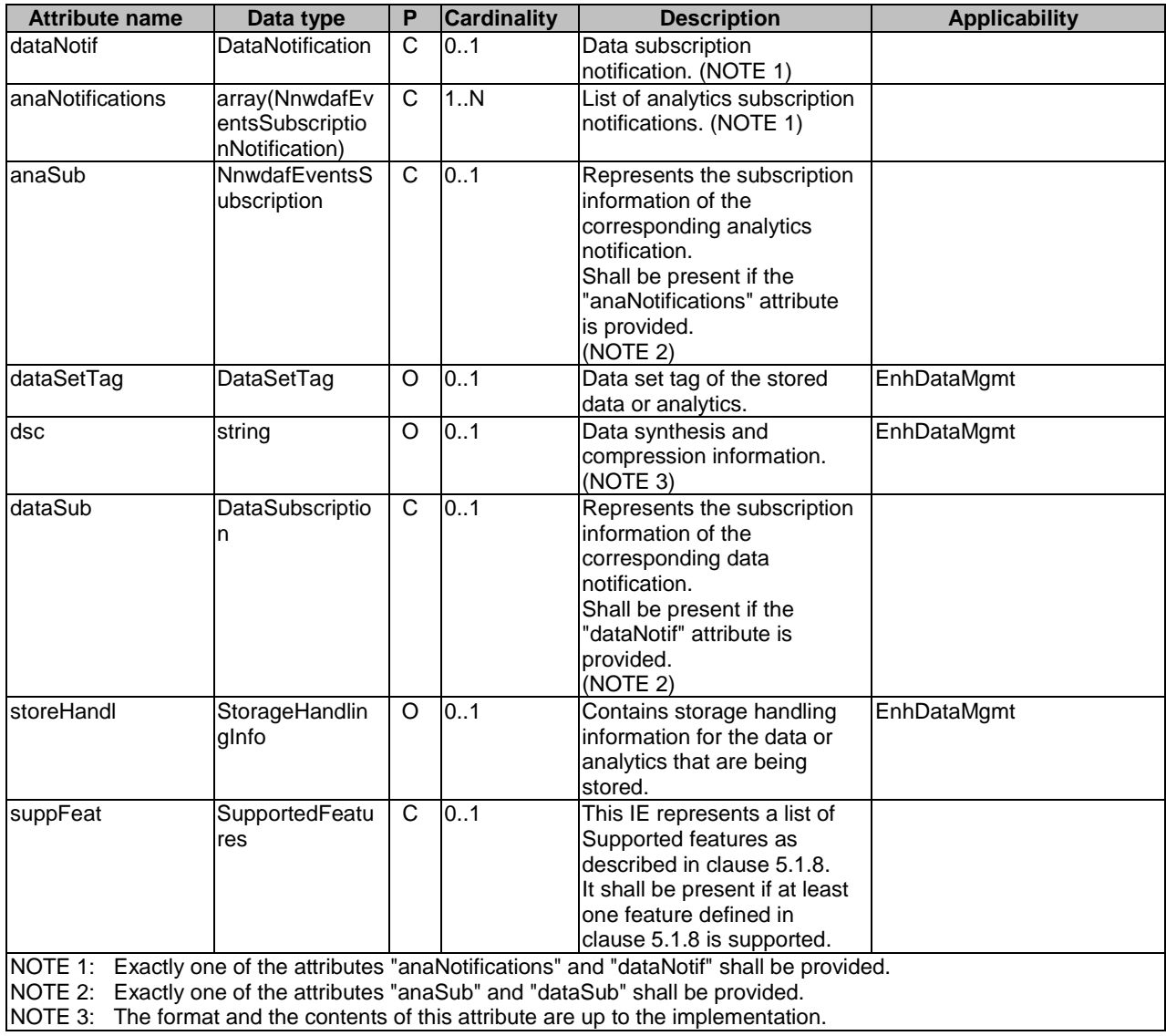

# 5.1.6.2.3 Type: NadrfDataStoreSubscription

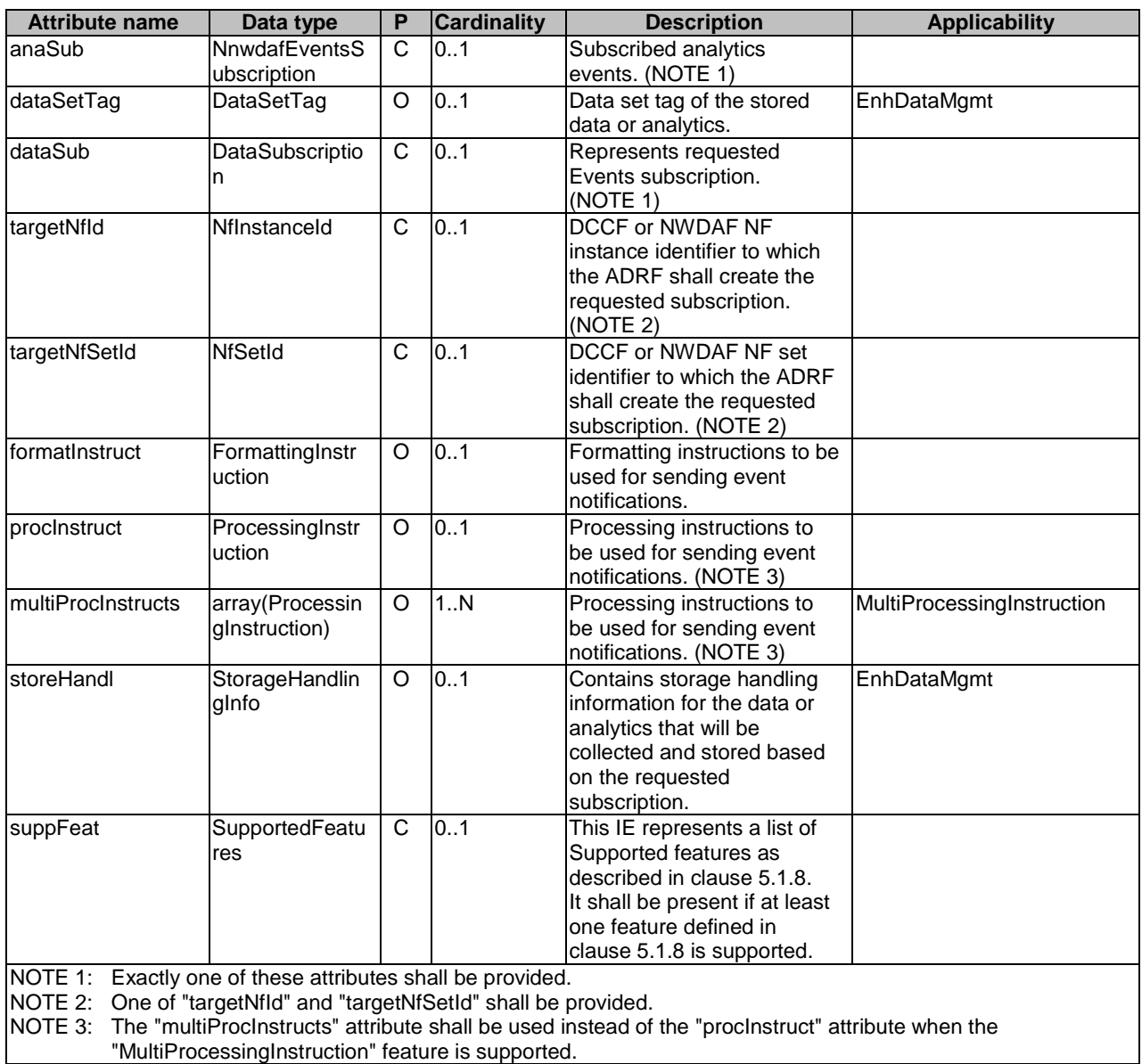

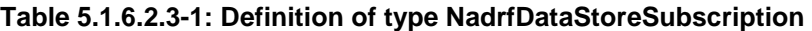

# 5.1.6.2.4 Type: NadrfDataRetrievalSubscription

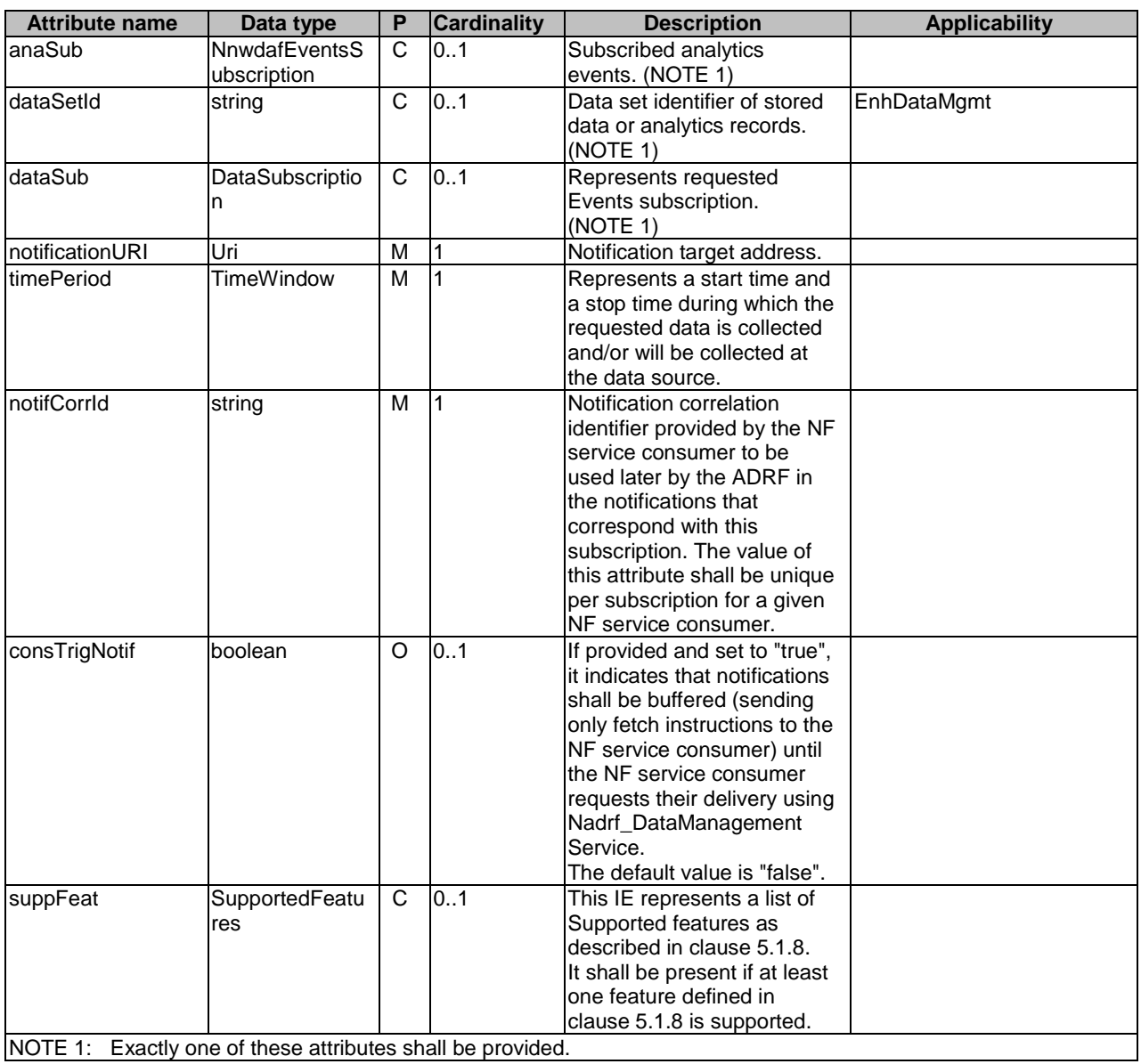

# **Table 5.1.6.2.4-1: Definition of type NadrfDataRetrievalSubscription**

# 5.1.6.2.5 Type: NadrfDataRetrievalNotification

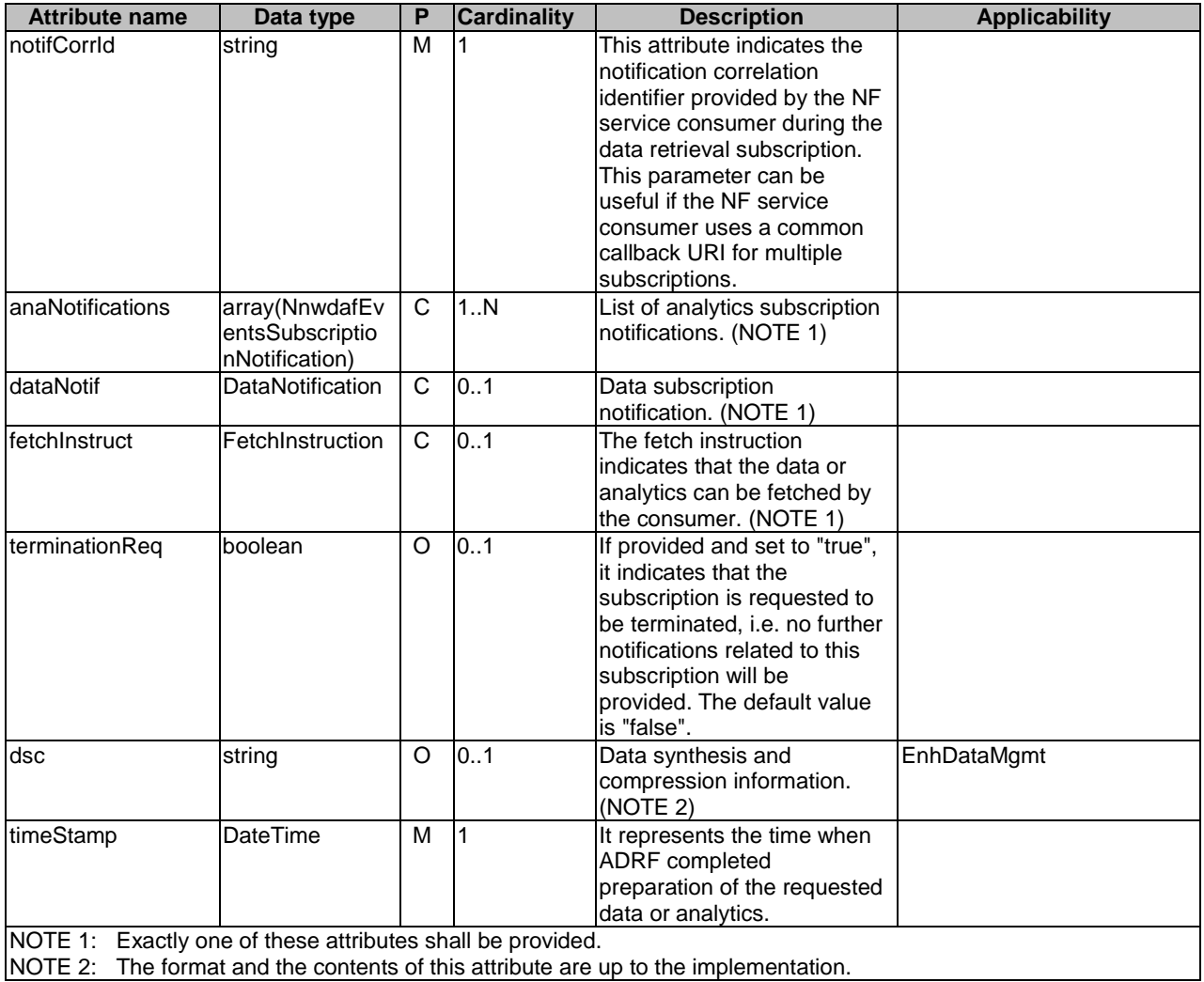

### **Table 5.1.6.2.5-1: Definition of type NadrfDataRetrievalNotification**

5.1.6.2.6 Type: NadrfDataStoreSubscriptionRef

# **Table 5.1.6.2.6-1: Definition of type NadrfDataStoreSubscriptionRef**

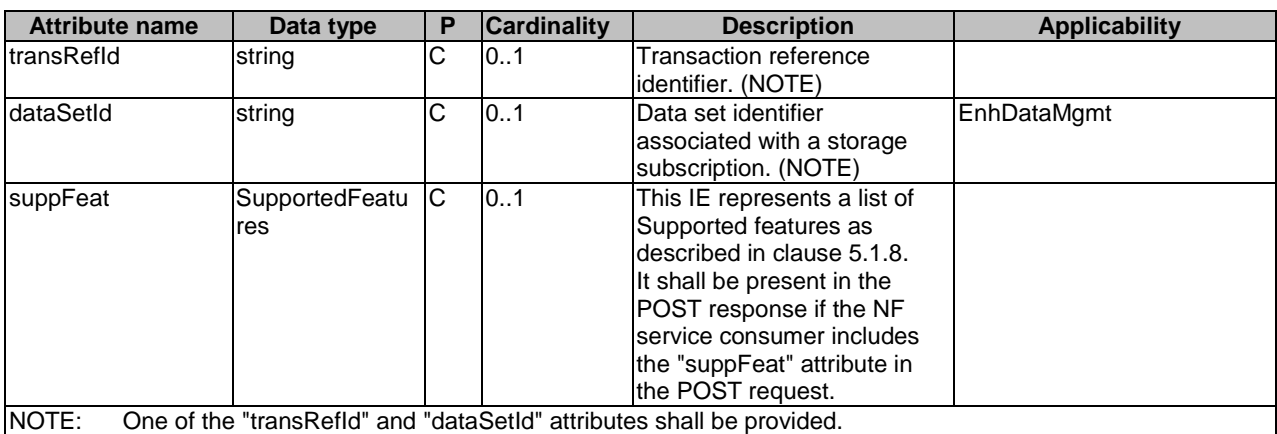

# 5.1.6.2.7 Type: NadrfStoredDataSpec

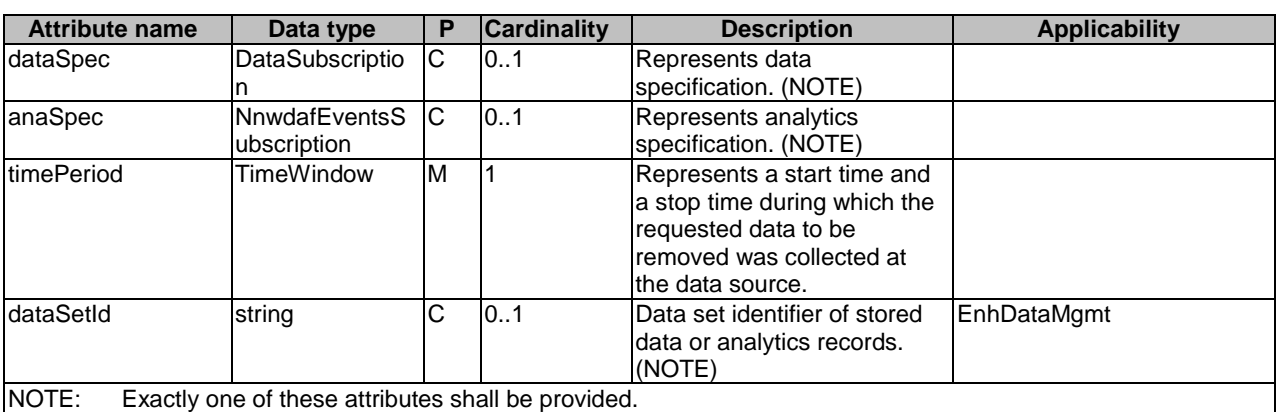

# **Table 5.1.6.2.7-1: Definition of type NadrfStoredDataSpec**

# 5.1.6.2.8 Type: DataSubscription

# **Table 5.1.6.2.8-1: Definition of type DataSubscription**

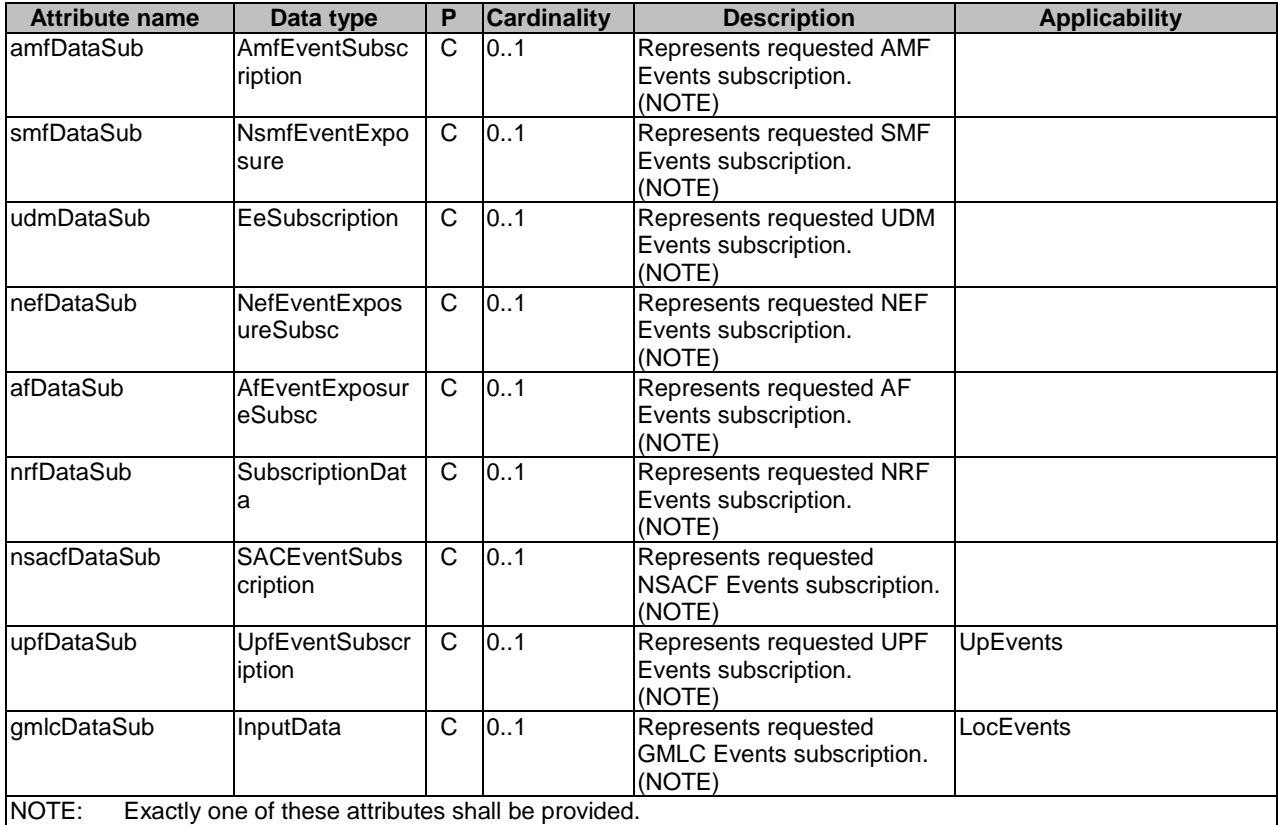

# 5.1.6.2.9 Type: DataNotification

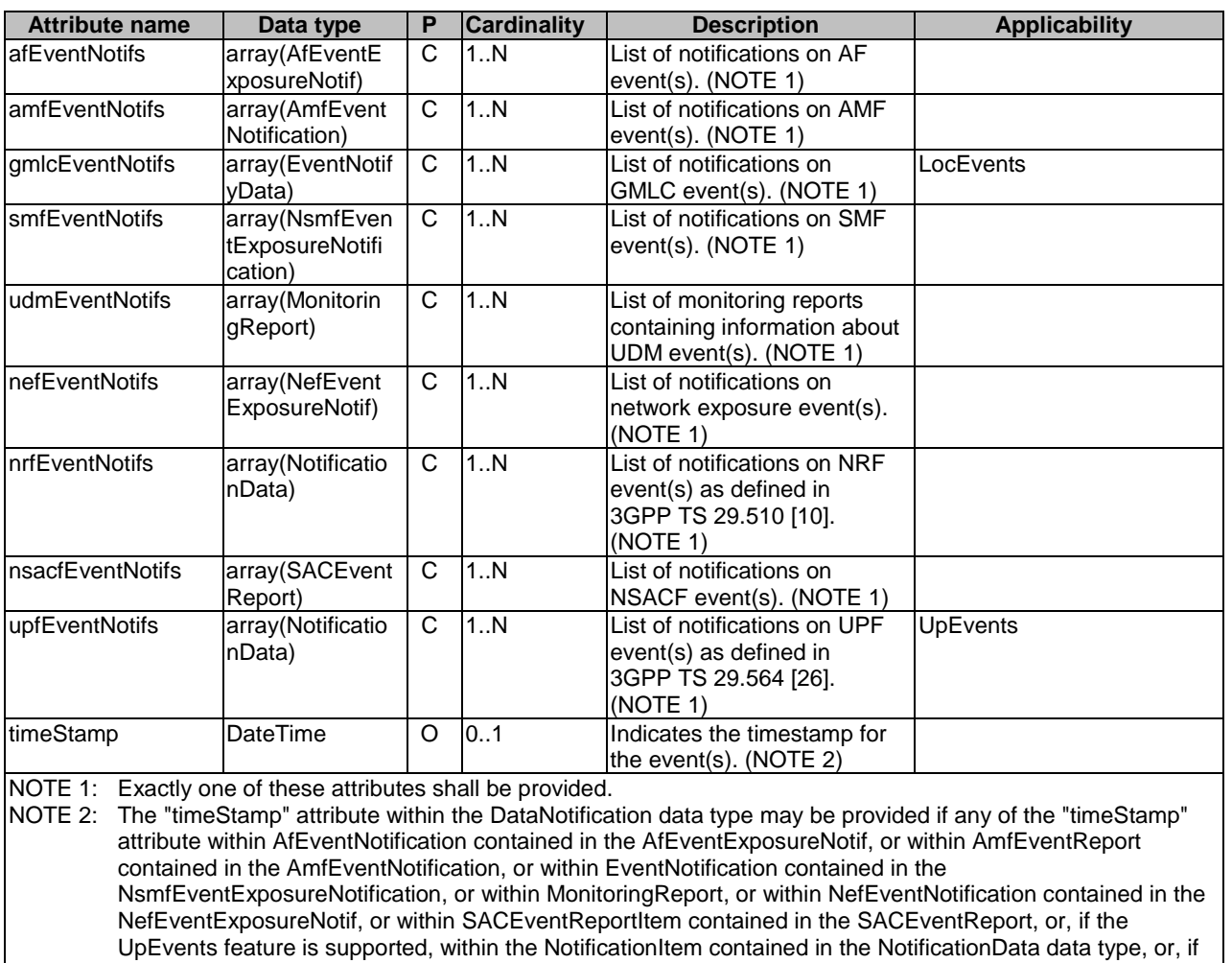

## **Table 5.1.6.2.9-1: Definition of type DataNotification**

# 5.1.6.2.10 Type: StorageHandlingInfo

not provided.

# **Table 5.1.6.2.10-1: Definition of type StorageHandlingInfo**

the LocEvents feature is supported, the "timestampOfLocationEstimate" attribute within EventNotifyData, is

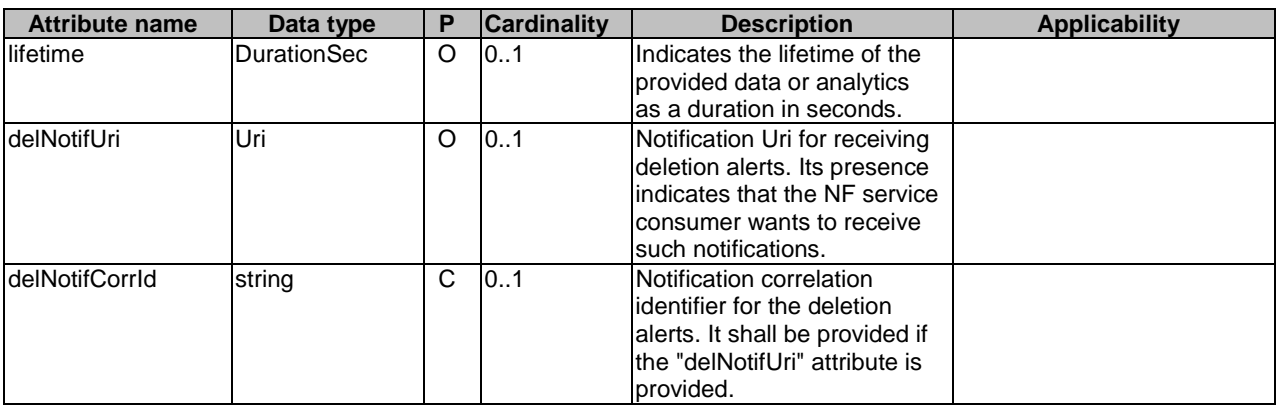

### 5.1.6.2.11 Type: NadrfAlertNotification

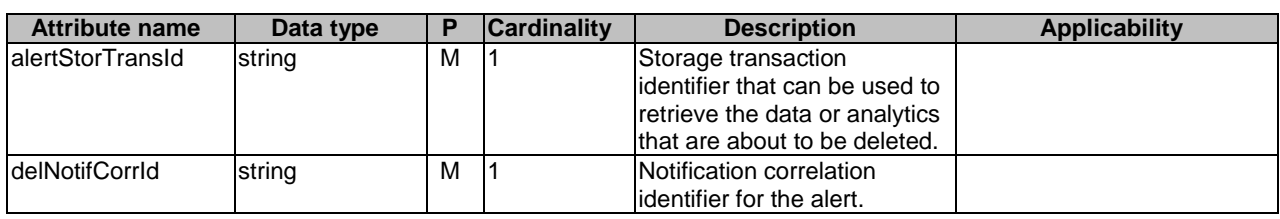

### **Table 5.1.6.2.11-1: Definition of type NadrfAlertNotification**

5.1.6.2.12 Type: NadrfAlertNotificationResponse

### **Table 5.1.6.2.12-1: Definition of type NadrfAlertNotificationResponse**

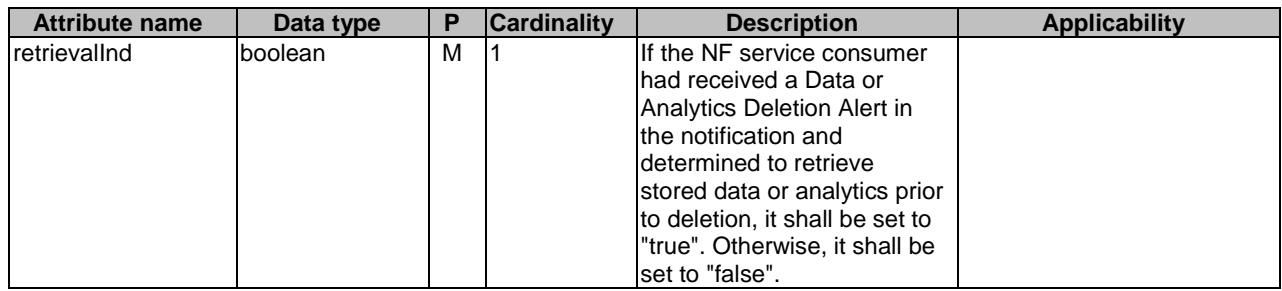

# 5.1.6.2.13 Type: DataSetTag

### **Table 5.1.6.2.13-1: Definition of type DataSetTag**

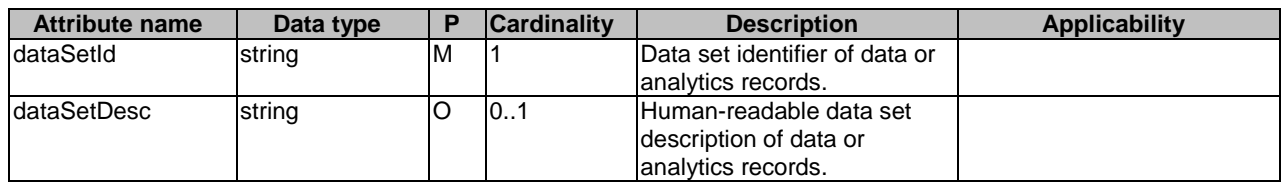

5.1.6.3 Simple data types and enumerations

None.

### 5.1.6.4 Data types describing alternative data types or combinations of data types

None.

# 5.1.7 Error Handling

# 5.1.7.1 General

For the Nadrf\_DataManagement API, HTTP error responses shall be supported as specified in clause 4.8 of 3GPP TS 29.501 [5]. Protocol errors and application errors specified in table 5.2.7.2-1 of 3GPP TS 29.500 [4] shall be supported for an HTTP method if the corresponding HTTP status codes are specified as mandatory for that HTTP method in table 5.2.7.1-1 of 3GPP TS 29.500 [4].

In addition, the requirements in the following clauses are applicable for the Nadrf\_DataManagement API.

# 5.1.7.2 Protocol Errors

No specific procedures for the Nadrf\_DataManagement service are specified.

# 5.1.7.3 Application Errors

The application errors defined for the Nadrf DataManagement service are listed in Table 5.1.7.3-1.

### **Table 5.1.7.3-1: Application errors**

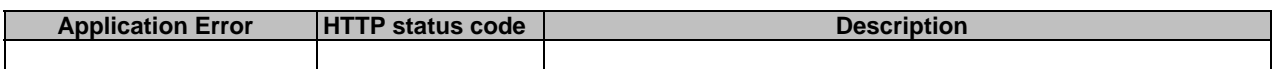

# 5.1.8 Feature negotiation

The optional features in table 5.1.8-1 are defined for the Nadrf\_DataManagement API. They shall be negotiated using the extensibility mechanism defined in clause 6.6 of 3GPP TS 29.500 [4].

### **Table 5.1.8-1: Supported Features**

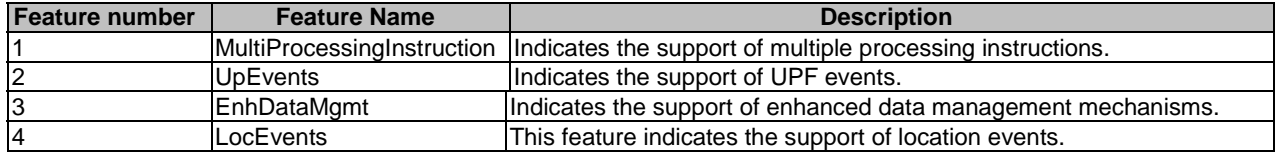

# 5.1.9 Security

.

As indicated in 3GPP TS 33.501 [8] and 3GPP TS 29.500 [4], the access to the Nadrf\_DataManagement API may be authorized by means of the OAuth2 protocol (see IETF RFC 6749 [9]), based on local configuration, using the "Client Credentials" authorization grant, where the NRF (see 3GPP TS 29.510 [10]) plays the role of the authorization server.

As indicated in 3GPP TS 33.501 [8] and 3GPP TS 29.500 [4], the access to the Nadrf\_DataManagement API may be authorized by means of the OAuth2 protocol (see IETF RFC 6749 [9]), based on local configuration, using the "Client Credentials" authorization grant, where the NRF (see 3GPP TS 29.510 [10]) plays the role of the authorization server.

If OAuth2 is used, an NF Service Consumer, prior to consuming services offered by the Nadrf\_DataManagement API, shall obtain a "token" from the authorization server, by invoking the Access Token Request service, as described in 3GPP TS 29.510 [10], clause 5.4.2.2.

NOTE: When multiple NRFs are deployed in a network, the NRF used as authorization server is the same NRF that the NF Service Consumer used for discovering the Nadrf\_DataManagement service.

The Nadrf\_DataManagement API defines the following scopes for OAuth2 authorization as described in 3GPP TS 29.501 [5], clause 4.10.

| <b>Scope</b>                        | <b>Description</b>                               |
|-------------------------------------|--------------------------------------------------|
| "nadrf-datamanagement"              | Access to the Nadrf DataManagement API           |
| "nadrf-datamanagement:storage-read- | Access to service operations applying to         |
| delete-subs"                        | Nadrf_DataManagement_StorageSubscriptionRequest, |
|                                     | Nadrf_DataManagement_StorageSubscriptionRemoval, |
|                                     | Nadrf_DataManagement_RetrievalRequest,           |
|                                     | Nadrf_DataManagement_RetrievalSubscribe,         |
|                                     | Nadrf_DataManagement_RetrievalUnsubscribe,       |
|                                     | Nadrf_DataManagement_RetrievalNotify,            |
|                                     | Nadrf_DataManagement_Delete service operations.  |

**Table 5.1.9-1: OAuth2 scopes defined in Nadrf\_DataManagement API** 

# 5.2 Nadrf\_MLModelManagement Service API

# 5.2.1 Introduction

The Nadrf\_MLModelManagement service shall use the Nadrf\_MLModelManagement API.

The API URI of the Nadrf\_MLModelManagement API shall be:

### **{apiRoot}/<apiName>/<apiVersion>**

The request URIs used in HTTP requests from the NF service consumer towards the NF service producer shall have the Resource URI structure defined in clause 4.4.1 of 3GPP TS 29.501 [5], i.e.:

### **{apiRoot}/<apiName>/<apiVersion>/<apiSpecificResourceUriPart>**

with the following components:

- The {apiRoot} shall be set as described in 3GPP TS 29.501 [5].
- The <apiName> shall be "nadrf-mlmodelmanagement".
- The  $\langle$ apiVersion $>$ shall be "v1".
- The <apiSpecificResourceUriPart> shall be set as described in clause 5.2.3.

# 5.2.2 Usage of HTTP

# 5.2.2.1 General

HTTP/2, IETF RFC 9113 [11], shall be used as specified in clause 5 of 3GPP TS 29.500 [4].

HTTP/2 shall be transported as specified in clause 5.3 of 3GPP TS 29.500 [4].

The OpenAPI [6] specification of HTTP messages and content bodies for the Nadrf\_MLModelManagement API is contained in Annex A.

# 5.2.2.2 HTTP standard headers

## 5.2.2.2.1 General

See clause 5.2.2 of 3GPP TS 29.500 [4] for the usage of HTTP standard headers.

## 5.2.2.2.2 Content type

JSON, IETF RFC 8259 [12], shall be used as content type of the HTTP bodies specified in the present specification as specified in clause 5.4 of 3GPP TS 29.500 [4]. The use of the JSON format shall be signalled by the content type "application/json".

"Problem Details" JSON object shall be used to indicate additional details of the error in a HTTP response body and shall be signalled by the content type "application/problem+json", as defined in IETF RFC 9457 [13].

# 5.2.2.3 HTTP custom headers

The mandatory HTTP custom header fields specified in clause 5.2.3.2 of 3GPP TS 29.500 [4] shall be supported, and the optional HTTP custom header fields specified in clause 5.2.3.3 of 3GPP TS 29.500 [4] may be supported.

# 5.2.3 Resources

# 5.2.3.1 Overview

This clause describes the structure for the Resource URIs, the resources and methods used for the service.

Figure 5.2.3.1-1 depicts the resource URIs structure for the Nadrf\_MLModelManagement API.

# {apiRoot}/nadrf-mlmodelmanagement/<apiVersion>

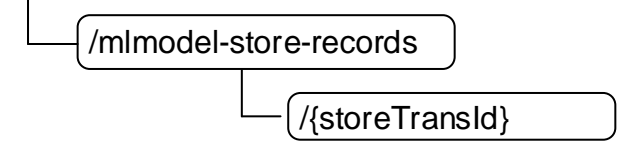

# **Figure 5.2.3.1-1: Resource URI structure of the Nadrf\_MLModelManagement API**

Table 5.2.3.1-1 provides an overview of the resources and applicable HTTP methods.

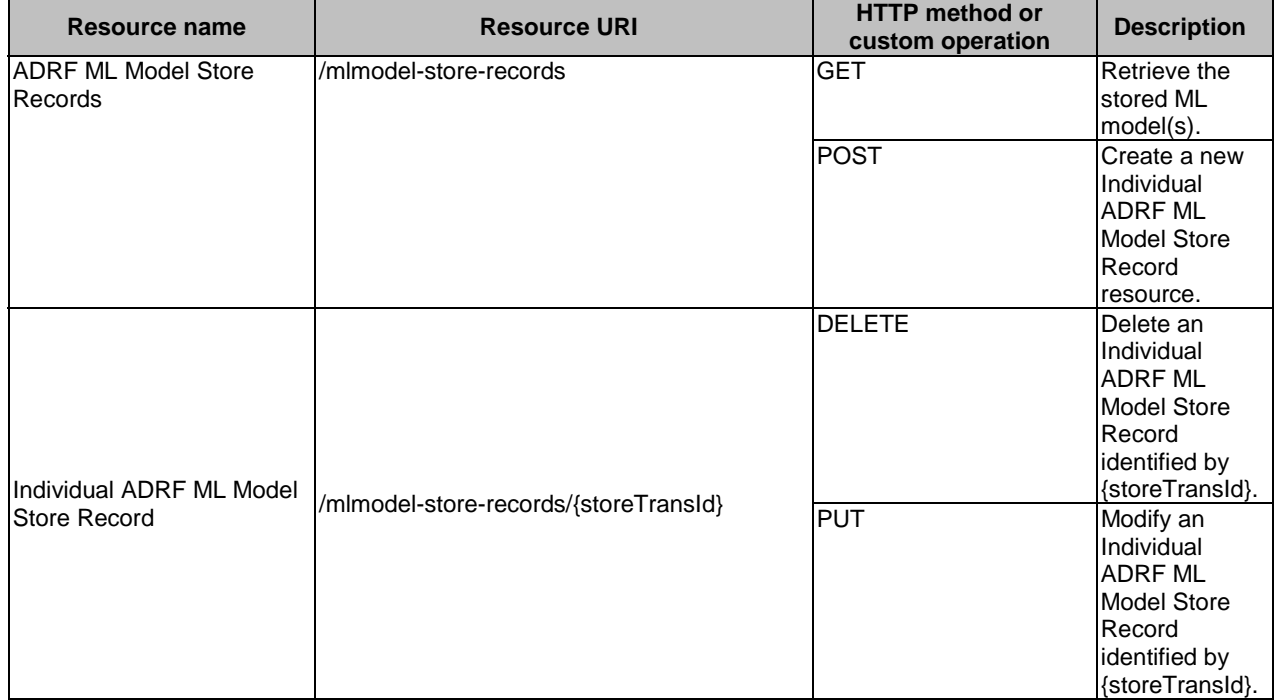

### **Table 5.2.3.1-1: Resources and methods overview**

# 5.2.3.2 Resource: ADRF ML Model Store Records

# 5.2.3.2.1 Description

The ADRF ML Model Store Records resource represents all ML model storage records to the Nadrf\_MLModelManagement Service at a given ADRF. The resource allows an NF service consumer to create a new Individual ADRF ML Model Store Record resource and to retrieve Individual ADRF ML Model Store Record resources that fulfil certain criteria.

## 5.2.3.2.2 Resource Definition

Resource URI: **{apiRoot}/nadrf-mlmodelmanagement/<apiVersion>/mlmodel-store-records** 

The <apiVersion> shall be set as described in clause 5.2.1.

This resource shall support the resource URI variables defined in table 5.2.3.2.2-1.

### **Table 5.2.3.2.2-1: Resource URI variables for this resource**

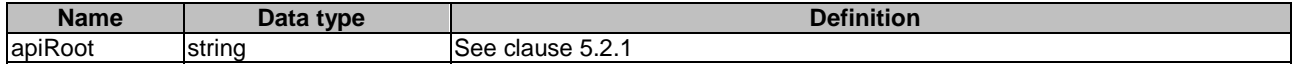

# 5.2.3.2.3 Resource Standard Methods

5.2.3.2.3.1 POST

This method shall support the URI query parameters specified in table 5.2.3.2.3.1-1.

### **Table 5.2.3.2.3.1-1: URI query parameters supported by the POST method on this resource**

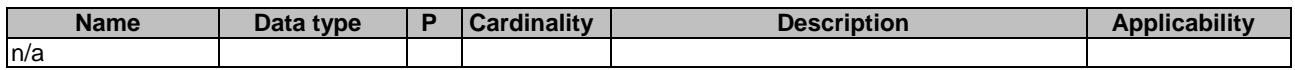

This method shall support the request data structures specified in table 5.2.3.2.3.1-2 and the response data structures and response codes specified in table 5.2.3.2.3.1-3.

### **Table 5.2.3.2.3.1-2: Data structures supported by the POST Request Body on this resource**

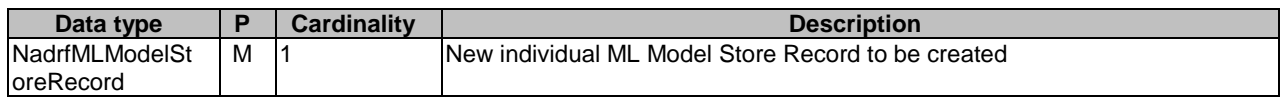

### **Table 5.2.3.2.3.1-3: Data structures supported by the POST Response Body on this resource**

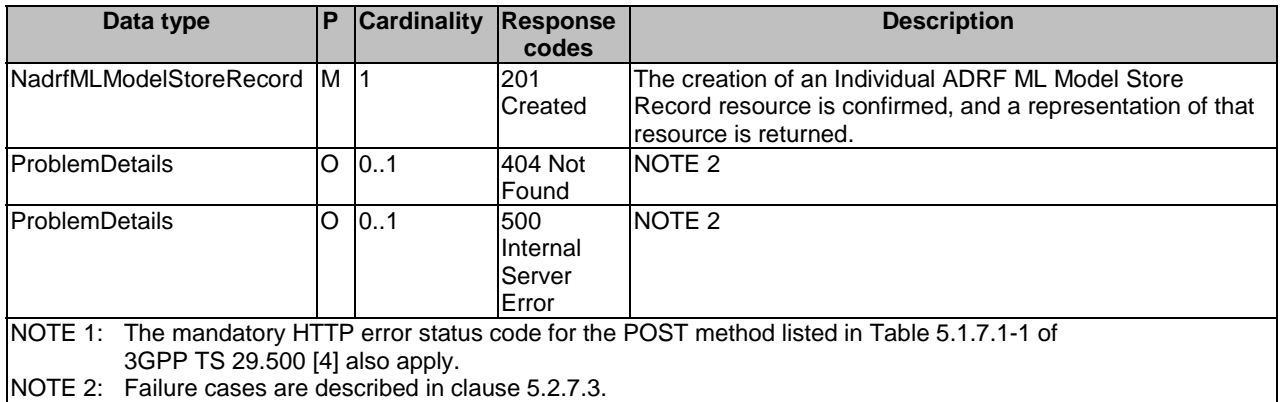

### **Table 5.2.3.2.3.1-4: Headers supported by the 201 response code on this resource**

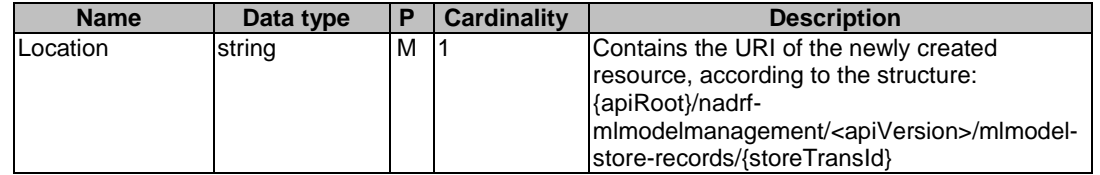

## 5.2.3.2.3.2 GET

This method shall support the URI query parameters specified in table 5.2.3.2.3.2-1.

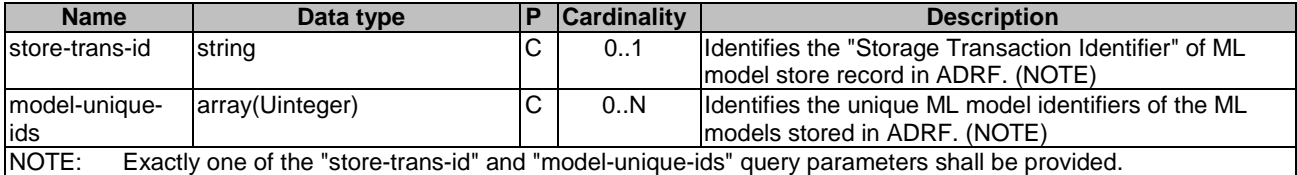

### **Table 5.2.3.2.3.2-1: URI query parameters supported by the GET method on this resource**

This method shall support the request data structures specified in table 5.2.3.2.3.2-2 and the response data structures and response codes specified in table 5.2.3.2.3.2-3.

### **Table 5.2.3.2.3.2-2: Data structures supported by the GET Request Body on this resource**

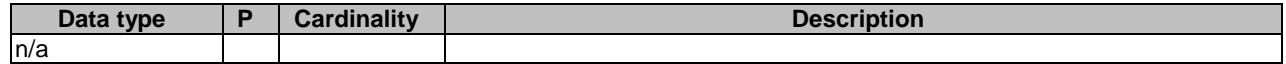

### **Table 5.2.3.2.3.2-3: Data structures supported by the GET Response Body on this resource**

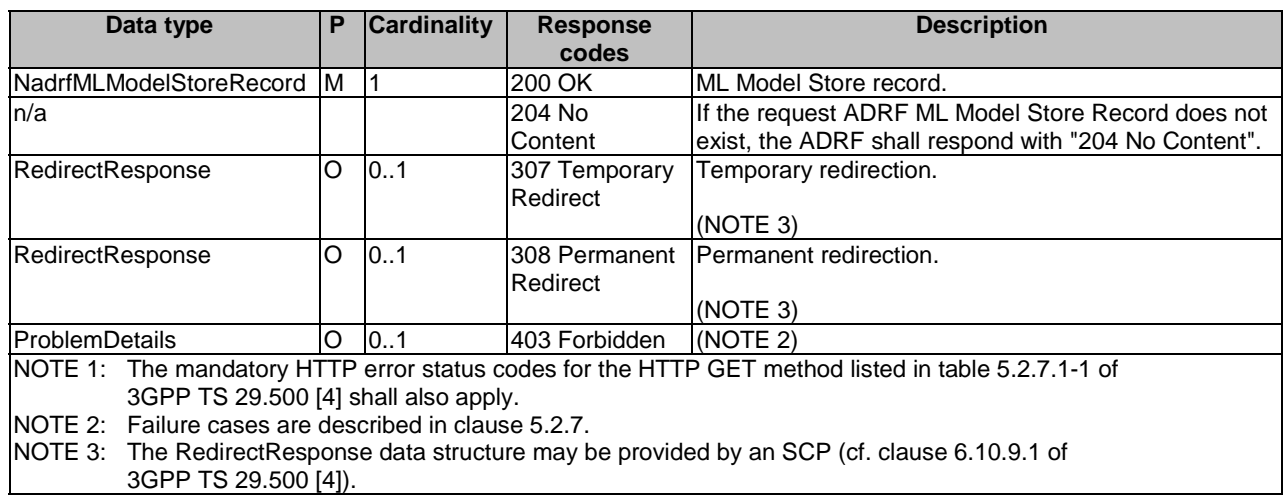

### **Table 5.2.3.2.3.2-4: Headers supported by the 307 Response Code on this resource**

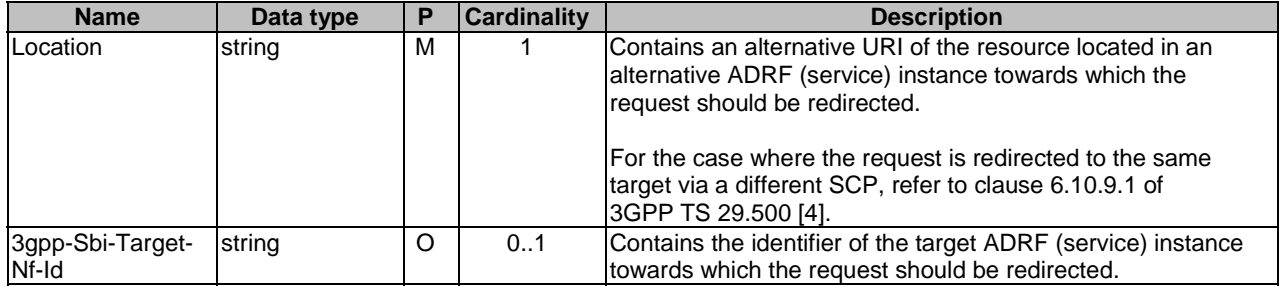

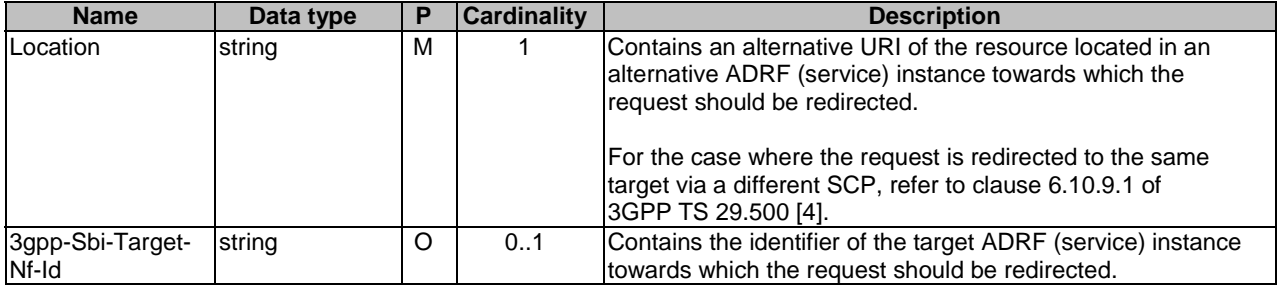

## **Table 5.2.3.2.3.2-5: Headers supported by the 308 Response Code on this resource**

## 5.2.3.2.4 Resource Custom Operations

None.

# 5.2.3.3 Resource: Individual ADRF ML Model Store Record

### 5.2.3.3.1 Description

The Individual ADRF ML Model Store Record resource represents ML model(s) stored via the Nadrf\_MLModelManagement\_StorageRequest in ADRF.

### 5.2.3.3.2 Resource Definition

### Resource URI: **{apiRoot}/nadrf-mlmodelmanagement/<apiVersion>/mlmodel-store-records/{storeTransId}**

The <apiVersion> shall be set as described in clause 5.2.1.

This resource shall support the resource URI variables defined in table 5.2.3.3.2-1.

### **Table 5.2.3.3.2-1: Resource URI variables for this resource**

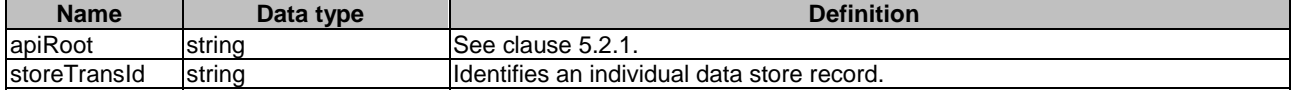

### 5.2.3.3.3 Resource Standard Methods

5.2.3.3.3.1 DELETE

This method shall support the URI query parameters specified in table 5.2.3.3.3.1-1.

### **Table 5.2.3.3.3.1-1: URI query parameters supported by the DELETE method on this resource**

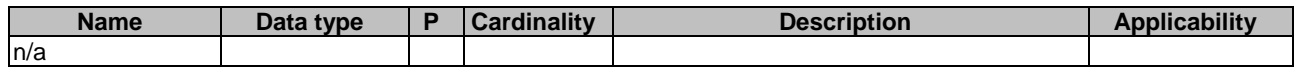

This method shall support the request data structures specified in table 5.2.3.3.3.1-2 and the response data structures and response codes specified in table 5.2.3.3.3.1-3.

### **Table 5.2.3.3.3.1-2: Data structures supported by the DELETE Request Body on this resource**

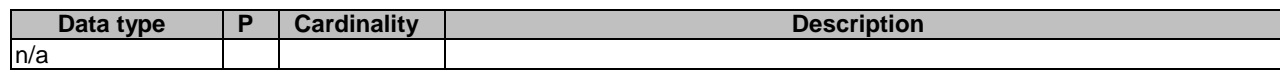

NOTE 3: Failure cases are described in clause 5.2.7.3.

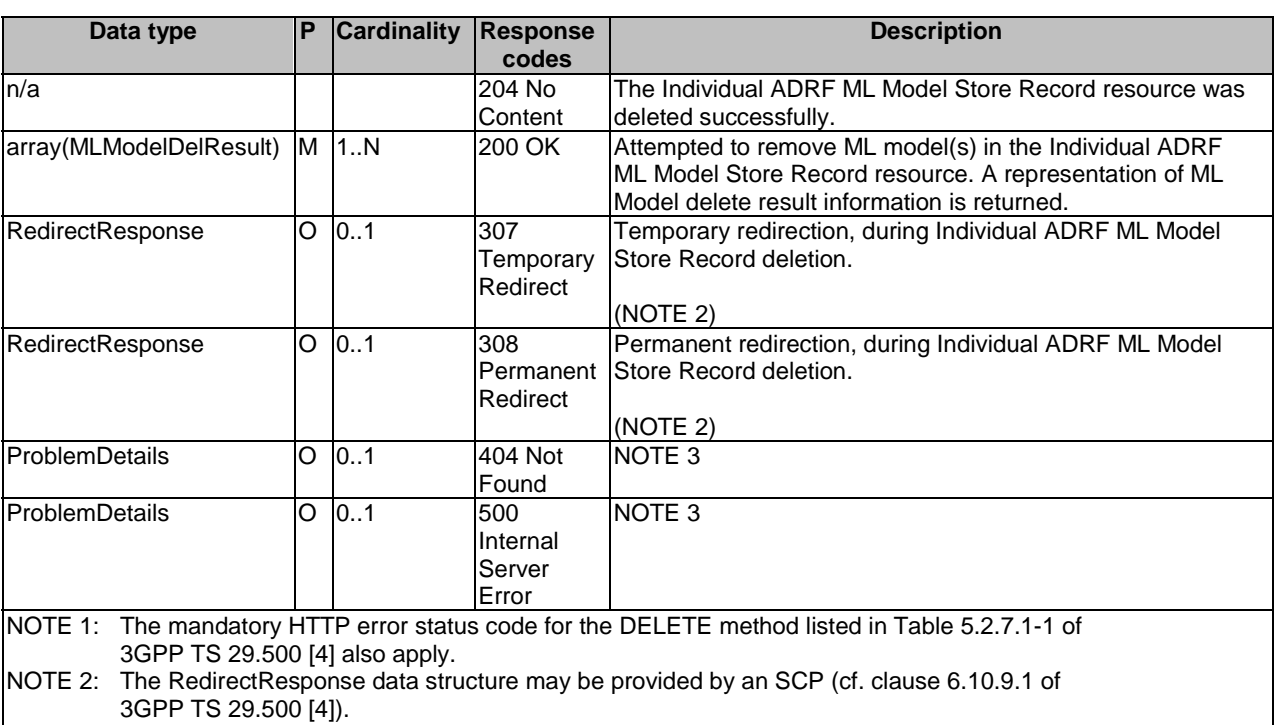

### **Table 5.2.3.3.3.1-3: Data structures supported by the DELETE Response Body on this resource**

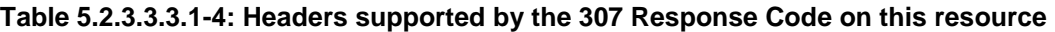

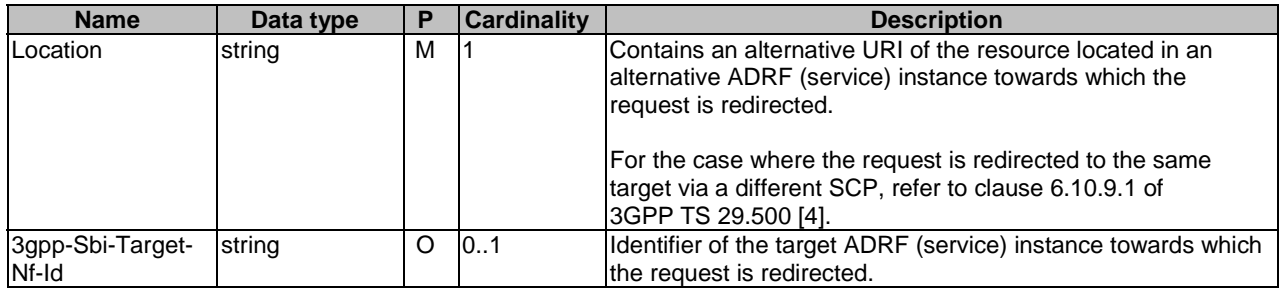

# **Table 5.2.3.3.3.1-5: Headers supported by the 308 Response Code on this resource**

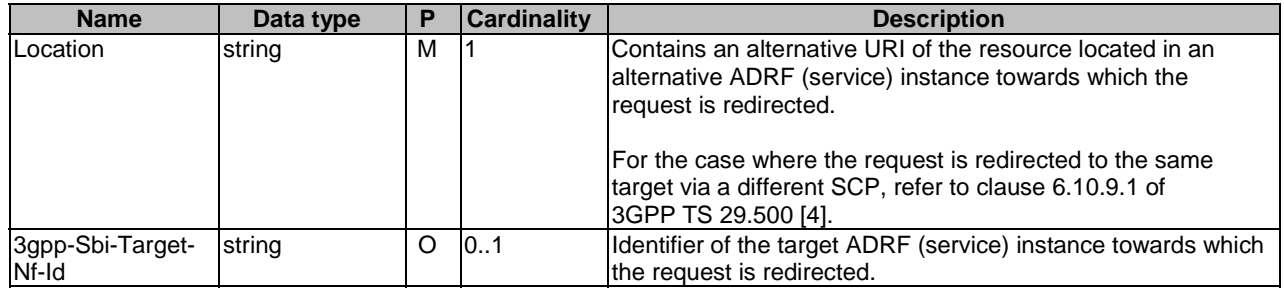

# 5.2.3.3.3.2 PUT

This method shall support the URI query parameters specified in table 5.2.3.3.3.2-1.

### **Table 5.2.3.3.3.2-1: URI query parameters supported by the PUT method on this resource**

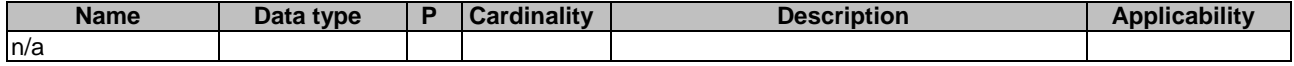

This method shall support the request data structures specified in table 5.2.3.3.3.2-2 and the response data structures and response codes specified in table 5.2.3.3.3.2-3.

### **Table 5.2.3.3.3.2-2: Data structures supported by the PUT Request Body on this resource**

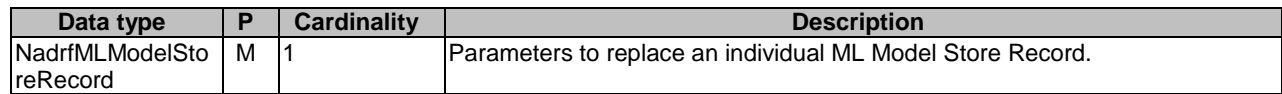

### **Table 5.2.3.3.3.2-3: Data structures supported by the PUT Response Body on this resource**

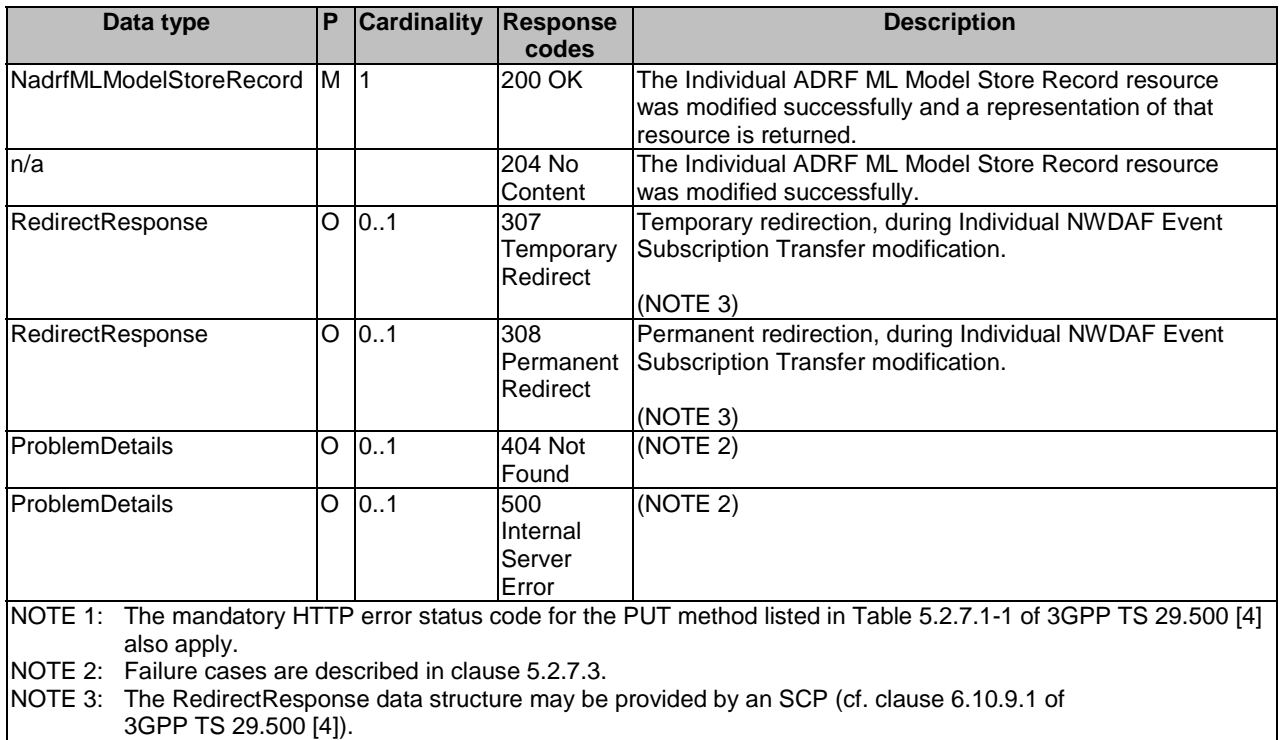

# 5.2.3.3.4 Resource Custom Operations

None in this release of the specification.

# 5.2.4 Custom Operations without associated resources

# 5.2.4.1 Overview

The structure of the custom operation URIs of the Nadrf\_MLModelManagement service is shown in Figure 5.2.4.1-1.

# {apiRoot}/nadrf-mlmodelmanagement/<apiVersion>

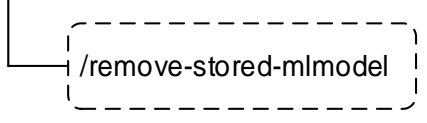

# **Figure 5.2.4.1-1: Custom operation URI structure of the Nadrf\_MLModelManagement API**

Table 5.2.4.1-1 provides an overview of the custom operations and applicable HTTP methods.

### **Table 5.2.4.1-1: Custom operations without associated resources**

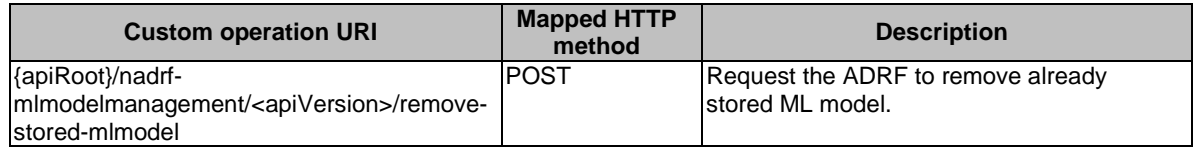

# 5.2.4.4 Operation: remove-stored-mlmodel

### 5.2.4.4.1 Description

The operation is used by the NF service consumer to request the ADRF to remove stored ML model(s) based on a unique ML model identifier.

## 5.2.4.4.2 Operation Definition

This operation shall support the request data structures shown in Table 5.2.4.4.2-1 and the response data structures and error codes specified in Tables 5.2.4.4.2-2.

## **Table 5.2.4.4.2-1: Data structures supported by the POST Request Body on this resource**

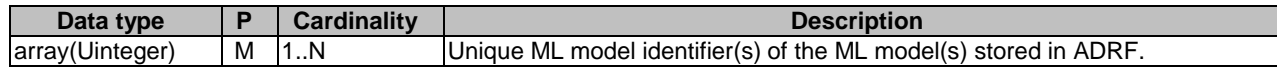

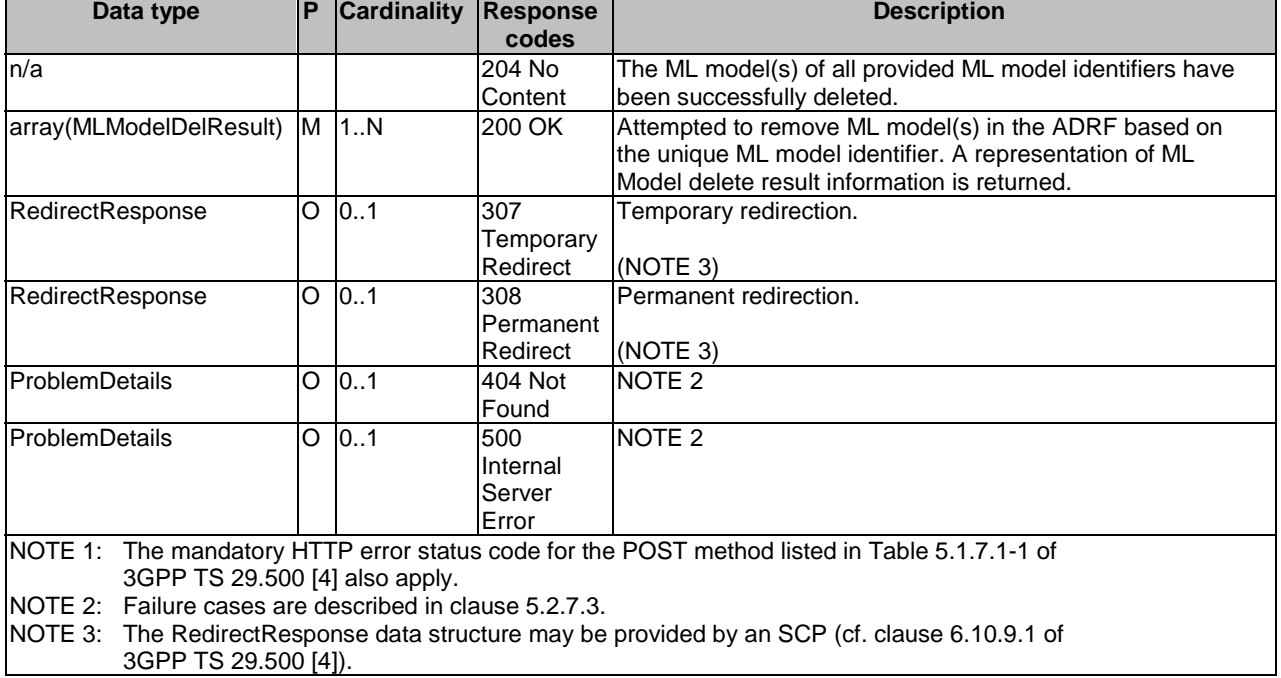

# **Table 5.2.4.4.2-2: Data structures supported by the POST Response Body on this resource**

### **Table 5.2.4.4.2-3: Headers supported by the 307 Response Code on this custom operation**

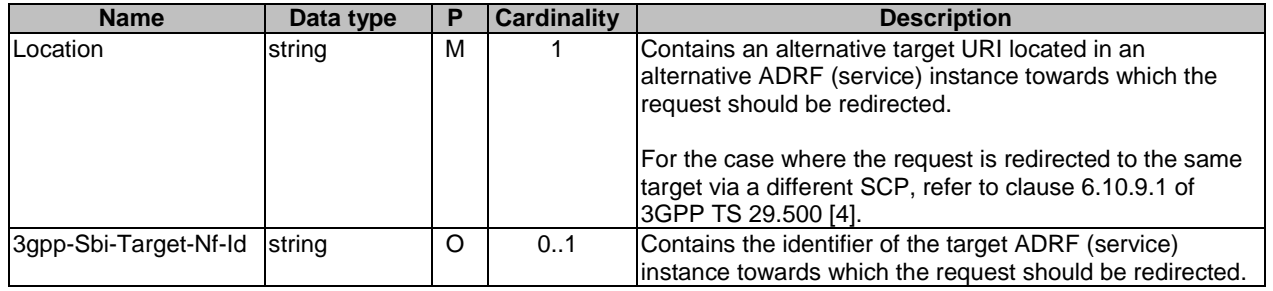

### **Table 5.2.4.4.2-4: Headers supported by the 308 Response Code on this custom operation**

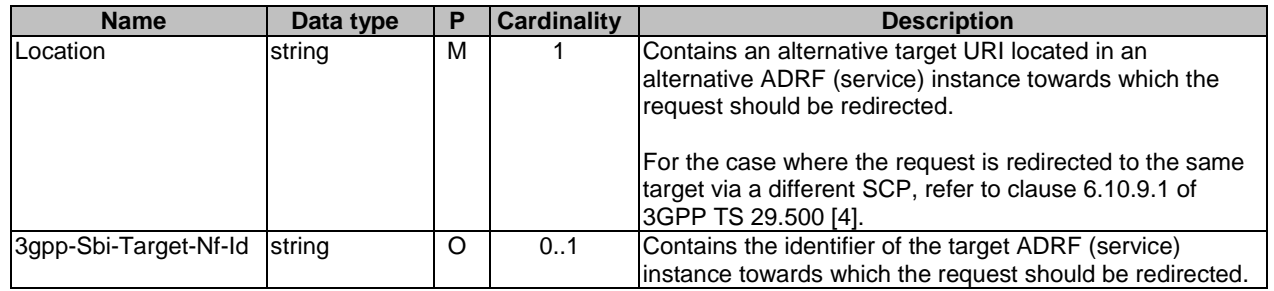

# 5.2.5 Notifications

None in this release of the specification.

# 5.2.6 Data Model

# 5.2.6.1 General

This clause specifies the application data model supported by the Nadrf\_MLModelManagement API.

Table 5.2.6.1-1 specifies the data types defined for the Nadrf\_MLModelManagement service based interface protocol.

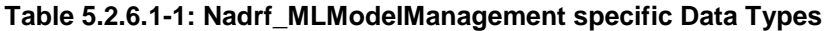

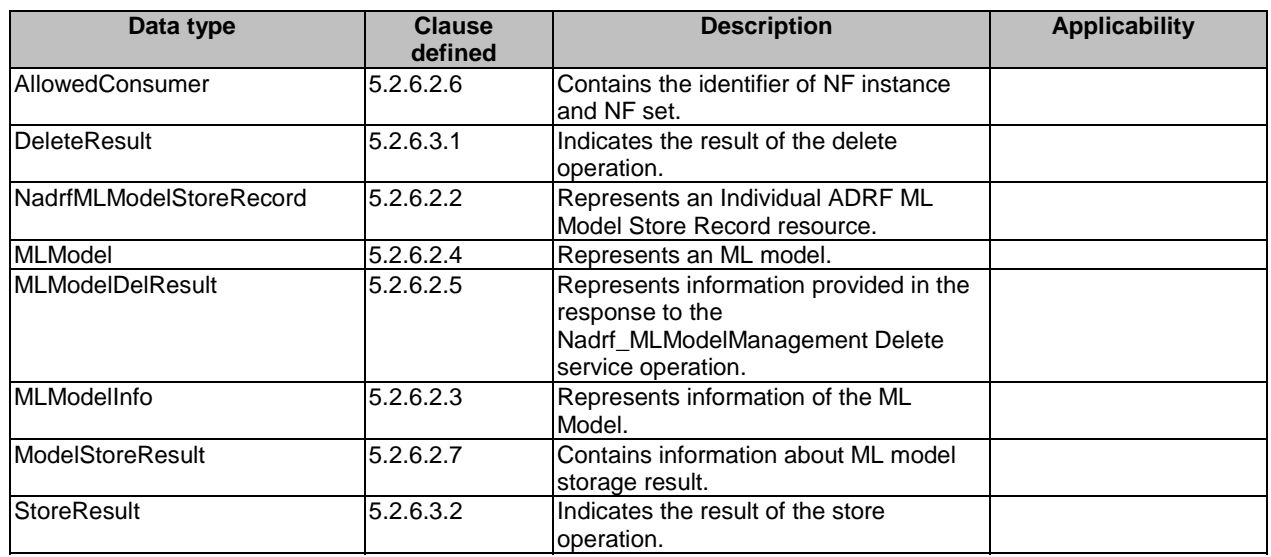

Table 5.2.6.1-2 specifies data types re-used by the Nadrf\_MLModelManagement service based interface protocol from other specifications, including a reference to their respective specifications and when needed, a short description of their use within the Nadrf\_MLModelManagement service based interface.

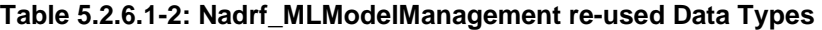

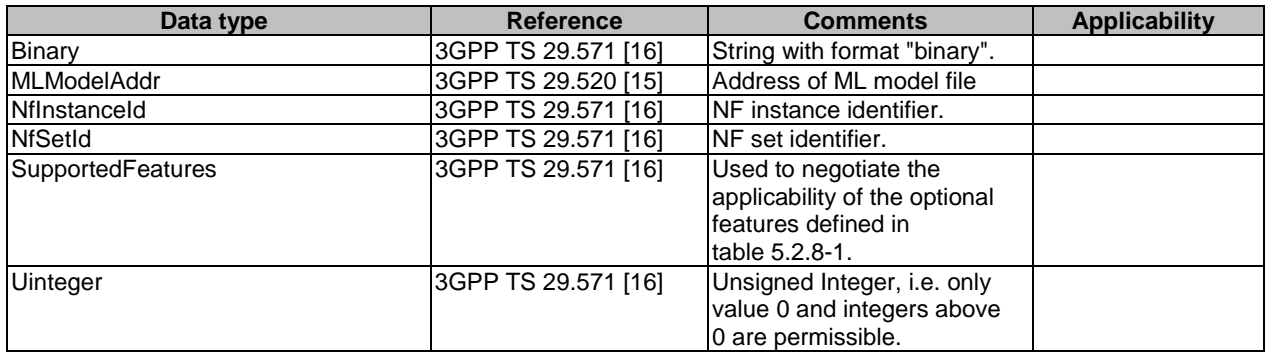

# 5.2.6.2 Structured data types

# 5.2.6.2.1 Introduction

This clause defines the structures to be used in resource representations.

# 5.2.6.2.2 Type: NadrfMLModelStoreRecord

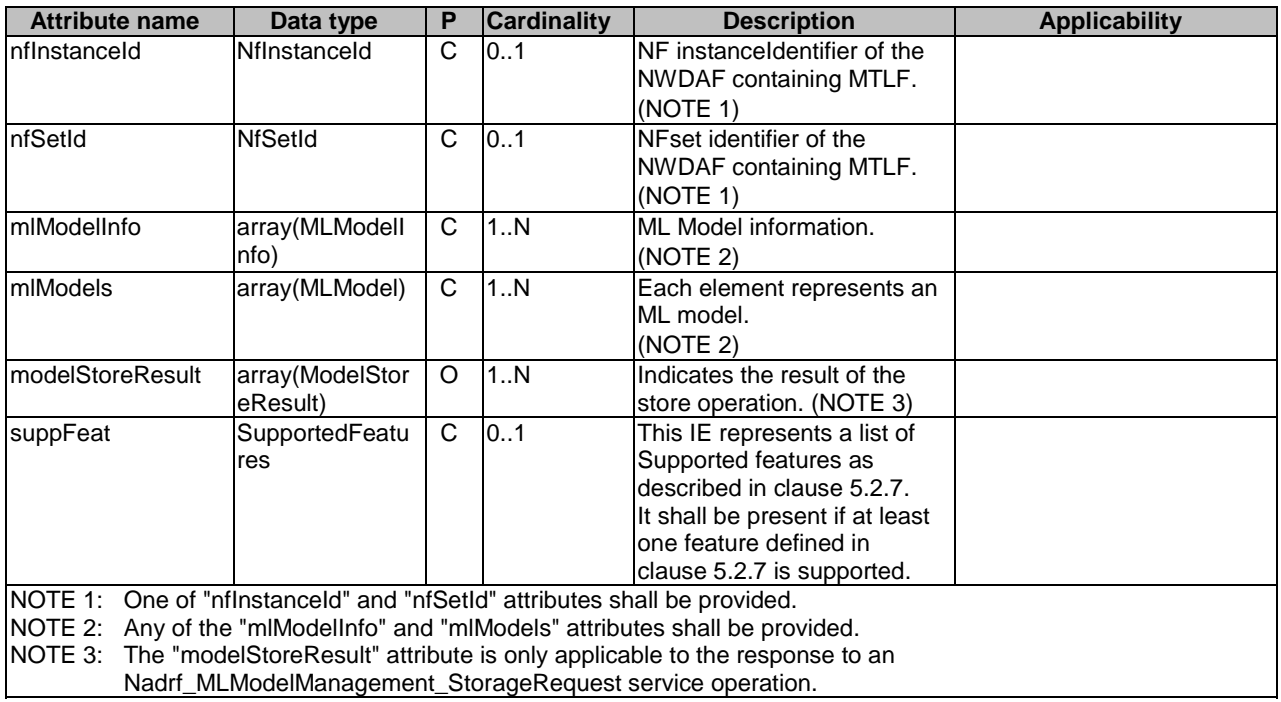

# **Table 5.2.6.2.2-1: Definition of type NadrfMLModelStoreRecord**

# 5.2.6.2.3 Type: MLModelInfo

# **Table 5.2.6.2.3-1: Definition of type MLModelInfo**

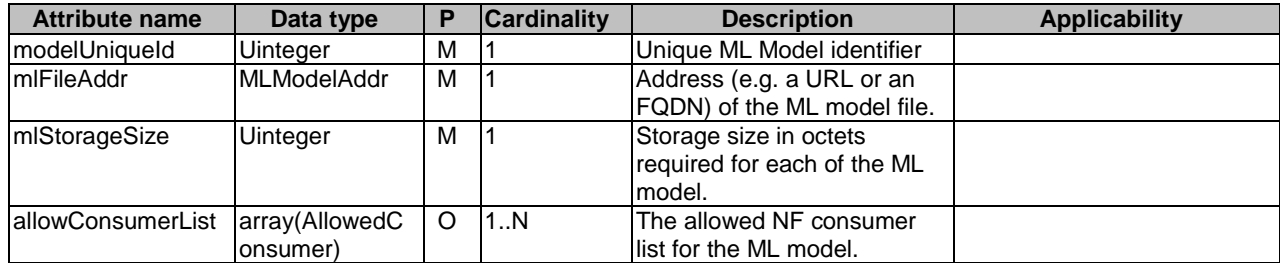

# 5.2.6.2.4 Type: MLModel

## **Table 5.2.6.2.4-1: Definition of type MLModel**

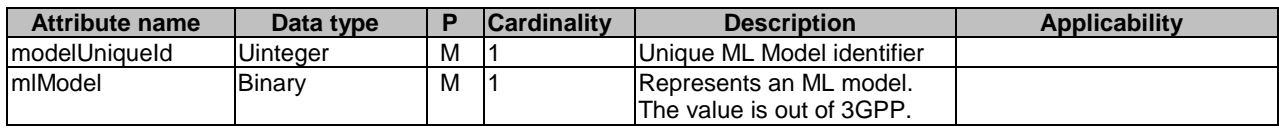

# 5.2.6.2.5 Type: MLModelDelResult

### **Table 5.2.6.2.5-1: Definition of type MLModelDelResult**

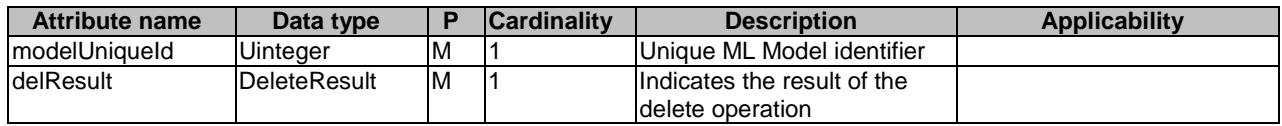

# 5.2.6.2.6 Type: AllowedConsumer

### **Table 5.2.6.2.6-1: Definition of type AllowedConsumer**

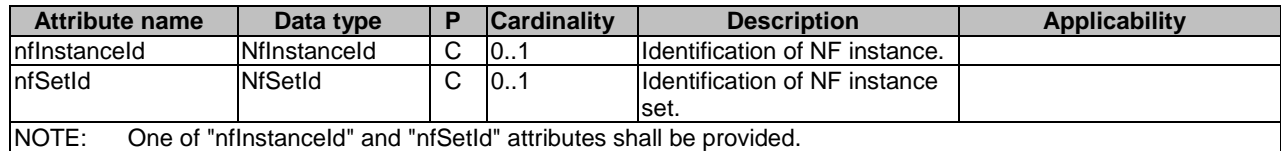

### 5.2.6.2.7 Type: ModelStoreResult

### **Table 5.2.6.2.7-1: Definition of type ModelStoreResult**

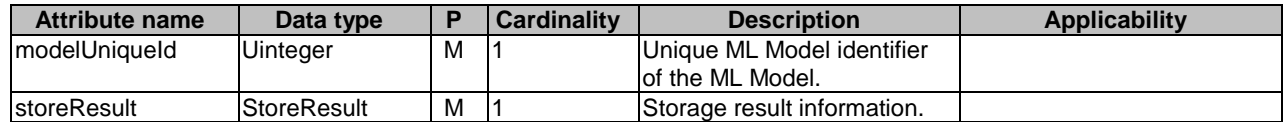

# 5.2.6.3 Simple data types and enumerations

# 5.2.6.3.1 Enumeration: DeleteResult

# **Table 5.2.6.3.1-1: Enumeration DeleteResult**

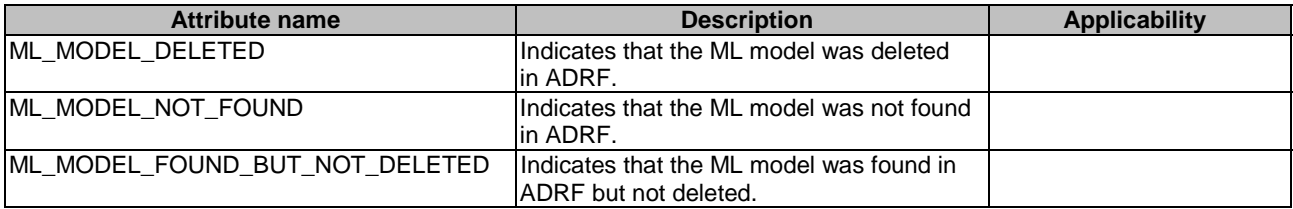

# 5.2.6.3.2 Enumeration: StoreResult

# **Table 5.2.6.3.2-1: Enumeration StoreResult**

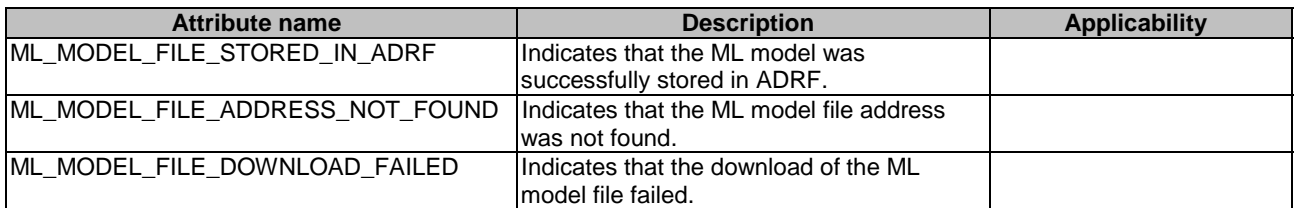

# 5.2.6.4 Data types describing alternative data types or combinations of data types

None.

# 5.2.7 Error Handling

## 5.2.7.1 General

For the Nadrf\_MLModelManagement API, HTTP error responses shall be supported as specified in clause 4.8 of 3GPP TS 29.501 [5]. Protocol errors and application errors specified in table 5.2.7.2-1 of 3GPP TS 29.500 [4] shall be supported for an HTTP method if the corresponding HTTP status codes are specified as mandatory for that HTTP method in table 5.2.7.1-1 of 3GPP TS 29.500 [4].

In addition, the requirements in the following clauses are applicable for the Nadrf\_MLModelManagement API.

# 5.2.7.2 Protocol Errors

No specific procedures for the Nadrf\_MLModelManagement service are specified.

# 5.2.7.3 Application Errors

The application errors defined for the Nadrf\_MLModelManagement service are listed in Table 5.2.7.3-1.

# **Table 5.2.7.3-1: Application errors**

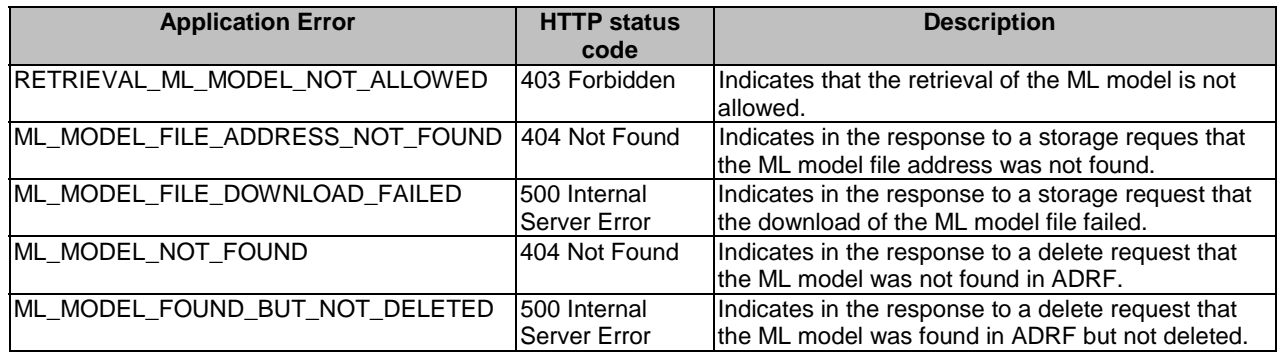

# 5.2.8 Feature negotiation

The optional features in table 5.2.8-1 are defined for the Nadrf\_MLModelManagement API. They shall be negotiated using the extensibility mechanism defined in clause 6.6 of 3GPP TS 29.500 [4].

### **Table 5.2.8-1: Supported Features**

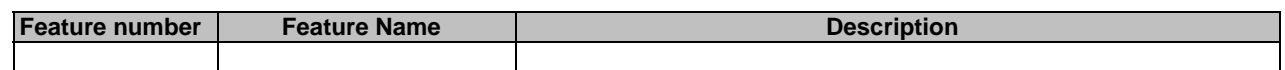

# 5.2.9 Security

As indicated in 3GPP TS 33.501 [8] and 3GPP TS 29.500 [4], the access to the Nadrf\_MLModelManagement API may be authorized by means of the OAuth2 protocol (see IETF RFC 6749 [9]), based on local configuration, using the "Client Credentials" authorization grant, where the NRF (see 3GPP TS 29.510 [10]) plays the role of the authorization server.

As indicated in 3GPP TS 33.501 [8] and 3GPP TS 29.500 [4], the access to the Nadrf\_MLModelManagement API may be authorized by means of the OAuth2 protocol (see IETF RFC 6749 [9]), based on local configuration, using the "Client Credentials" authorization grant, where the NRF (see 3GPP TS 29.510 [10]) plays the role of the authorization server.

If OAuth2 is used, an NF Service Consumer, prior to consuming services offered by the Nadrf\_MLModelManagement API, shall obtain a "token" from the authorization server, by invoking the Access Token Request service, as described in 3GPP TS 29.510 [10], clause 5.4.2.2.

NOTE: When multiple NRFs are deployed in a network, the NRF used as authorization server is the same NRF that the NF Service Consumer used for discovering the Nadrf\_MLModelManagement service.

The Nnwdaf\_MLModelManagement API defines a single scope "nnwdaf-mlmodelmanagement" for the entire service, and it does not define any additional scopes at resource or operation level.
### Annex A (normative): OpenAPI specification

#### A.1 General

This Annex specifies the formal definition of the API(s) defined in the present specification. It consists of OpenAPI 3.0.0 specifications in YAML format.

This Annex takes precedence when being discrepant to other parts of the specification with respect to the encoding of information elements and methods within the API(s).

NOTE 1: The semantics and procedures, as well as conditions, e.g. for the applicability and allowed combinations of attributes or values, not expressed in the OpenAPI definitions but defined in other parts of the specification also apply.

Informative copies of the OpenAPI specification files contained in this 3GPP Technical Specification are available on a Git-based repository that uses the GitLab software version control system (see 3GPP TS 29.501 [5] clause 5.3.1 and 3GPP TR 21.900 [7] clause 5B).

### A.2 Nadrf\_DataManagement API

```
openapi: 3.0.0 
info: 
   version: 1.1.0 
   title: Nadrf_DataManagement 
  description:
     ADRF Data Management Service. 
     © 2023, 3GPP Organizational Partners (ARIB, ATIS, CCSA, ETSI, TSDSI, TTA, TTC). 
     All rights reserved. 
externalDocs: 
   description: 3GPP TS 29.575 V18.6.0; 5G System; Analytics Data Repository Services; Stage 3. 
   url: 'https://www.3gpp.org/ftp/Specs/archive/29_series/29.575/' 
# 
servers: 
   - url: '{apiRoot}/nadrf-datamanagement/v1' 
     variables: 
       apiRoot: 
         default: https://example.com 
         description: apiRoot as defined in clause 4.4 of 3GPP TS 29.501. 
# 
security: 
   - oAuth2ClientCredentials: 
     - nadrf-datamanagement 
   - {} 
# 
paths: 
   /data-store-records: 
     post: 
       summary: Creates a new Individual Data Store Record resource. 
       operationId: CreateADRFDataStoreRecord 
       tags: 
          - ADRF Data Store Records (Collection) 
       requestBody: 
         content: 
           application/json: 
             schema: 
                $ref: '#/components/schemas/NadrfDataStoreRecord' 
         required: true 
         description: ADRF data store record to be stored. 
       responses: 
          '201': 
           description: Successful creation of new Individual ADRF Data Store Record resource. 
           headers: 
             Location: 
                description: > 
                  Contains the URI of the newly created resource, according to the structure 
                  {apiRoot}/nadrf-datamanagement/<apiVersion>/data-store-records/{storeTransId}
```
 required: true schema: type: string content: application/json: schema: \$ref: '#/components/schemas/NadrfDataStoreRecord' '400': \$ref: 'TS29571\_CommonData.yaml#/components/responses/400' '401': \$ref: 'TS29571\_CommonData.yaml#/components/responses/401' '403': \$ref: 'TS29571\_CommonData.yaml#/components/responses/403' '404': \$ref: 'TS29571\_CommonData.yaml#/components/responses/404' '411': \$ref: 'TS29571\_CommonData.yaml#/components/responses/411' '413': \$ref: 'TS29571\_CommonData.yaml#/components/responses/413' '415': \$ref: 'TS29571\_CommonData.yaml#/components/responses/415' '429': \$ref: 'TS29571\_CommonData.yaml#/components/responses/429' '500': \$ref: 'TS29571\_CommonData.yaml#/components/responses/500' '502': \$ref: 'TS29571\_CommonData.yaml#/components/responses/502' '503': \$ref: 'TS29571\_CommonData.yaml#/components/responses/503' default: \$ref: 'TS29571\_CommonData.yaml#/components/responses/default' callbacks: storageAlertNotification: '{\$request.body#/delNotifUri}': post: requestBody: required: true content: application/json: schema: \$ref: '#/components/schemas/NadrfAlertNotification' responses: '200': description: The alert receipt is acknowledged and a planned action is provided. content: application/json: schema: \$ref: '#/components/schemas/NadrfAlertNotificationResponse' '204': description: The alert receipt is acknowledged. '307': \$ref: 'TS29571\_CommonData.yaml#/components/responses/307' '308': \$ref: 'TS29571\_CommonData.yaml#/components/responses/308' '400': \$ref: 'TS29571\_CommonData.yaml#/components/responses/400' '401': \$ref: 'TS29571\_CommonData.yaml#/components/responses/401' '403': \$ref: 'TS29571\_CommonData.yaml#/components/responses/403' '404': \$ref: 'TS29571\_CommonData.yaml#/components/responses/404' '411': \$ref: 'TS29571\_CommonData.yaml#/components/responses/411' '413': \$ref: 'TS29571\_CommonData.yaml#/components/responses/413' '415': \$ref: 'TS29571\_CommonData.yaml#/components/responses/415' '429': \$ref: 'TS29571\_CommonData.yaml#/components/responses/429' '500': \$ref: 'TS29571\_CommonData.yaml#/components/responses/500' '502': \$ref: 'TS29571\_CommonData.yaml#/components/responses/502' '503': \$ref: 'TS29571\_CommonData.yaml#/components/responses/503' default: \$ref: 'TS29571\_CommonData.yaml#/components/responses/default'

 get: summary: Retrieves existing Individual ADRF Data Store Records. operationId: GetAdrfDataStoreRecords tags: - ADRF Data Store Records (Collection) security:  $-$  {} - oAuth2ClientCredentials: - nadrf-datamanagement - oAuth2ClientCredentials: - nadrf-datamanagement - nadrf-datamanagement:storage-read-delete-subs parameters: - name: store-trans-id description: A storage transaction identifier of a data store record in ADRF. in: query required: false schema: type: string - name: fetch-correlation-ids description: Fetch correlation identifiers received as part of fetch instruction. in: query required: false style: form explode: false schema: type: array items: type: string minItems: 1 - name: data-set-id description: The data set identifier. in: query required: false schema: type: string responses: '200': description: Data store records are returned. content: application/json: schema: \$ref: '#/components/schemas/NadrfDataStoreRecord' '204': description: No matching ADRF data were found. '307': \$ref: 'TS29571\_CommonData.yaml#/components/responses/307' '308': \$ref: 'TS29571\_CommonData.yaml#/components/responses/308' '400': \$ref: 'TS29571\_CommonData.yaml#/components/responses/400' '401': \$ref: 'TS29571\_CommonData.yaml#/components/responses/401' '403': \$ref: 'TS29571\_CommonData.yaml#/components/responses/403' '404': \$ref: 'TS29571\_CommonData.yaml#/components/responses/404' '406': \$ref: 'TS29571\_CommonData.yaml#/components/responses/406' '429': \$ref: 'TS29571\_CommonData.yaml#/components/responses/429' '500': \$ref: 'TS29571\_CommonData.yaml#/components/responses/500' '502': \$ref: 'TS29571\_CommonData.yaml#/components/responses/502' '503': \$ref: 'TS29571\_CommonData.yaml#/components/responses/503' default: \$ref: 'TS29571\_CommonData.yaml#/components/responses/default' /data-store-records/{storeTransId}: delete: summary: Delete an existing Individual ADRF Data Store Record. operationId: DeleteADRFDataStoreRecord tags: - Individual ADRF Data Store Record (Document) security:  $- \{ \}$ - oAuth2ClientCredentials:

 - nadrf-datamanagement - oAuth2ClientCredentials: - nadrf-datamanagement - nadrf-datamanagement:storage-read-delete-subs parameters: - name: storeTransId in: path description: String identifying a Data Store Record in ADRF. required: true schema: type: string responses: '204': description: > No Content. The Individual ADRF Data Store Record resource matching the storeTransId was deleted. '307': \$ref: 'TS29571\_CommonData.yaml#/components/responses/307' '308': \$ref: 'TS29571\_CommonData.yaml#/components/responses/308' '400': \$ref: 'TS29571\_CommonData.yaml#/components/responses/400' '401': \$ref: 'TS29571\_CommonData.yaml#/components/responses/401' '403': \$ref: 'TS29571\_CommonData.yaml#/components/responses/403' '404': \$ref: 'TS29571\_CommonData.yaml#/components/responses/404' '429': \$ref: 'TS29571\_CommonData.yaml#/components/responses/429' '500': \$ref: 'TS29571\_CommonData.yaml#/components/responses/500' '502': \$ref: 'TS29571\_CommonData.yaml#/components/responses/502' '503': \$ref: 'TS29571\_CommonData.yaml#/components/responses/503' default: \$ref: 'TS29571\_CommonData.yaml#/components/responses/default' /data-retrieval-subscriptions: post: summary: Creates a new Individual ADRF Data Retrieval Subscription resource. operationId: CreateADRFDataRetrievalSubscription tags: - ADRF Data Retrieval Subscriptions (Collection) security:  $- \{ \}$  - oAuth2ClientCredentials: - nadrf-datamanagement - oAuth2ClientCredentials: - nadrf-datamanagement - nadrf-datamanagement:storage-read-delete-subs requestBody: content: application/json: schema: \$ref: '#/components/schemas/NadrfDataRetrievalSubscription' required: true description: Individual ADRF Data Retrieval Subscription resource to be created. responses: '201': description: Created a new Individual ADRF Data Retrieval Subscription resource. headers: Location: description: > Contains the URI of the newly created resource, according to the structure {apiRoot}/nadrf-datamanagement/<apiVersion>/data-retrievalsubscriptions/{subscriptionId} required: true schema: type: string content: application/json: schema: \$ref: '#/components/schemas/NadrfDataRetrievalSubscription' '400': \$ref: 'TS29571\_CommonData.yaml#/components/responses/400' '401': \$ref: 'TS29571\_CommonData.yaml#/components/responses/401'

 '403': \$ref: 'TS29571\_CommonData.yaml#/components/responses/403' '404': \$ref: 'TS29571\_CommonData.yaml#/components/responses/404' '411': \$ref: 'TS29571\_CommonData.yaml#/components/responses/411' '413': \$ref: 'TS29571\_CommonData.yaml#/components/responses/413' '415': \$ref: 'TS29571\_CommonData.yaml#/components/responses/415' '429': \$ref: 'TS29571\_CommonData.yaml#/components/responses/429' '500': \$ref: 'TS29571\_CommonData.yaml#/components/responses/500' '502': \$ref: 'TS29571\_CommonData.yaml#/components/responses/502' '503': \$ref: 'TS29571\_CommonData.yaml#/components/responses/503' default: \$ref: 'TS29571\_CommonData.yaml#/components/responses/default' callbacks: adrfDataRetrievalNotification: '{\$request.body#/notificationURI}': post: requestBody: required: true content: application/json: schema: \$ref: '#/components/schemas/NadrfDataRetrievalNotification' responses: '204': description: The receipt of the Notification is acknowledged. '307': \$ref: 'TS29571\_CommonData.yaml#/components/responses/307' '308': \$ref: 'TS29571\_CommonData.yaml#/components/responses/308' '400': \$ref: 'TS29571\_CommonData.yaml#/components/responses/400' '401': \$ref: 'TS29571\_CommonData.yaml#/components/responses/401' '403': \$ref: 'TS29571\_CommonData.yaml#/components/responses/403' '404': \$ref: 'TS29571\_CommonData.yaml#/components/responses/404' '411': \$ref: 'TS29571\_CommonData.yaml#/components/responses/411' '413': \$ref: 'TS29571\_CommonData.yaml#/components/responses/413' '415': \$ref: 'TS29571\_CommonData.yaml#/components/responses/415' '429': \$ref: 'TS29571\_CommonData.yaml#/components/responses/429' '500': \$ref: 'TS29571\_CommonData.yaml#/components/responses/500' '502': \$ref: 'TS29571\_CommonData.yaml#/components/responses/502' '503': \$ref: 'TS29571\_CommonData.yaml#/components/responses/503' default: \$ref: 'TS29571\_CommonData.yaml#/components/responses/default' /data-retrieval-subscriptions/{subscriptionId}: delete: summary: Delete an existing Individual ADRF Data Retrieval Subscription resource. operationId: DeleteADRFDataRetrievalSubscription tags: - Individual ADRF Data Retrieval Subscription (Document) security: - {} - oAuth2ClientCredentials: - nadrf-datamanagement - oAuth2ClientCredentials: - nadrf-datamanagement - nadrf-datamanagement:storage-read-delete-subs parameters: - name: subscriptionId in: path description: >

 String identifying a data retrieval subscription to the Nadrf\_DataManagement Service. required: true schema: type: string responses: '204': description: > No Content. The Individual ADRF Data Retrieval Subscription resource matching the subscriptionId was deleted. '307': \$ref: 'TS29571\_CommonData.yaml#/components/responses/307' '308': \$ref: 'TS29571\_CommonData.yaml#/components/responses/308' '400': \$ref: 'TS29571\_CommonData.yaml#/components/responses/400' '401': \$ref: 'TS29571\_CommonData.yaml#/components/responses/401' '403': \$ref: 'TS29571\_CommonData.yaml#/components/responses/403' '404': \$ref: 'TS29571\_CommonData.yaml#/components/responses/404' '429': \$ref: 'TS29571\_CommonData.yaml#/components/responses/429' '500': \$ref: 'TS29571\_CommonData.yaml#/components/responses/500' '502': \$ref: 'TS29571\_CommonData.yaml#/components/responses/502' '503': \$ref: 'TS29571\_CommonData.yaml#/components/responses/503' default: \$ref: 'TS29571\_CommonData.yaml#/components/responses/default' /request-storage-sub: post: summary: Triggers the creation of a new ADRF Storage Subscription. operationId: CreateADRFStorageSubscription tags: - ADRF Storage Subscriptions security: - {} - oAuth2ClientCredentials: - nadrf-datamanagement - oAuth2ClientCredentials: - nadrf-datamanagement - nadrf-datamanagement:storage-read-delete-subs requestBody: content: application/json: schema: \$ref: '#/components/schemas/NadrfDataStoreSubscription' required: true responses: '200': description: > Successful response with reference used to identify the subscription at the ADRF. content: application/json: schema: \$ref: '#/components/schemas/NadrfDataStoreSubscriptionRef' '307': \$ref: 'TS29571\_CommonData.yaml#/components/responses/307' '308': \$ref: 'TS29571\_CommonData.yaml#/components/responses/308' '400': \$ref: 'TS29571\_CommonData.yaml#/components/responses/400' '401': \$ref: 'TS29571\_CommonData.yaml#/components/responses/401' '403': \$ref: 'TS29571\_CommonData.yaml#/components/responses/403' '404': \$ref: 'TS29571\_CommonData.yaml#/components/responses/404' '411': \$ref: 'TS29571\_CommonData.yaml#/components/responses/411' '413': \$ref: 'TS29571\_CommonData.yaml#/components/responses/413' '415': \$ref: 'TS29571\_CommonData.yaml#/components/responses/415' '429':

```
 $ref: 'TS29571_CommonData.yaml#/components/responses/429' 
       '500': 
         $ref: 'TS29571_CommonData.yaml#/components/responses/500' 
       '502': 
         $ref: 'TS29571_CommonData.yaml#/components/responses/502' 
       '503': 
         $ref: 'TS29571_CommonData.yaml#/components/responses/503' 
       default: 
         $ref: 'TS29571_CommonData.yaml#/components/responses/default' 
     callbacks: 
       storageSubAlertNotification: 
         '{$request.body#/delNotifUri}': 
           post: 
             requestBody: 
               required: true 
               content: 
                  application/json: 
                    schema: 
                      $ref: '#/components/schemas/NadrfAlertNotification' 
             responses: 
                '200': 
                 description: The alert receipt is acknowledged and a planned action is provided. 
                 content: 
                    application/json: 
                      schema: 
                        $ref: '#/components/schemas/NadrfAlertNotificationResponse' 
                '204': 
                  description: The alert receipt is acknowledged. 
                '307': 
                  $ref: 'TS29571_CommonData.yaml#/components/responses/307' 
                '308': 
                  $ref: 'TS29571_CommonData.yaml#/components/responses/308' 
                '400': 
                 $ref: 'TS29571_CommonData.yaml#/components/responses/400' 
                '401': 
                  $ref: 'TS29571_CommonData.yaml#/components/responses/401' 
                '403': 
                 $ref: 'TS29571_CommonData.yaml#/components/responses/403' 
                '404': 
                  $ref: 'TS29571_CommonData.yaml#/components/responses/404' 
                '411': 
                 $ref: 'TS29571_CommonData.yaml#/components/responses/411' 
                '413': 
                 $ref: 'TS29571_CommonData.yaml#/components/responses/413' 
                '415': 
                  $ref: 'TS29571_CommonData.yaml#/components/responses/415' 
                '429': 
                  $ref: 'TS29571_CommonData.yaml#/components/responses/429' 
                '500': 
                 $ref: 'TS29571_CommonData.yaml#/components/responses/500' 
                '502': 
                  $ref: 'TS29571_CommonData.yaml#/components/responses/502' 
                '503': 
                  $ref: 'TS29571_CommonData.yaml#/components/responses/503' 
                default: 
                 $ref: 'TS29571_CommonData.yaml#/components/responses/default' 
 /request-storage-sub-removal: 
  post: 
    summary: Triggers the removal of ADRF storage subscription. 
     operationId: DeleteADRFStorageSubscription 
     tags: 
       - ADRF Storage Subscriptions 
     security: 
       - {} 
       - oAuth2ClientCredentials: 
         - nadrf-datamanagement 
       - oAuth2ClientCredentials: 
         - nadrf-datamanagement 
         - nadrf-datamanagement:storage-read-delete-subs 
    requestBody: 
       content: 
         application/json: 
           schema: 
             $ref: '#/components/schemas/NadrfDataStoreSubscriptionRef' 
       required: true 
     responses: 
       '204': 
         description: >
```
**3GPP TS 29.575 version 18.6.0 Release 18 79 ETSI TS 129 575 V18.6.0 (2024-07)**

 No Content. The ADRF Storage Subscription matching the provided reference was deleted. '307': \$ref: 'TS29571\_CommonData.yaml#/components/responses/307' '308': \$ref: 'TS29571\_CommonData.yaml#/components/responses/308' '400': \$ref: 'TS29571\_CommonData.yaml#/components/responses/400' '401': \$ref: 'TS29571\_CommonData.yaml#/components/responses/401' '403': \$ref: 'TS29571\_CommonData.yaml#/components/responses/403' '404': \$ref: 'TS29571\_CommonData.yaml#/components/responses/404' '411': \$ref: 'TS29571\_CommonData.yaml#/components/responses/411' '413': \$ref: 'TS29571\_CommonData.yaml#/components/responses/413' '415': \$ref: 'TS29571\_CommonData.yaml#/components/responses/415' '429': \$ref: 'TS29571\_CommonData.yaml#/components/responses/429' '500': \$ref: 'TS29571\_CommonData.yaml#/components/responses/500' '502': \$ref: 'TS29571\_CommonData.yaml#/components/responses/502' '503': \$ref: 'TS29571\_CommonData.yaml#/components/responses/503' default: \$ref: 'TS29571\_CommonData.yaml#/components/responses/default' /remove-stored-data-analytics: post: summary: Remove ADRF data based on data or analytics specification. operationId: DeleteADRFData tags: - ADRF Stored Data security:  $- \{ \}$  - oAuth2ClientCredentials: - nadrf-datamanagement - oAuth2ClientCredentials: - nadrf-datamanagement - nadrf-datamanagement:storage-read-delete-subs requestBody: content: application/json: schema: \$ref: '#/components/schemas/NadrfStoredDataSpec' required: true responses: '204': description: No Content. The ADRF data matching the provided specification is deleted. '307': \$ref: 'TS29571\_CommonData.yaml#/components/responses/307' '308': \$ref: 'TS29571\_CommonData.yaml#/components/responses/308' '400': \$ref: 'TS29571\_CommonData.yaml#/components/responses/400' '401': \$ref: 'TS29571\_CommonData.yaml#/components/responses/401' '403': \$ref: 'TS29571\_CommonData.yaml#/components/responses/403' '404': \$ref: 'TS29571\_CommonData.yaml#/components/responses/404' '411': \$ref: 'TS29571\_CommonData.yaml#/components/responses/411' '413': \$ref: 'TS29571\_CommonData.yaml#/components/responses/413' '415': \$ref: 'TS29571\_CommonData.yaml#/components/responses/415' '429': \$ref: 'TS29571\_CommonData.yaml#/components/responses/429' '500': \$ref: 'TS29571\_CommonData.yaml#/components/responses/500' '502': \$ref: 'TS29571\_CommonData.yaml#/components/responses/502' '503': \$ref: 'TS29571\_CommonData.yaml#/components/responses/503' default:

#### **3GPP TS 29.575 version 18.6.0 Release 18 80 ETSI TS 129 575 V18.6.0 (2024-07)**

```
 $ref: 'TS29571_CommonData.yaml#/components/responses/default' 
# 
components: 
   securitySchemes: 
     oAuth2ClientCredentials: 
       type: oauth2 
      fl\overline{O}ws:
         clientCredentials: 
            tokenUrl: '{nrfApiRoot}/oauth2/token' 
           scopes: 
              nadrf-datamanagement: Access to the nadrf-datamanagement API 
              nadrf-datamanagement:storage-read-delete-subs: > 
                Access to service operations applying to 
                Nadrf_DataManagement_StorageRequest Nadrf_DataManagement_StorageSubscriptionRequest, 
                Nadrf_DataManagement_StorageSubscriptionRemoval, 
                Nadrf_DataManagement_RetrievalRequest, 
                Nadrf_DataManagement_RetrievalSubscribe, Nadrf_DataManagement_RetrievalUnsubscribe, 
                Nadrf_DataManagement_RetrievalNotify, Nadrf_DataManagement_Delete service operations 
# 
   schemas: 
# 
     NadrfDataStoreRecord: 
       description: Represents an Individual ADRF Data Store Record. 
       type: object 
       oneOf: 
         - allOf: 
           - required: [anaSub] 
            - required: [anaNotifications] 
         - allof:
           - required: [dataSub] 
           - required: [dataNotif] 
       properties: 
         dataNotif: 
           $ref: '#/components/schemas/DataNotification' 
         anaNotifications: 
           type: array 
            items: 
              $ref: 
'TS29520_Nnwdaf_EventsSubscription.yaml#/components/schemas/NnwdafEventsSubscriptionNotification' 
           minItems: 1 
           description: List of analytics subscription notifications. 
         anaSub: 
           type: array 
           items: 
              $ref: 
'TS29520_Nnwdaf_EventsSubscription.yaml#/components/schemas/NnwdafEventsSubscription' 
           minItems: 1 
           description: > 
              Represents the subscription information of the corresponding analytics notification. 
         dataSub: 
           type: array 
            items: 
              $ref: '#/components/schemas/DataSubscription' 
           minItems: 1 
           description: > 
             Represents the subscription information of the corresponding data notification. 
         storeHandl: 
           $ref: '#/components/schemas/StorageHandlingInfo' 
         dataSetTag: 
           $ref: '#/components/schemas/DataSetTag' 
         dsc: 
           type: string 
           description: Data synthesis and compression information. 
         suppFeat: 
           $ref: 'TS29571_CommonData.yaml#/components/schemas/SupportedFeatures' 
# 
     NadrfDataStoreSubscription: 
       description: > 
         Contains information to be used by the ADRF to create a Data or Analytics subscription. 
       type: object 
       allOf: 
          - oneOf: 
           - required: [anaSub] 
           - required: [dataSub] 
          - oneOf: 
            - required: [targetNfId] 
            - required: [targetNfSetId] 
       properties:
```
 anaSub: \$ref: 'TS29520\_Nnwdaf\_EventsSubscription.yaml#/components/schemas/NnwdafEventsSubscription' dataSetTag: \$ref: '#/components/schemas/DataSetTag' dataSub: \$ref: '#/components/schemas/DataSubscription' targetNfId: \$ref: 'TS29571\_CommonData.yaml#/components/schemas/NfInstanceId' targetNfSetId: \$ref: 'TS29571\_CommonData.yaml#/components/schemas/NfSetId' formatInstruct: \$ref: 'TS29574\_Ndccf\_DataManagement.yaml#/components/schemas/FormattingInstruction' procInstruct: \$ref: 'TS29574\_Ndccf\_DataManagement.yaml#/components/schemas/ProcessingInstruction' multiProcInstructs: type: array items: \$ref: 'TS29574\_Ndccf\_DataManagement.yaml#/components/schemas/ProcessingInstruction' minItems: 1 description: Processing instructions to be used for sending event notifications. storeHandl: \$ref: '#/components/schemas/StorageHandlingInfo' suppFeat: \$ref: 'TS29571\_CommonData.yaml#/components/schemas/SupportedFeatures' # NadrfDataRetrievalSubscription: description: Represents an Individual ADRF Data Retrieval Subscription. type: object required: - notifCorrId - notificationURI - timePeriod oneOf: - required: [anaSub] - required: [dataSub] - required: [dataSetId] properties: anaSub: \$ref: 'TS29520\_Nnwdaf\_EventsSubscription.yaml#/components/schemas/NnwdafEventsSubscription' dataSetId: type: string description: data set identifier of the data or analytics that are subscribed. dataSub: \$ref: '#/components/schemas/DataSubscription' notificationURI: \$ref: 'TS29571\_CommonData.yaml#/components/schemas/Uri' timePeriod: \$ref: 'TS29122\_CommonData.yaml#/components/schemas/TimeWindow' notifCorrId: type: string description: Notification correlation identifier. consTrigNotif: type: boolean description: > It indicates that notifications shall be buffered (sending only fetch instructions to the NF service consumer) until the NF service consumer requests their delivery using Nadrf\_DataManagement Service. suppFeat: \$ref: 'TS29571\_CommonData.yaml#/components/schemas/SupportedFeatures' # NadrfDataRetrievalNotification: description: > Represents a notification that corresponds with an Individual ADRF Data Retrieval Subscription. type: object required: - notifCorrId - timeStamp oneOf: - required: [anaNotifications] - required: [dataNotif] - required: [fetchInstruct] properties: notifCorrId: type: string description: Notification correlation identifier.

 anaNotifications: type: array items: \$ref: 'TS29520\_Nnwdaf\_EventsSubscription.yaml#/components/schemas/NnwdafEventsSubscriptionNotification' minItems: 1 description: List of analytics subscription notifications. dataNotif: \$ref: '#/components/schemas/DataNotification' fetchInstruct: \$ref: 'TS29576\_Nmfaf\_3caDataManagement.yaml#/components/schemas/FetchInstruction'# terminationReq: type: boolean description: > It indicates the termination of the data management subscription that requested by the ADRF. dsc: type: string description: Data synthesis and compression information. timeStamp: \$ref: 'TS29571\_CommonData.yaml#/components/schemas/DateTime' # NadrfDataStoreSubscriptionRef: description: Contains a reference to a request for a Data or Analytics subscription. type: object oneOf: - required: [transRefId] - required: [dataSetId] properties: transRefId: type: string description: Transaction reference identifier. dataSetId: type: string description: data set identifier of data or analytics. # NadrfStoredDataSpec: description: Contains information about Data or Analytics specification. type: object required: - timePeriod oneOf: - required: [dataSpec] - required: [anaSpec] - required: [dataSetId] properties: dataSpec: \$ref: '#/components/schemas/DataSubscription' anaSpec: \$ref: 'TS29520\_Nnwdaf\_EventsSubscription.yaml#/components/schemas/NnwdafEventsSubscription' timePeriod: \$ref: 'TS29122\_CommonData.yaml#/components/schemas/TimeWindow' dataSetId: type: string description: Data set identifier of stored data or analytics records. # DataSubscription: description: Contains a data specification. type: object oneOf: - required: [amfDataSub] - required: [smfDataSub] - required: [udmDataSub] - required: [nefDataSub] - required: [afDataSub] - required: [nrfDataSub] - required: [nsacfDataSub] - required: [upfDataSub] - required: [gmlcDataSub] properties: amfDataSub: \$ref: 'TS29518\_Namf\_EventExposure.yaml#/components/schemas/AmfEventSubscription' smfDataSub: \$ref: 'TS29508\_Nsmf\_EventExposure.yaml#/components/schemas/NsmfEventExposure' udmDataSub: \$ref: 'TS29503\_Nudm\_EE.yaml#/components/schemas/EeSubscription' afDataSub:

 \$ref: 'TS29517\_Naf\_EventExposure.yaml#/components/schemas/AfEventExposureSubsc' nefDataSub: \$ref: 'TS29591\_Nnef\_EventExposure.yaml#/components/schemas/NefEventExposureSubsc' nrfDataSub: \$ref: 'TS29510\_Nnrf\_NFManagement.yaml#/components/schemas/SubscriptionData' nsacfDataSub: \$ref: 'TS29536\_Nnsacf\_SliceEventExposure.yaml#/components/schemas/SACEventSubscription' upfDataSub: \$ref: 'TS29564\_Nupf\_EventExposure.yaml#/components/schemas/UpfEventSubscription' gmlcDataSub: \$ref: 'TS29515\_Ngmlc\_Location.yaml#/components/schemas/InputData' # DataNotification: description: Represents a Data Subscription Notification. type: object oneOf: - required: [amfEventNotifs] - required: [smfEventNotifs] - required: [udmEventNotifs] - required: [nefEventNotifs] - required: [afEventNotifs] - required: [nrfEventNotifs] - required: [nsacfEventNotifs] - required: [upfEventNotifs] - required: [gmlcEventNotifs] properties: amfEventNotifs: type: array items: \$ref: 'TS29518\_Namf\_EventExposure.yaml#/components/schemas/AmfEventNotification' minItems: 1 description: List of notifications of AMF events. smfEventNotifs: type: array items: \$ref: 'TS29508\_Nsmf\_EventExposure.yaml#/components/schemas/NsmfEventExposureNotification' minItems: 1 description: List of notifications of SMF events. udmEventNotifs: type: array items: \$ref: 'TS29503\_Nudm\_EE.yaml#/components/schemas/MonitoringReport' minItems: 1 description: List of notifications of UDM events. nefEventNotifs: type: array items: \$ref: 'TS29591\_Nnef\_EventExposure.yaml#/components/schemas/NefEventExposureNotif' minItems: 1 description: List of notifications of NEF events. afEventNotifs: type: array items: \$ref: 'TS29517\_Naf\_EventExposure.yaml#/components/schemas/AfEventExposureNotif' minItems: 1 description: List of notifications of AF events. nrfEventNotifs: type: array items: \$ref: 'TS29510\_Nnrf\_NFManagement.yaml#/components/schemas/NotificationData' minItems: 1 description: List of notifications of NRF events. nsacfEventNotifs: type: array items: \$ref: 'TS29536\_Nnsacf\_SliceEventExposure.yaml#/components/schemas/SACEventReport' minItems: 1 description: List of notifications of NSACF events. upfEventNotifs: type: array items: \$ref: 'TS29564\_Nupf\_EventExposure.yaml#/components/schemas/NotificationData' minItems: 1 description: List of notifications of UPF events. gmlcEventNotifs: type: array items:

```
 $ref: 'TS29515_Ngmlc_Location.yaml#/components/schemas/EventNotifyData' 
           minItems: 1 
           description: List of notifications of GMLC events. 
         timeStamp: 
           $ref: 'TS29571_CommonData.yaml#/components/schemas/DateTime' 
# 
     StorageHandlingInfo: 
       description: Contains storage handling information about data or analytics. 
       type: object 
       properties: 
         lifetime: 
           $ref: 'TS29571_CommonData.yaml#/components/schemas/DurationSec' 
         delNotifUri: 
           $ref: 'TS29571_CommonData.yaml#/components/schemas/Uri' 
         delNotifCorrId: 
           type: string 
           description: Notification correlation identifier for deletion alerts. 
# 
     NadrfAlertNotification: 
       description: Contains information about data or analytics that are about to be deleted. 
       type: object 
       properties: 
         alertStorTransId: 
           type: string 
           description: > 
             Storage transaction identifier that can be used to retrieve data or analytics. 
         delNotifCorrId: 
           type: string 
           description: Notification correlation identifier. 
       required: 
         - alertStorTransId 
        - delNotifCorrId 
# 
     NadrfAlertNotificationResponse: 
       description: > 
         Contains information about planned actions related to data or analytics 
         that are about to be deleted. 
       type: object 
       properties: 
         retrievalInd: 
           type: boolean 
           description: > 
             Indicates if the NF service consumer has determined to retrieve the data 
              or analytics that are about to be deleted. 
       required: 
         - retrievalInd 
# 
     DataSetTag: 
       description: Contains an identifier and a description of associated records. 
       type: object 
       required: 
        - dataSetId 
       properties: 
         dataSetId: 
           type: string 
           description: Data set identifier of data or analytics records. 
         dataSetDesc: 
           type: string 
           description: Data set description of data or analytics records. 
#
```
### A.3 Nadrf\_MLModelManagement API

```
openapi: 3.0.0 
info: 
   version: 1.0.0 
   title: Nadrf_MLModelManagement 
   description: | 
     ADRF ML Model Management Service. 
     © 2024, 3GPP Organizational Partners (ARIB, ATIS, CCSA, ETSI, TSDSI, TTA, TTC). 
    All rights reserved. 
externalDocs: 
   description: 3GPP TS 29.575 V18.6.0; 5G System; Analytics Data Repository Services; Stage 3. 
   url: 'https://www.3gpp.org/ftp/Specs/archive/29_series/29.575/' 
#
```
servers: - url: '{apiRoot}/nadrf-mlmodelmanagement/v1' variables: apiRoot: default: https://example.com description: apiRoot as defined in clause 4.4 of 3GPP TS 29.501. # security:  $- \{ \}$  - oAuth2ClientCredentials: - nadrf-mlmodelmanagement # paths: /mlmodel-store-records: post: summary: Creates a new Individual ADRF ML Model Store Record resource. operationId: CreateADRFMLModelStoreRecord tags: - ADRF ML Model Store Records (Collection) requestBody: content: application/json: schema: \$ref: '#/components/schemas/NadrfMLModelStoreRecord' required: true description: ADRF ML model store record to be stored. responses: '201': description: Successful creation of new Individual ADRF ML Model Store Record resource. headers: Location: description: > Contains the URI of the newly created resource, according to the structure {apiRoot}/nadrf-mlmodelmanagement/<apiVersion>/mlmodel-store-records/{storeTransId} required: true schema: type: string content: application/json: schema: \$ref: '#/components/schemas/NadrfMLModelStoreRecord' '400': \$ref: 'TS29571\_CommonData.yaml#/components/responses/400' '401': \$ref: 'TS29571\_CommonData.yaml#/components/responses/401' '403': \$ref: 'TS29571\_CommonData.yaml#/components/responses/403' '404': \$ref: 'TS29571\_CommonData.yaml#/components/responses/404' '411': \$ref: 'TS29571\_CommonData.yaml#/components/responses/411' '413': \$ref: 'TS29571\_CommonData.yaml#/components/responses/413' '415': \$ref: 'TS29571\_CommonData.yaml#/components/responses/415' '429': \$ref: 'TS29571\_CommonData.yaml#/components/responses/429' '500': \$ref: 'TS29571\_CommonData.yaml#/components/responses/500' '502': \$ref: 'TS29571\_CommonData.yaml#/components/responses/502' '503': \$ref: 'TS29571\_CommonData.yaml#/components/responses/503' default: \$ref: 'TS29571\_CommonData.yaml#/components/responses/default' get: summary: Retrieves existing Individual ADRF ML Model Store Record. operationId: GetAdrfMLModelStoreRecord tags: - ADRF ML Model Store Records (Collection) parameters: - name: store-trans-id description: A storage transaction identifier of a ML model store record in ADRF. in: query required: false schema: type: string - name: model-unique-ids

 description: Unique Model identifier of a ML model. in: query required: false schema: type: array items: \$ref: 'TS29571\_CommonData.yaml#/components/schemas/Uinteger' responses: '200': description: ML model store records are returned. content: application/json: schema: \$ref: '#/components/schemas/NadrfMLModelStoreRecord' '204': description: No matching ADRF ML Model were found. '307': \$ref: 'TS29571\_CommonData.yaml#/components/responses/307' '308': \$ref: 'TS29571\_CommonData.yaml#/components/responses/308' '400': \$ref: 'TS29571\_CommonData.yaml#/components/responses/400' '401': \$ref: 'TS29571\_CommonData.yaml#/components/responses/401' '403': \$ref: 'TS29571\_CommonData.yaml#/components/responses/403' '404': \$ref: 'TS29571\_CommonData.yaml#/components/responses/404' '406': \$ref: 'TS29571\_CommonData.yaml#/components/responses/406' '429': \$ref: 'TS29571\_CommonData.yaml#/components/responses/429' '500': \$ref: 'TS29571\_CommonData.yaml#/components/responses/500' '502': \$ref: 'TS29571\_CommonData.yaml#/components/responses/502' '503': \$ref: 'TS29571\_CommonData.yaml#/components/responses/503' default: \$ref: 'TS29571\_CommonData.yaml#/components/responses/default' /mlmodel-store-records/{storeTransId}: delete: summary: Delete an existing Individual ADRF ML Model Store Record. operationId: DeleteADRFMLModelStoreRecord tags: - Individual ADRF ML Model Store Record (Document) parameters: - name: storeTransId in: path description: String identifying a ML Model Store Record in ADRF. required: true schema: type: string responses: '200': description: > Attempted to remove ML model(s) in the Individual ADRF ML Model Store Record resource. The result is returned. content: application/json: schema: type: array items: \$ref: '#/components/schemas/MLModelDelResult' minItems: 1 '204': description: > No Content. The Individual ADRF ML Model Store Record resource matching the storeTransId was deleted. '307': \$ref: 'TS29571\_CommonData.yaml#/components/responses/307' '308': \$ref: 'TS29571\_CommonData.yaml#/components/responses/308' '400': \$ref: 'TS29571\_CommonData.yaml#/components/responses/400' '401': \$ref: 'TS29571\_CommonData.yaml#/components/responses/401' '403':

 \$ref: 'TS29571\_CommonData.yaml#/components/responses/403' '404': \$ref: 'TS29571\_CommonData.yaml#/components/responses/404' '429': \$ref: 'TS29571\_CommonData.yaml#/components/responses/429' '500': \$ref: 'TS29571\_CommonData.yaml#/components/responses/500' '502': \$ref: 'TS29571\_CommonData.yaml#/components/responses/502' '503': \$ref: 'TS29571\_CommonData.yaml#/components/responses/503' default: \$ref: 'TS29571\_CommonData.yaml#/components/responses/default' put: summary: Update an existing Individual ADRF ML Model Store Record operationId: UpdateADRFMLModelStoreRecord tags: - Individual ADRF ML Model Store Record (Document) parameters: - name: storeTransId in: path description: String identifying a ML Model Store Record in ADRF. required: true schema: type: string requestBody: content: application/json: schema: \$ref: '#/components/schemas/NadrfMLModelStoreRecord' required: true responses: '200': description: > The Individual ADRF ML Model Store Record resource was modified successfully and a representation of that resource is returned. content: application/json: schema: \$ref: '#/components/schemas/NadrfMLModelStoreRecord' '204': description: The Individual ADRF ML Model Store Record resource was modified successfully. '307': \$ref: 'TS29571\_CommonData.yaml#/components/responses/307' '308': \$ref: 'TS29571\_CommonData.yaml#/components/responses/308' '400': \$ref: 'TS29571\_CommonData.yaml#/components/responses/400' '401': \$ref: 'TS29571\_CommonData.yaml#/components/responses/401' '403': \$ref: 'TS29571\_CommonData.yaml#/components/responses/403' '404': \$ref: 'TS29571\_CommonData.yaml#/components/responses/404' '411': \$ref: 'TS29571\_CommonData.yaml#/components/responses/411' '413': \$ref: 'TS29571\_CommonData.yaml#/components/responses/413' '415': \$ref: 'TS29571\_CommonData.yaml#/components/responses/415' '429': \$ref: 'TS29571\_CommonData.yaml#/components/responses/429' '500': \$ref: 'TS29571\_CommonData.yaml#/components/responses/500' '502': \$ref: 'TS29571\_CommonData.yaml#/components/responses/502' '503': \$ref: 'TS29571\_CommonData.yaml#/components/responses/503' default: \$ref: 'TS29571\_CommonData.yaml#/components/responses/default' /remove-stored-mlmodel: post: summary: Remove stored ML model based on unique ML model identifier. operationId: DeleteADRFMLModel tags: - ADRF Stored ML Model requestBody: content:

#

#

#

```
 application/json: 
              schema: 
                type: array 
                items: 
                  $ref: 'TS29571_CommonData.yaml#/components/schemas/Uinteger' 
                minItems: 1 
         required: true 
       responses: 
         '200': 
           description: > 
             The ADRF ML model matching the provided unique ML model identifier 
              was attempted to be deleted. The result is returned. 
           content: 
              application/json: 
                schema: 
                  type: array 
                  items: 
                    $ref: '#/components/schemas/MLModelDelResult' 
                  minItems: 1 
         '204': 
           description: > 
             No Content. The ML models matching all identifiers provided in the request body 
              were deleted. 
         '307': 
           $ref: 'TS29571_CommonData.yaml#/components/responses/307' 
          '308': 
           $ref: 'TS29571_CommonData.yaml#/components/responses/308' 
         '400': 
           $ref: 'TS29571_CommonData.yaml#/components/responses/400' 
          '401': 
           $ref: 'TS29571_CommonData.yaml#/components/responses/401' 
          '403': 
           $ref: 'TS29571_CommonData.yaml#/components/responses/403' 
         '404': 
           $ref: 'TS29571_CommonData.yaml#/components/responses/404' 
          '411': 
           $ref: 'TS29571_CommonData.yaml#/components/responses/411' 
         '413': 
           $ref: 'TS29571_CommonData.yaml#/components/responses/413' 
         '415': 
            $ref: 'TS29571_CommonData.yaml#/components/responses/415' 
          '429': 
           $ref: 'TS29571_CommonData.yaml#/components/responses/429' 
          '500': 
           $ref: 'TS29571_CommonData.yaml#/components/responses/500' 
         '502': 
           $ref: 'TS29571_CommonData.yaml#/components/responses/502' 
         '503': 
           $ref: 'TS29571_CommonData.yaml#/components/responses/503' 
         default: 
           $ref: 'TS29571_CommonData.yaml#/components/responses/default' 
components: 
   securitySchemes: 
    oAuth2ClientCredentials: 
       type: oauth2 
       flows: 
         clientCredentials: 
           tokenUrl: '{nrfApiRoot}/oauth2/token' 
           scopes: 
             nadrf-mlmodelmanagement: Access to the nadrf-mlmodelmanagement API 
   schemas: 
     NadrfMLModelStoreRecord: 
       description: Represents an Individual ADRF ML Model Store Record. 
       type: object 
       allOf: 
          - oneOf: 
           - required: [nfInstanceId] 
            - required: [nfSetId] 
         - anyOf: 
           - required: [mlModelInfo] 
           - required: [mlModels] 
       properties: 
         nfInstanceId: 
           $ref: 'TS29571_CommonData.yaml#/components/schemas/NfInstanceId' 
         nfSetId:
```
#### **3GPP TS 29.575 version 18.6.0 Release 18 89 ETSI TS 129 575 V18.6.0 (2024-07)**

 \$ref: 'TS29571\_CommonData.yaml#/components/schemas/NfSetId' mlModelInfo: type: array items: \$ref: '#/components/schemas/MLModelInfo' minItems: 1 description: List of ML Model Information. mlModels: type: array items: \$ref: '#/components/schemas/MLModel' minItems: 1 description: Represents ML Model(s). modelStoreResult: \$ref: '#/components/schemas/ModelStoreResult' suppFeat: \$ref: 'TS29571\_CommonData.yaml#/components/schemas/SupportedFeatures' # MLModelInfo: description: Represents informatiom of the ML Model. type: object allOf: - required: [modelUniqueId] - required: [mlFileAddr] - required: [mlStorageSize] properties: modelUniqueId: \$ref: 'TS29571\_CommonData.yaml#/components/schemas/Uinteger' mlFileAddr: \$ref: 'TS29520\_Nnwdaf\_MLModelProvision.yaml#/components/schemas/MLModelAddr' mlStorageSize: \$ref: 'TS29571\_CommonData.yaml#/components/schemas/Uinteger' allowConsumerList: type: array items: \$ref: '#/components/schemas/AllowedConsumer' minItems: 1 description: The allowed consumer list of the ML Model. # AllowedConsumer: description: Represents informatiom of the allowed consumer list of the ML Model. type: object properties: nfInstanceId: \$ref: 'TS29571\_CommonData.yaml#/components/schemas/NfInstanceId' nfSetId: \$ref: 'TS29571\_CommonData.yaml#/components/schemas/NfSetId' oneOf: - required: [nfInstanceId] - required: [nfSetId] # MLModelDelResult: description: Represents informatiom of the ML Model. type: object allOf: - required: [modelUniqueId] - required: [DeleteResult] properties: modelUniqueId: \$ref: 'TS29571\_CommonData.yaml#/components/schemas/Uinteger' deleteResult: \$ref: '#/components/schemas/DeleteResult' # MLModel: description: Represents an ML Model. type: object allOf: - required: [modelUniqueId] - required: [mlModel] properties: modelUniqueId: \$ref: 'TS29571\_CommonData.yaml#/components/schemas/Uinteger' mlModel: \$ref: 'TS29571\_CommonData.yaml#/components/schemas/Binary' # ModelStoreResult: description: Contains information about ML Model storage result. type: object

 allOf: - required: [modelUniqueId] - required: [storeResult] properties: modelUniqueId: \$ref: 'TS29571\_CommonData.yaml#/components/schemas/Uinteger' storeResult: \$ref: '#/components/schemas/StoreResult' # # ENUMERATIONS DATA TYPES # DeleteResult: anyOf: - type: string enum: - ML\_MODEL\_DELETED - ML\_MODEL\_NOT\_FOUND - ML\_MODEL\_FOUND\_BUT\_NOT\_DELETED - type: string description: > This string provides forward-compatibility with future extensions to the enumeration but is not used to encode content defined in the present version of this API. description: | Represents the store result type. Possible values are: - ML\_MODEL\_DELETED: Indicates that the ML model was deleted in ADRF. - ML\_MODEL\_FILE\_ADDRESS\_NOT\_FOUND: Indicates that the ML model was not found in ADRF. - ML\_MODEL\_FOUND\_BUT\_NOT\_DELETED: Indicates that the ML model was found in ADRF but not deleted. # StoreResult: anyOf: - type: string enum: - ML\_MODEL\_FILE\_STORED\_IN\_ADRF - ML\_MODEL\_FILE\_ADDRESS\_NOT\_FOUND - ML\_MODEL\_FILE\_DOWNLOAD\_FAILED - type: string description: > This string provides forward-compatibility with future extensions to the enumeration but is not used to encode content defined in the present version of this API. description: | Represents the store result type. Possible values are: - ML\_MODEL\_FILE\_STORED\_IN\_ADRF: Indicates that the ML model was successfully stored in ADRF. - ML\_MODEL\_FILE\_ADDRESS\_NOT\_FOUND: Indicates that the ML model file address was not found.

- ML\_MODEL\_FILE\_DOWNLOAD\_FAILED: Indicates that the download of the ML model file failed.

*ETSI* 

## Annex B (informative): Change history

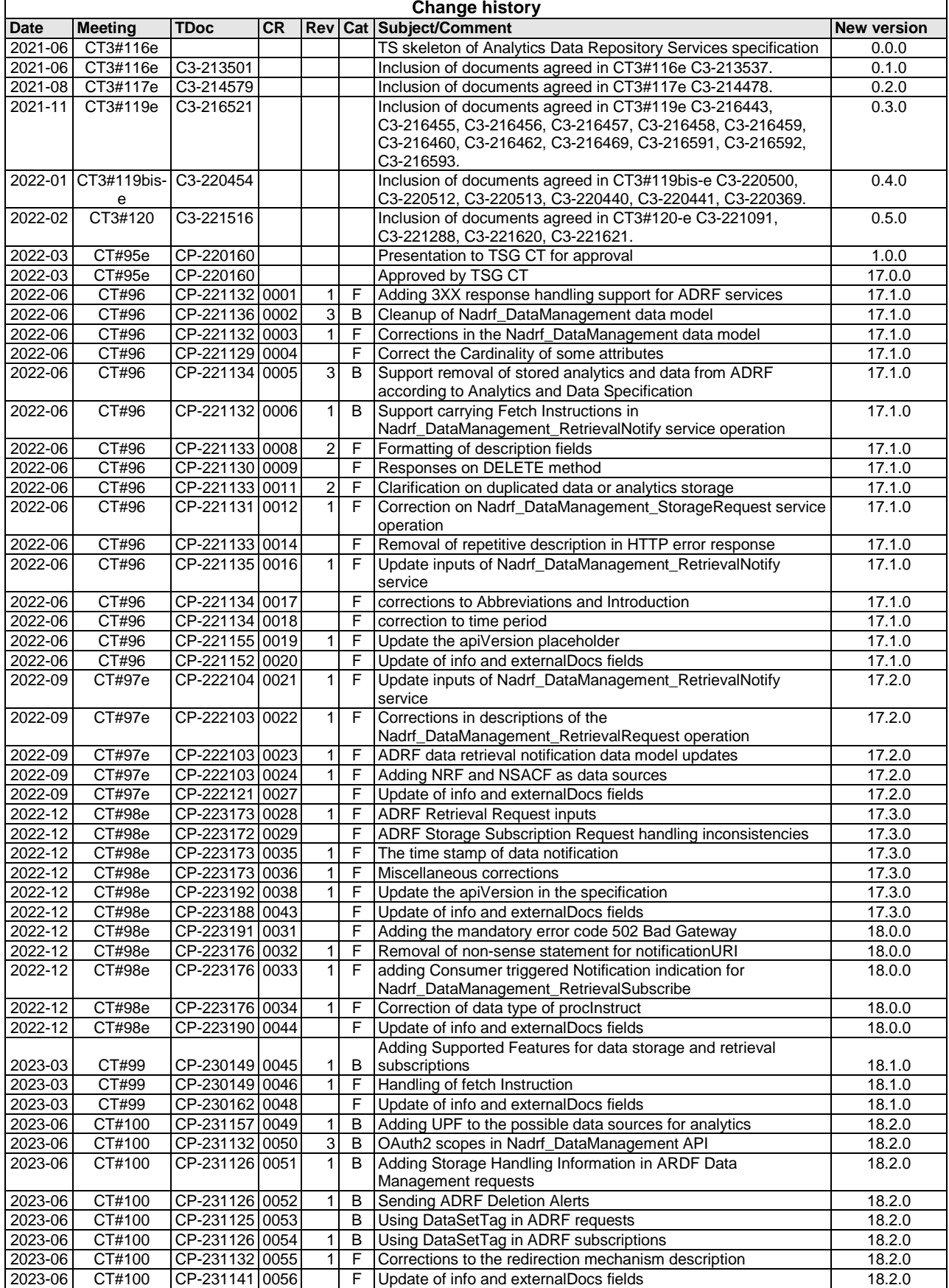

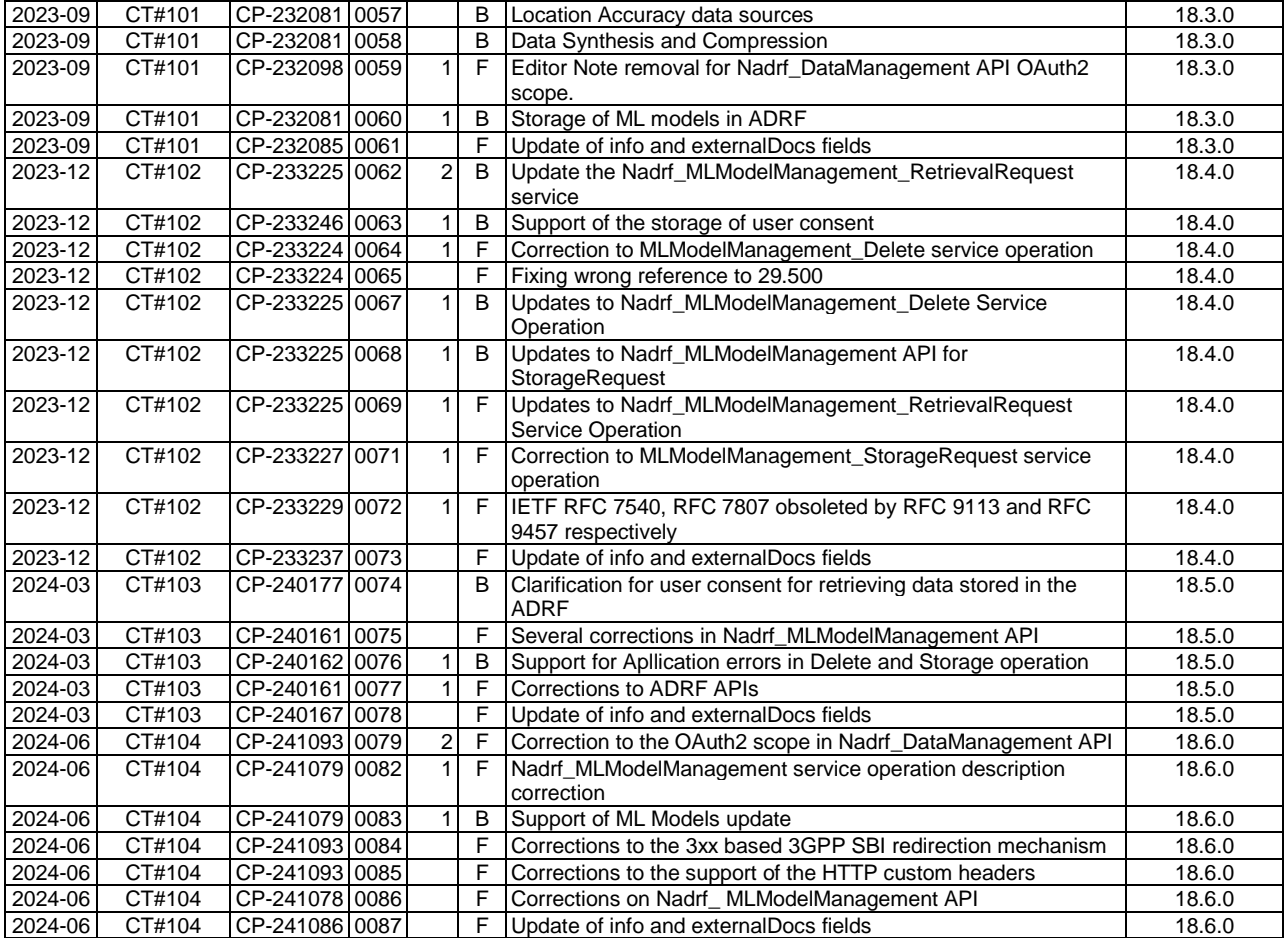

# **History**

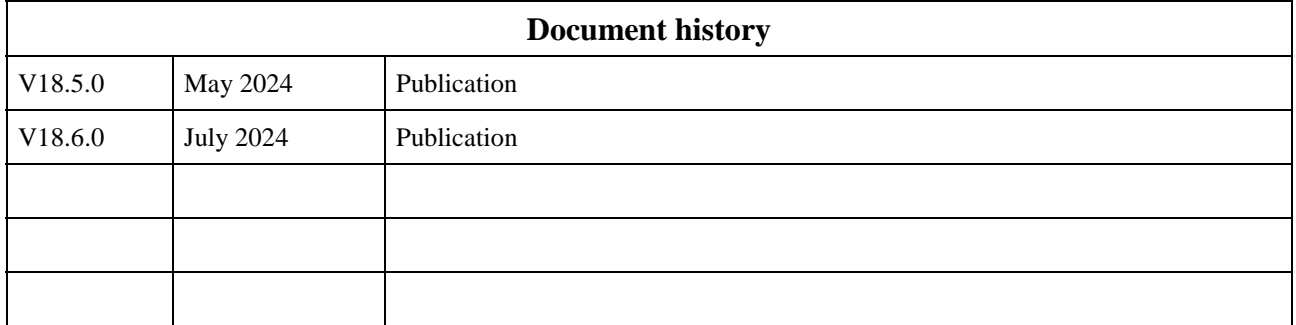